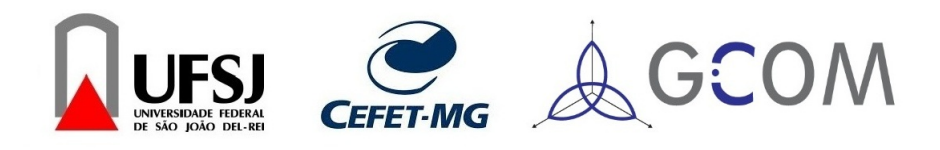

Programa de Pós-Graduação em Engenharia Elétrica - PPGEL Associação ampla UFSJ / CEFET-MG Universidade Federal de São João del-Rei - UFSJ

## Contribuições para a Computação Numérica do Diagrama de Bifurcação do Mapa Logístico

Bruno de Paula Ossalin Paiva

Orientador : Erivelton Geraldo Nepomuceno

Coorientador : Gleison Fransoares Vasconcelos Amaral

São João del-Rei, 05 de Agosto de 2016.

<span id="page-2-0"></span>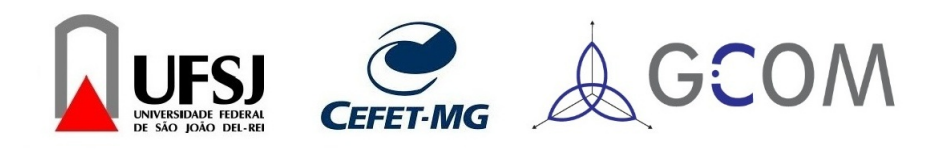

## Programa de Pós-Graduação em Engenharia Elétrica - PPGEL Associação ampla UFSJ / CEFET-MG Universidade Federal de São João del-Rei - UFMG

## Contribuições para a Computação Numérica do Diagrama de Bifurcação do Mapa Logístico

## Bruno de Paula Ossalin Paiva

Dissertação apresentada à banca examinadora designada pelo Colegiado do Programa de Pós-Graduação em Engenharia Elétrica, associação ampla entre a Universidade Federal de São João del-Rei e o Centro Federal de Educação Tecnológica de Minas Gerais, como parte dos requisitos necessários à obtenção do grau de Mestre em Engenharia Elétrica.

Orientador : Erivelton Geraldo Nepomuceno Coorientador : Gleison Fransoares Vasconcelos Amaral

São João del-Rei, 05 de Agosto de 2016.

#### Ficha catalográfica elaborada pela Divisão de Biblioteca (DIBIB) e Núcleo de Tecnologia da Informação (NTINF) da UFSJ, com os dados fornecidos pelo(a) autor(a)

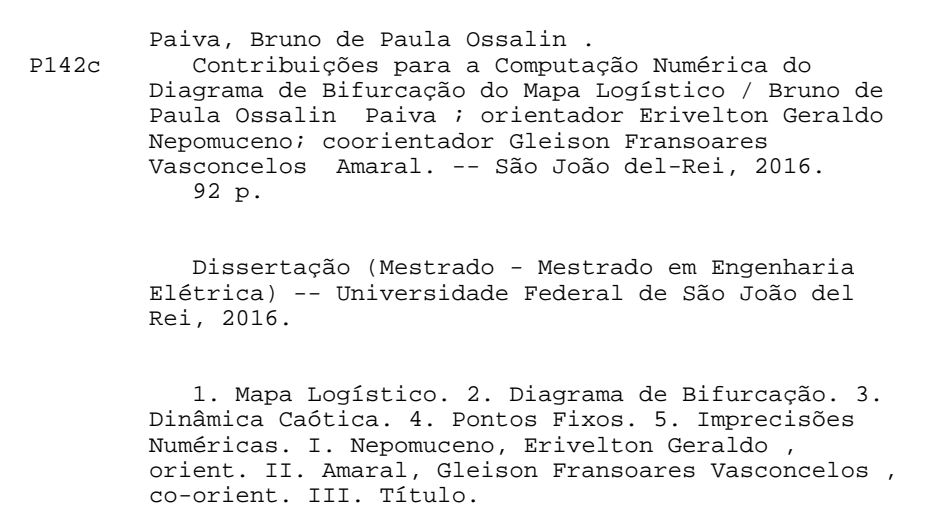

*Dedico este trabalho a Deus, pois sem ele, não teria forças para essa longa jornada, a meus professores pelos seus ensinamentos e aos meus pais e a minha linda namorada por sempre me apoiarem nos momentos difíceis.*

# Agradecimentos

A Deus, pois sem ele tudo seria mais difícil, senão impossível.

Aos meu pais, pelo amor, incentivo e apoio incondicional.

Ao meu irmão Alisson, pelo apoio.

À Laryssa, minha namorada, pelo amor, carinho e compreensão. Com você sou ainda mais feliz!

Ao meu orientador e meu co-orientador, professor Dr. Erivelton Geraldo Nepomuceno e professor Dr. Gleison Fransoares Vasconcelos Amaral, pela confiança, paciência, por todos ensinamentos ao longo do desenvolvimento deste trabalho e por todos os momentos de descontração em nossas reuniões no LECOM.

Aos amigos que fiz durante a graduação e mestrado! Sem vocês não teria sido a mesma coisa.

À CAPES, UFSJ e CNPq, pelo apoio financeiro ao longo dos anos.

Enfim, a todos aqueles que, direta ou indiretamente, contribuíram para a concretização deste trabalho. Muito obrigado a todos.

# Epígrafe

*"Se vi mais longe foi por estar de pé sobre ombros de gigantes."*

Isaac Newton

*"Eu tentei 99 vezes e falhei, mas na centésima tentativa eu consegui, nunca desista de seus objetivos mesmo que estes pareçam impossíveis, a próxima tentativa pode ser a vitoriosa."*

Albert Einstein

*"O primeiro gole do copo das ciências o torna ateu; mas no fundo do copo Deus aguarda."*

Werner Heisenberg

## Resumo

O mapa logístico é uma função recursiva que apresenta vários exemplos de dinâmica não-linear, sendo o comportamento caótico a sua característica mais expressiva. A análise desse mapa, e também dos demais, baseia-se no estudo da estabilidade dos seus pontos fixos, que podem ser estáveis ou instáveis. Entretanto a ferramenta fundamental para este estudo, os computadores, possuem algumas limitações que podem levar a resultados equivocados e consequentemente a conclusões erradas. Neste trabalho, mostra-se a influência do cálculo numérico de funções recursivas e seu efeito na construção do diagrama de bifurcação do mapa logístico. Em particular, mostra-se que se pode obter um diagrama de bifurcação totalmente diferente daquele obtido tradicionalmente, quando se estabelece um padrão para os possíveis valores da condição inicial e os resultados numéricos são rigorosamente avaliados. Além disso, é investigado o impacto do modo de arredondamento conforme definido no padrão IEEE 754-2008. Mostra-se que o arredondamento padrão, ou seja, arredondamento para o mais próximo, nem sempre é indicado para simular sistemas dinâmicos não-lineares. E por último é proposta uma definição de estabilidade oriunda da hipótese de que uma definição mais consistente de estabilidade para sistemas a eventos discretos deve-se basear em conjunto de pontos que levam a um ponto fixo e não em uma região fechada.

Palavras-chave: Mapa Logístico, Diagrama de Bifurcação, Dinâmica Caótica, Pontos Fixos, Convergência, Imprecisões Numéricas.

## Abstract

The logistic map is a recursive function that presents several examples of non-linear dynamics and chaotic behavior. The analysis of this map, and also the others, is based on the stability study of the fixed points, which can be stable or unstable. However the fundamental tool for this study, computers, have some limitations that can lead to incorret results and consequently wrong conclusions. This work shows the influence of the numerical calculation of recursive functions and their effect on the construction of the bifurcation diagram of the logistic map. In particular, it is shown that one can get an entirely different split diagram that traditionally achieved when establishing a standard for the possible values of the initial condition and the numerical results are rigorously evaluated. Furthermore, it is investigated the impact of rounding mode as defined in the IEEE Standard 754-2008. It is shown that the default rounding, i.e, rounding to the nearest, is not always suitable for simulating non-linear dynamic systems. Finally proposes a definition of stability arising on the assumption that a consistent definition of stability for discrete event systems must be based on set points that lead to a fixed point and not in a closed region.

Keywords: Map Logistics, Bifurcation Diagram, Chaotic Dynamics, Fixed points, Convergence, Numerical Inaccuracies.

# Lista de Figuras

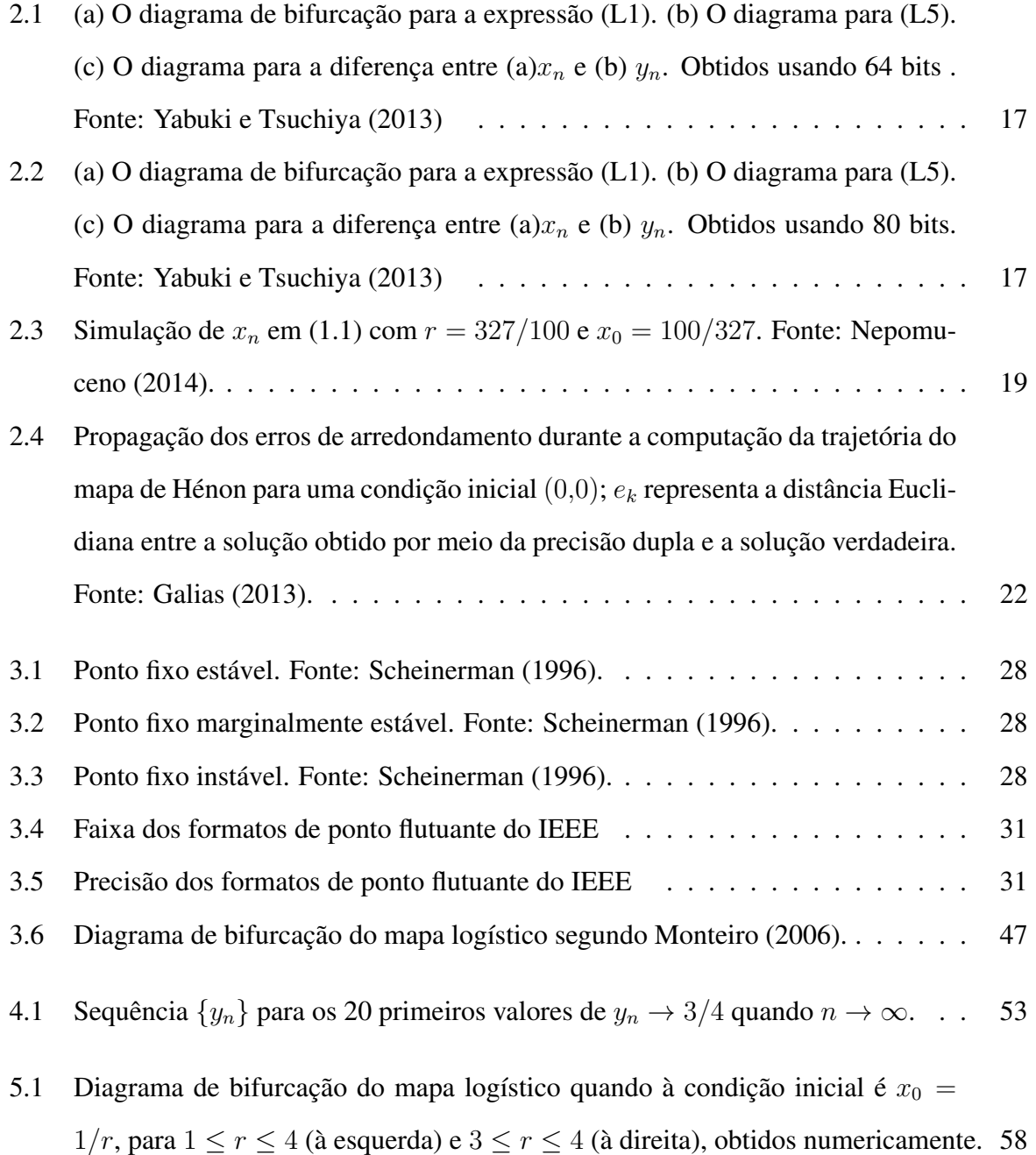

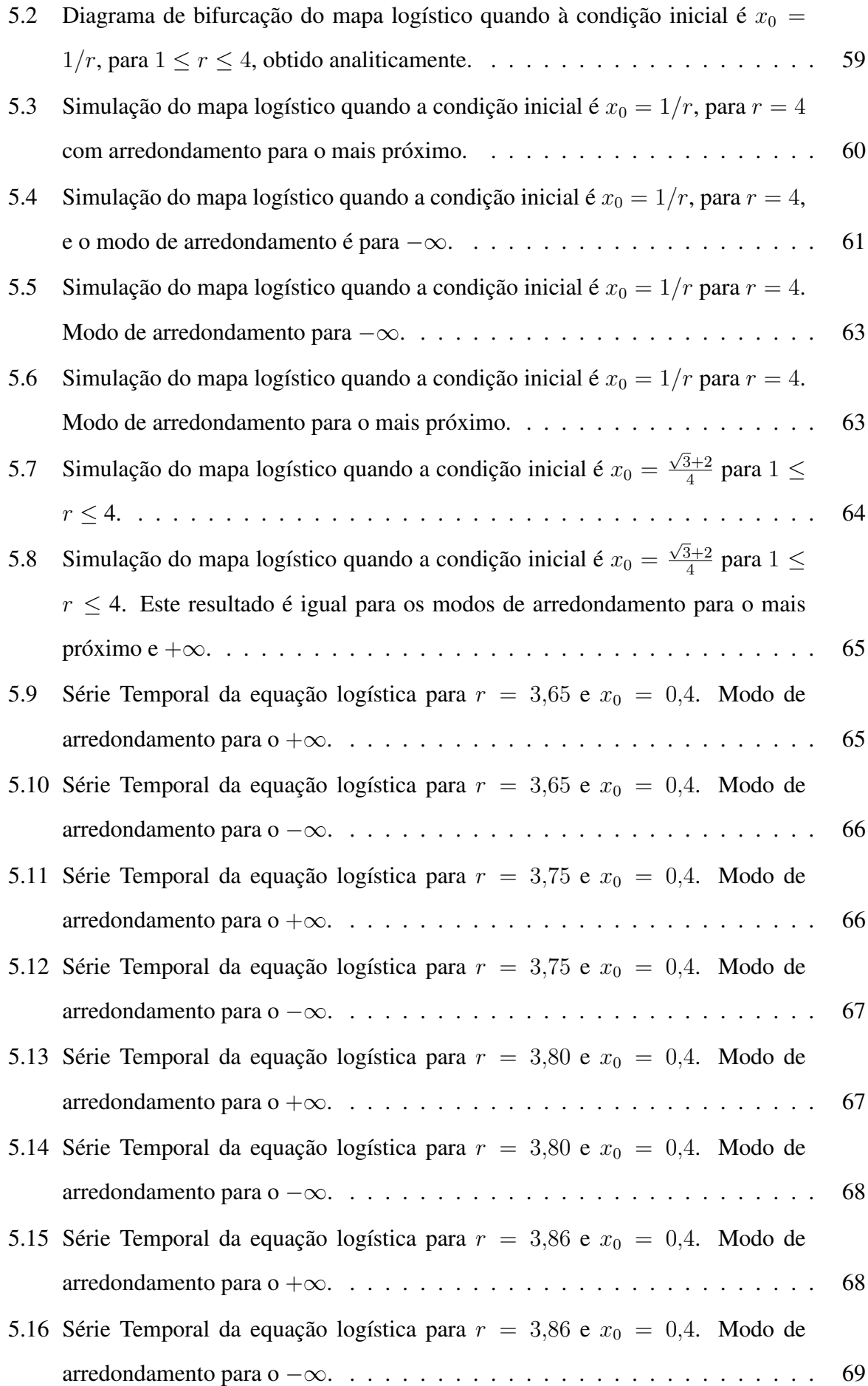

# Lista de Símbolos

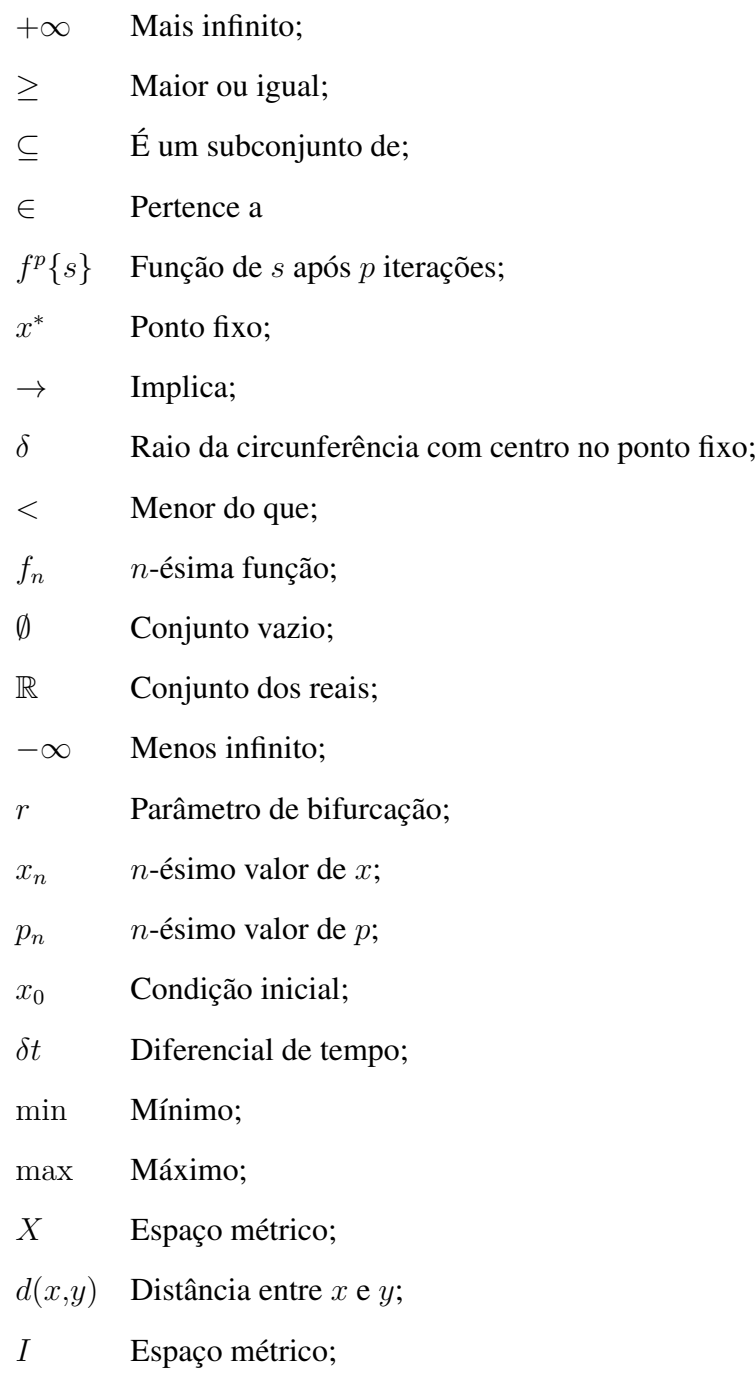

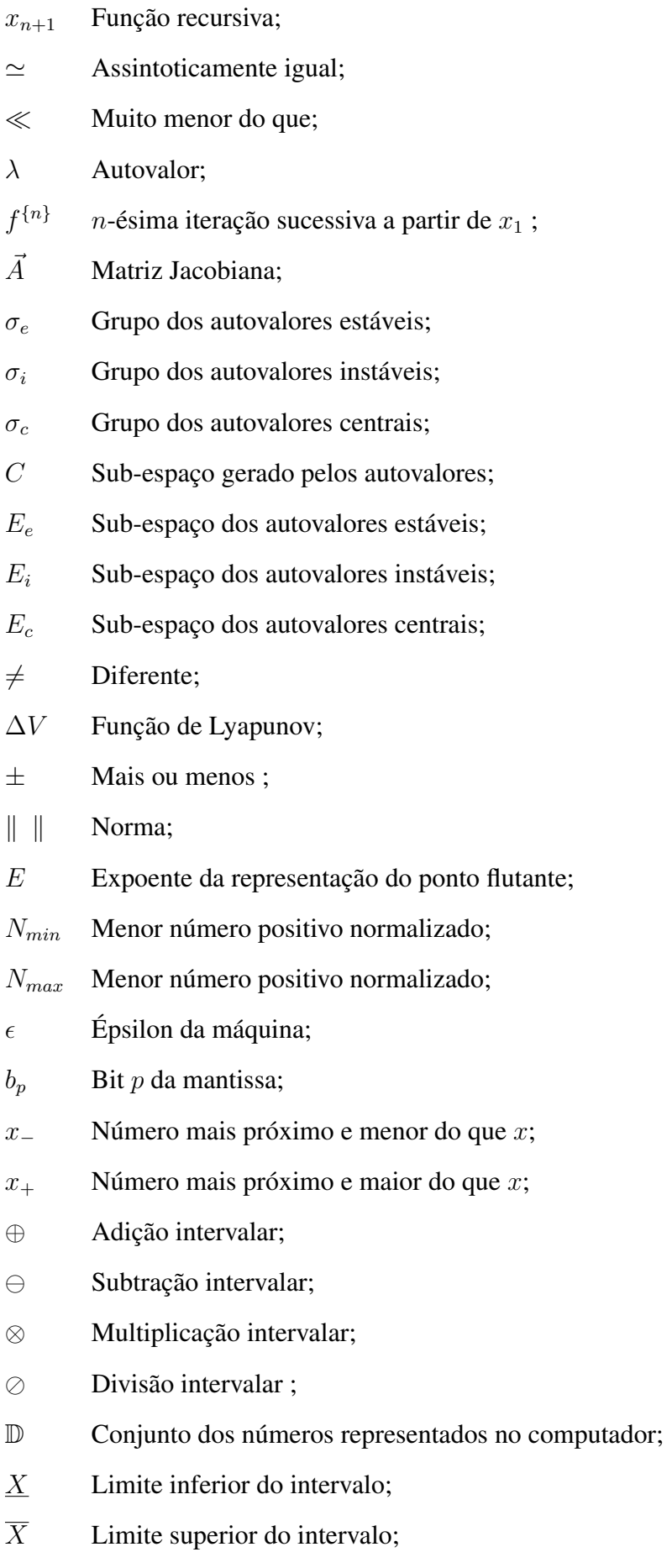

- | Tal que;
- ∩ Interseção;
- ∪ União;
- ∈*/* Não pertence a;
- N Números naturais;
- $\mu$  Parâmetro de bifurcação;
- $A$  Conjunto das condições iniciais dependentes de  $r$ ;
- $f^{-1}$ Função inversa;
- $n$  Números de interações;
- $y_n$  Sequência das raízes da função inversa;
- $\lambda_{n,1}$  Raiz da função inversa;
- $df$  Diferencial de  $f$ ;

# Lista de Abreviações

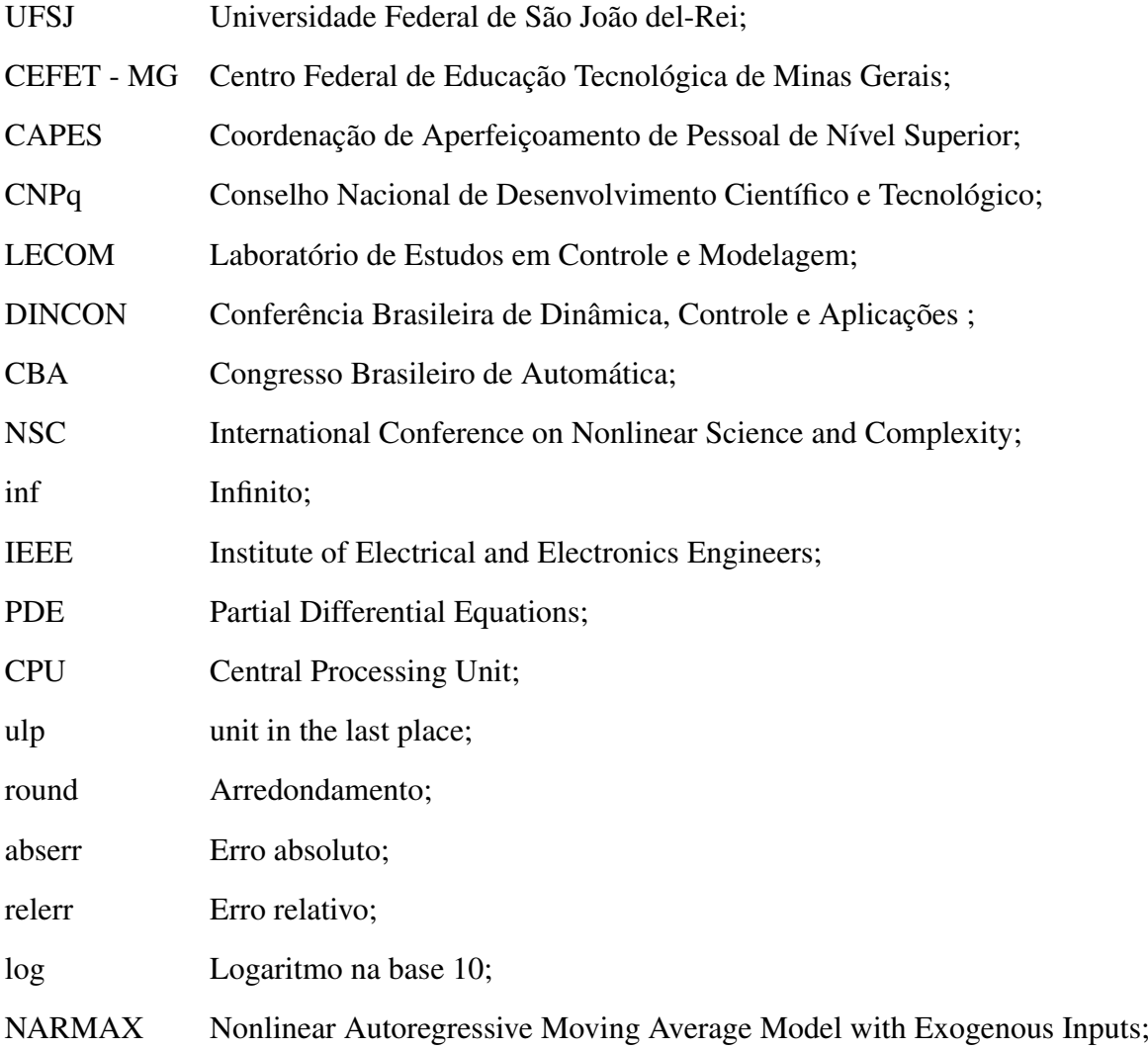

# Lista de Tabelas

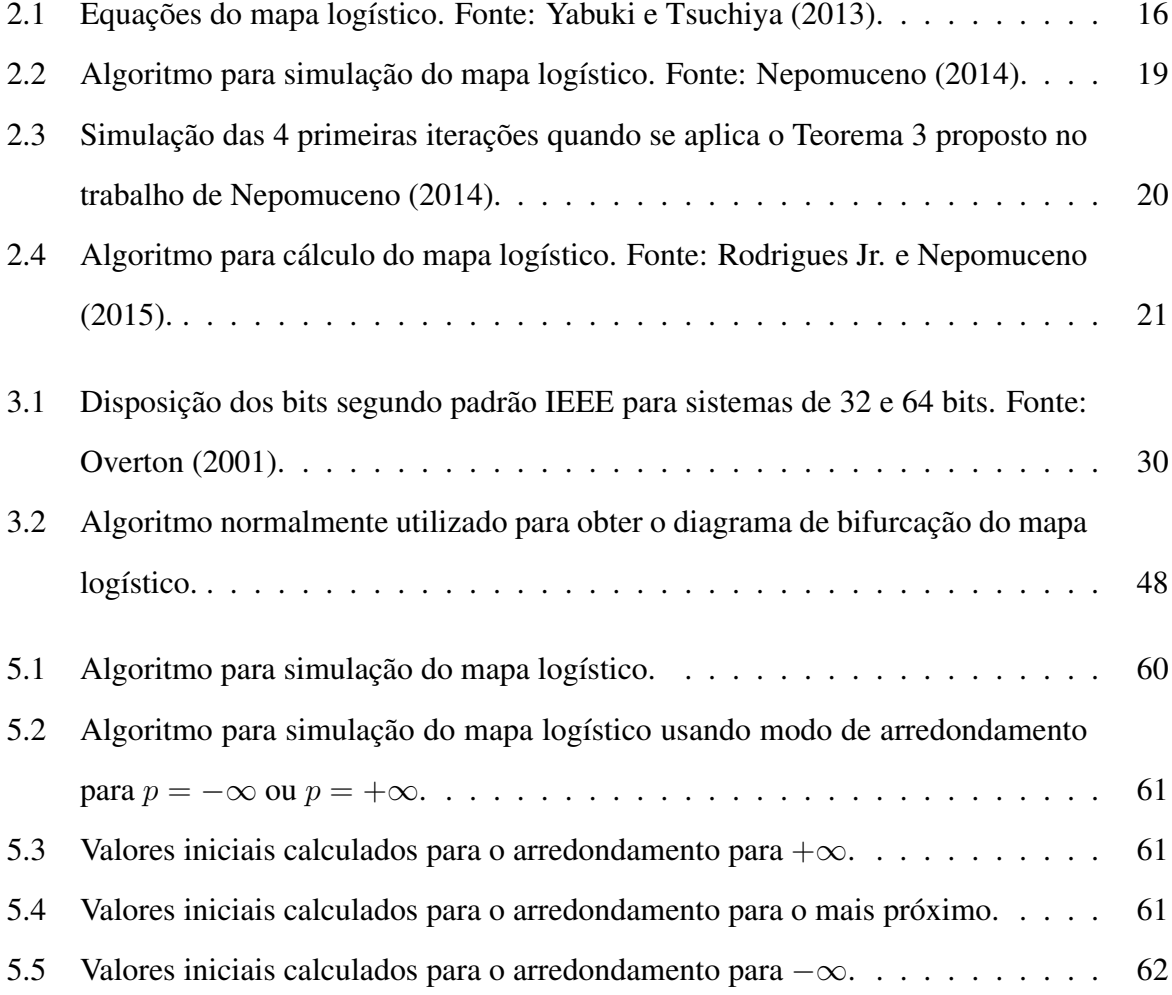

# Sumário

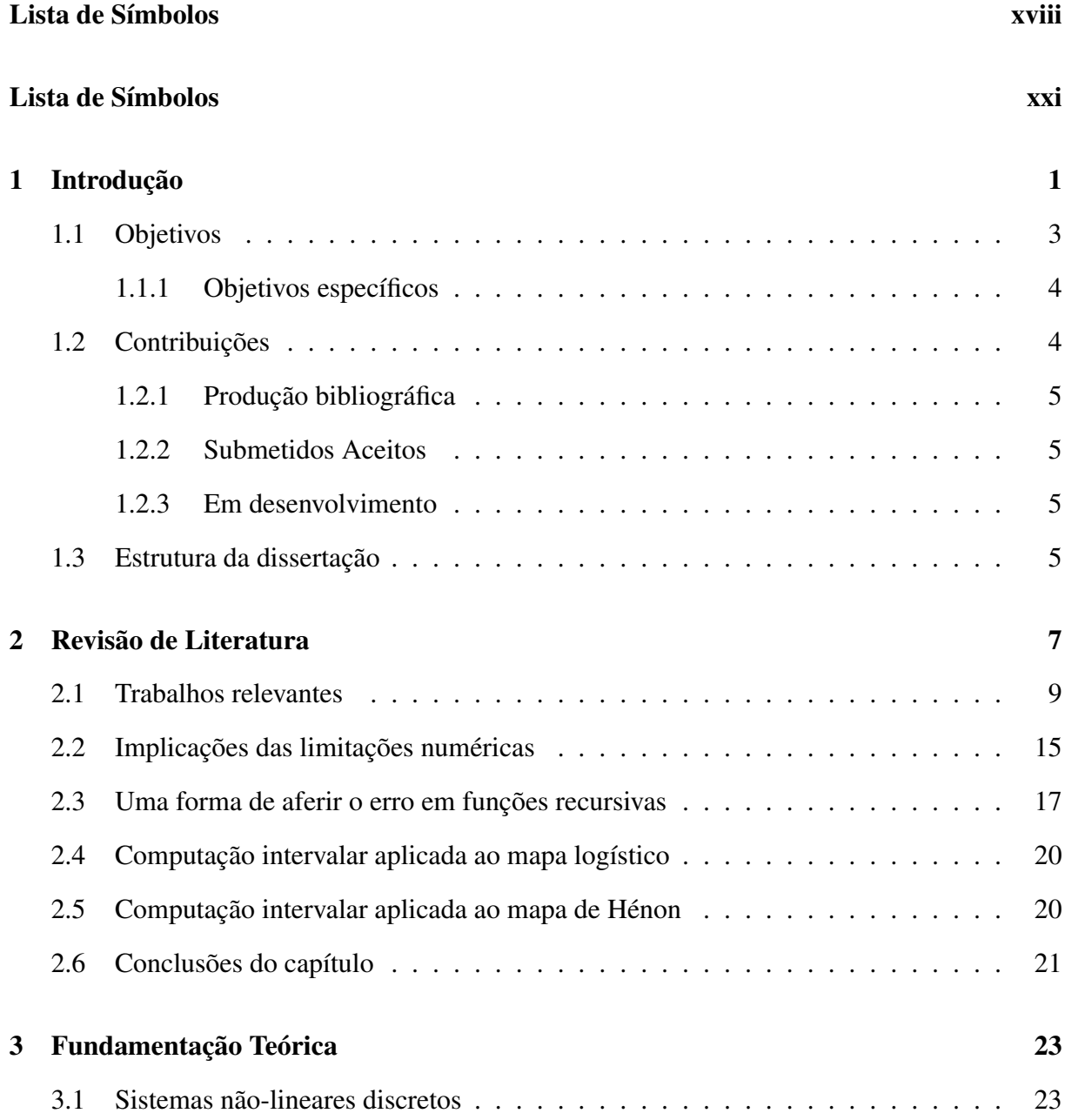

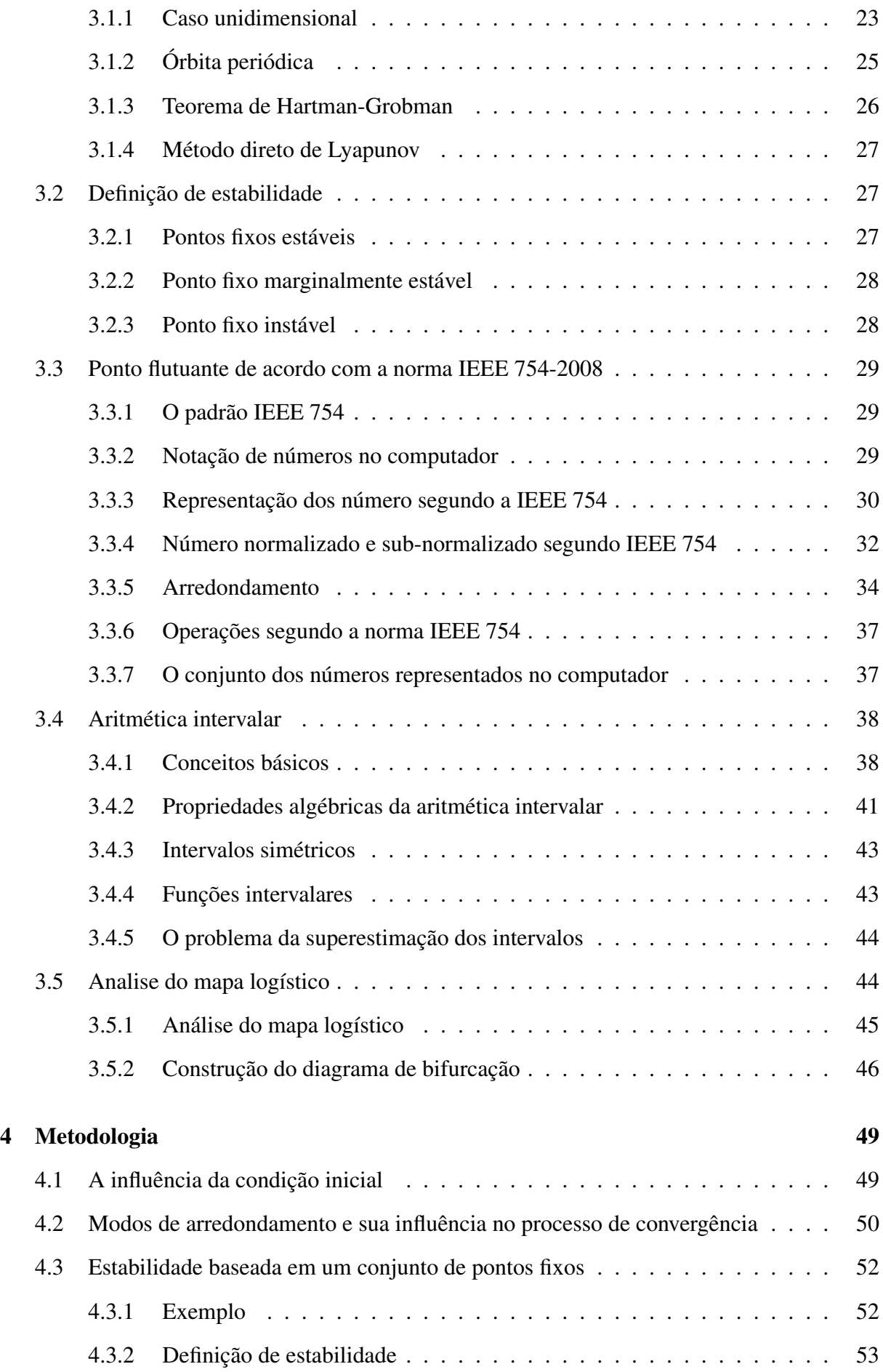

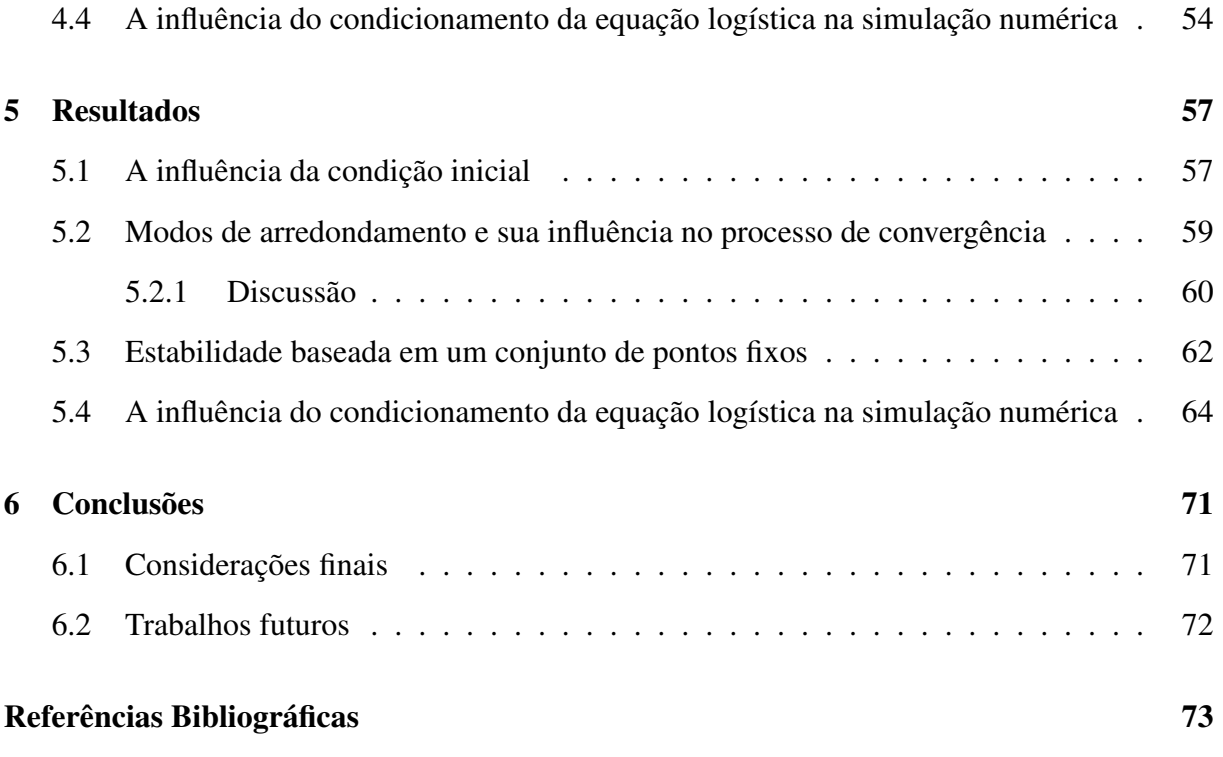

## CAPÍTULO 1

## <span id="page-28-0"></span>Introdução

*"Determinação, coragem e auto confiança são fatores decisivos para o sucesso. Se estamos possuídos por uma inabalável determinação, conseguiremos superá-los. Independentemente das circunstâncias, devemos ser sempre humildes, recatados e despidos de orgulho"*

Dalai Lama

Sistemas dinâmicos são pesquisados desde da época de Newton. Contudo, a partir da descoberta do caos determinístico em meados de 1960, o campo de sistemas dinâmicos não-lineares tem atraído a atenção de pesquisadores do mundo inteiro [\(Suneel,](#page-103-3) [2006\)](#page-103-3). Desde então a comunidade científica busca meios de compreender o comportamento dos sistemas não-lineares ditos caóticos, que em função da sua dinâmica se dividem em dois grandes grupos, contínuos e discretos no tempo [\(May,](#page-102-2) [1976\)](#page-102-2). Todavia salienta-se que as equações discretas não-lineares ou funções recursivas possuem uma grande relevância em diversos processos. Como afirma [Feigenbaum](#page-101-1) [\(1978\)](#page-101-1), funções recursivas, do seguinte formato

$$
x_{n+1} = f(x_n),
$$
\n(1.1)

possibilitam descrever uma grande variedade de problemas. Como exemplos têm-se, o movimento intermitente do sistema cardíaco [\(Glass et al.,](#page-101-2) [1987\)](#page-101-2), equilíbrio ecológico, e o famoso modelo predador-presa. Além disso, existe um interesse considerável em encontrar circuitos que representem o comportamento das funções recursivas com potenciais aplicações em geração de números aleatórios, amostragem de frequência, variação e propagação de espectro em

comunicações [\(Suneel,](#page-103-3) [2006;](#page-103-3) [Martinez et al.,](#page-102-3) [2013\)](#page-102-3).

Como exemplo de funções recursivas importantes têm-se os mapas unidimensionais, em especial o mapa logístico, que segundo [Ott](#page-103-4) [\(2002\)](#page-103-4) é provavelmente um dos mais usados em diversas aplicações e que possui o diagrama de bifurcação amplamente investigado.

O mapa logístico definido por [\(May,](#page-102-2) [1976\)](#page-102-2):

$$
x_{n+1} = rx_n(1 - x_n),
$$
\n(1.2)

em que  $0 \le x_n \le 1$  e  $0 \le r \le 4$ . Segundo [Saha e Strogatz](#page-103-5) [\(1995\)](#page-103-5), o mapa é um dos exemplos mais abrangentes da matemática e por isso os autores elencam os seguintes pontos positivos:

- Ele é acessível, pois estudantes do ensino médio podem explorar os padrões desta equação usando uma calculadora de mão ou um pequeno computador;
- É exemplar. Este único exemplo ilustra muitas das noções fundamentais de dinâmica não-linear, tais como equilíbrio, estabilidade, periodicidade, caos, bifurcações e fractais
- É relevante para a ciência. Previsões derivadas do mapa logístico foram verificadas em experimentos com fluidos fracamente turbulentos, em reações químicas oscilantes, circuitos eletrônicos não-lineares, e uma variedade de outros sistemas.

A análise da equação logística baseia-se no estudo da estabilidade dos seus pontos fixos, que podem ser estáveis ou instáveis. Todavia para esta análise a obtenção do diagrama de bifurcação pode facilitar a compreensão dos resultados obtidos analiticamente.

Tal diagrama, apesar de estudado exaustivamente, não possui ainda na literatura um procedimento rigoroso para a sua construção numérica, tanto no que se refere a restrições de condições iniciais, número de iterações para que haja convergência, número de pontos que devem ser considerados como transitórios e as implicações do erro devido a conversão, arredondamento e truncamento de números no resultado final.

Como exemplo, da não padronização do método de construção tem-se que em [Ott](#page-103-4) [\(2002\)](#page-103-4) é proposto uma algoritmo para construção do diagrama, em que é feita a simulação com 1500 pontos para cada valor de parâmetro de controle selecionado, destes pontos os 500 primeiros são descartados, porque segundo o autor pertencem ao regime transitório. Enquanto que em

[Monteiro](#page-102-1) [\(2006\)](#page-102-1) a simulação é feita com 10000 pontos e os 5000 primeiros pontos são ditos pertencentes ao regime transitório.

Ainda sobre o diagrama de bifurcação, um fato delicado é o comportamento caótico apresentado quando o parâmetro de controle assume valores maiores que aproximadamente 3*,*57 [\(Adler et al.,](#page-100-0) [2001\)](#page-100-0); porque para esse tipo de sistema, pequenas diferenças na condição inicial ou na representação de um valor obtido a cada iteração, são suficientes para obtenção de resultados que divergem de forma considerável do esperado.

Em [Hammel et al.](#page-101-3) [\(1987\)](#page-101-3) é dito que a experimentação numérica é algo de fundamental importância para o desenvolvimento da compreensão do comportamento dinâmico de um sistema em estudo, além disso eles afirmam que experimentos dinâmicos normalmente necessitam para obtenção de resultados milhares ou até milhões de iterações. Contudo em [Nepomuceno](#page-102-0) [\(2014\)](#page-102-0); [Galias](#page-101-0) [\(2013\)](#page-101-0); [Lozi](#page-102-4) [\(2013\)](#page-102-4); [Nepomuceno e Martins](#page-102-5) [\(2016\)](#page-102-5) é apresentado que a obtenção de resultados numéricos em alguns casos podem ser contaminados por erros devido ao número de iterações empregadas.

Portanto, um maior rigor para sua análise numérica se faz necessário, pois é pertinente dizer que, na literatura, existem algumas questões sobre a obtenção do diagrama de bifurcação do mapa logístico, que devem ser melhor esclarecidas. Como apresentado por [Paiva e Nepomuceno](#page-103-6) [\(2015\)](#page-103-6) pequenos detalhes oriundos das limitações numéricas podem ser determinantes para o resultado final. E isto também é afirmado por [Adler et al.](#page-100-0) [\(2001\)](#page-100-0) que levanta uma hipótese sobre as possíveis interferências do computador no estudo de caos.

A partir do que foi apresentado surge a motivação para este trabalho, em que é proposto um conjunto de considerações para aprimorar a obtenção numérica do diagrama do mapa logístico.

#### <span id="page-30-0"></span>1.1 Objetivos

O objetivo geral deste trabalho é apresentar algumas considerações práticas para a construção do diagrama de bifurcação do mapa logístico. Tais considerações podem ser aplicadas a outros sistemas dinâmicos, pois o mapa logístico é um dos vários exemplos de sistemas dinâmicos caóticos amplamente investigados.

#### <span id="page-31-0"></span>1.1.1 Objetivos específicos

Para elaboração desta metodologia será analisado:

- O impacto do arrendondamento da condição inicial, no momento que esta é inserida, visto que em [Paiva e Nepomuceno](#page-103-6) [\(2015\)](#page-103-6) foi evidenciado a capacidade desta em influenciar o diagrama de bifurcação do mapa logístico;
- As influências das representações matemáticas equivalentes do mapa logístico no resultado visto que segundo a norma 754 [IEEE](#page-102-6) [\(2008\)](#page-102-6) algumas propriedades da aritmética dos números reais não são garantidas para a aritmética de ponto flutuante;
- Avaliar a partir dos teoremas e definições apresentados por [Nepomuceno](#page-102-0) [\(2014\)](#page-102-0) se existe um valor ótimo de iterações para que haja convergência em determinados intervalos do domínio do parâmetro de controle *r*;
- Investigar se existe ou não a necessidade de ser considerar certo pontos como transitório;
- Avaliar o rigor da definição de estabilidade para mapas discretos baseado em conjunto de pontos;
- Realizar uma investigação mais detalhada sobre a definição de ponto fixo segundo a analise intervalar, tendo como referência a definição proposta por [Nepomuceno](#page-102-0) [\(2014\)](#page-102-0).

### <span id="page-31-1"></span>1.2 Contribuições

O trabalho intitulado Considerações sobre a condição inicial na construção do diagrama de bifurcação para o mapa logístico, tem como objetivo apresentar de forma clara os impactos dos erros de arredondamento e de representação do conjunto dos números reais pelo computador, pois para o exemplo em questão, o mapa logístico, por meio de uma condição inicial dependente do parâmetro de controle obtém-se um diagrama de bifurcação que não está de acordo com o disponível na literatura, apesar de na própria literatura não apresentar até então uma restrição quanto ao valor da condição inicial quando esta se encontra no intervalo de [0,1].

No artigo Numerical imprecision and its impact on discrete systems as logistic map, foi investigado uma possibilidade de se evitar a convergência para pseudo-órbitas devido a problemas de arredondamento. Para isto avaliou-se as potencialidades das funções de controle de arredondamento do Matlab.

No trabalho em desenvolvimento Set Stability of Fixed Points for Discrete Maps é proposta uma definição de estabilidade baseada em conjuntos de pontos para sistemas discretos. E em Considerações sobre a influência do condicionamento e do arredondamento na obtenção de séries temporais da equação logística é dada uma atenção especial ao condicionamento da equação logística, com objetivo de observar a influência do mesmo no resultado das séries temporais.

#### <span id="page-32-0"></span>1.2.1 Produção bibliográfica

- Considerações sobre a condição inicial na construção do diagrama de bifurcação para o mapa logístico. In *Anais do DINCON 2015 - Conferência Brasileira de Dinâmica, Controle e Aplicações*., pp. 1-8.
- Numerical imprecision and its impact on discrete systems such as logistic map. In *Anais do NSC 2016 - 6th International Conference on Nonlinear Science and Complexity*., pp. 1-4.

#### <span id="page-32-1"></span>1.2.2 Submetidos Aceitos

• Considerações sobre a influência do condicionamento e do arredondamento na obtenção de séries temporais da equação logística. *CBA 2016 - Congresso Brasileiro de Automática*., pp. 1-5.

#### <span id="page-32-2"></span>1.2.3 Em desenvolvimento

• Set stability of fixed points for discrete maps., pp. 1-5.

### <span id="page-32-3"></span>1.3 Estrutura da dissertação

O presente trabalho está dividido em seis capítulos. No Capítulo 1, são introduzidos alguns conceitos básicos sobre o mapa logístico e alguns dos pesquisadores que já identificaram as consequências da imprecisão numérica nos resultados das suas simulações. Também é apresentado a justificativa do tema investigado, objetivo do trabalho e as principais contribuições. Por fim, tem-se a estrutura da dissertação.

No Capítulo 2 é feita uma revisão teórica e bibliográfica sobre os trabalhos que identificaram as implicações da imprecisão numérica no mapa logístico ou em outros exemplos pertinentes e também aqueles que proponham uma metodologia para contornar tais problemas. Os trabalhos analisados e apresentados aqui são recentes e mais relevantes desenvolvidos na área e publicados por meio de periódicos, congressos e dissertações de mestrado e doutorado.

No Capítulo 3 são apresentados conceitos básicos, mas necessários para o bom entendimento deste trabalho. Inicialmente é apresentado de uma forma mais detalhada alguns tópicos pertinentes a este trabalho que se encontram na norma IEEE 754-2008 [\(Overton,](#page-103-2) [2001\)](#page-103-2). Em seguida apresenta-se as definições de bifurcação, ponto fixo e caos. Por último é analisado o mapa logístico e suas peculiaridades que ficam evidente por meio do seu diagrama de bifurcação.

Já o Capítulo 4 consiste na apresentação da metodologia empregada para a realização deste trabalho. Logo as considerações quanto a estrutura da equação logística, considerações sobre a importância da condição inicial, a definição da estabilidade baseada em conjunto de pontos, caracterização do ponto fixo usando a analise intervalar e os valores ótimos a serem escolhidos para o número de iterações e transitório são evidenciados.

No Capítulo 5 são apresentados os resultados obtidos por meio da aplicação da metodologia proposta. E o grau de pertinência de cada tópico da metodologia é avaliado.

Por fim, no Capítulo 6 são apresentadas as conclusões do trabalho e as considerações finais.

## $CAPITIIIO2$

## <span id="page-34-0"></span>Revisão de Literatura

*" A imaginação é mais importante que o conhecimento. Conhecimento auxilia por fora, mas só o amor socorre por dentro. Conhecimento vem, mas a sabedoria tarda."*

Albert Einstein

O primeiro grande passo da humanidade rumo à ciência e à tecnologia foi dado por meio da concepção de número [\(Guimarães e Lages,](#page-101-4) [1987\)](#page-101-4). Os números estão presentes em todas as áreas e apresentam importância fundamental para o desenvolvimento da sociedade. Os números são valores aritméticos expressos por palavras, símbolos ou figuras, que representam uma quantidade particular e são usados para contar e fazer cálculos [\(Pearsall e Hanks,](#page-103-7) [1998\)](#page-103-7).

Acredita-se que a ideia de número surgiu na antiguidade quando o pastor sentiu a necessidade de verificar se o rebanho de ovelhas que levava para pastar era o mesmo que retornava [\(Guimarães e Lages,](#page-101-4) [1987\)](#page-101-4). Contudo a medida que o rebanho crescia a necessidade de algo mais prático era de fundamental importância, diante desta demanda acredita-se que o motivo do uso do sistema decimal deve-se ao uso de uma ferramenta muito prática e acessível, as nossas "mãos". A partir da necessidade de contar o ser humano idealizou com o passar dos anos diversos dispositivos que pudessem ajudar nesta tarefa, contudo, nenhuma delas foi tão eficiente e capaz como são os computadores.

Umas das áreas da ciência que aproveitou muito da capacidade de realizar cálculos dos computadores e com isso desenvolveu-se bastante foi a de sistemas dinâmicos, em especial, sistemas dinâmicos que apresentam comportamento caótico, sejam eles de tempo contínuo ou discreto. Um dos exemplos mais emblemáticos do uso de computadores é o de Lorenz, que no início da década de 60, desenvolveu um modelo que simulava no computador a evolução das condições climáticas, a partir dos valores iniciais de ventos e temperaturas.

Este exemplo é tão importante por que, a partir das simulações feitas por Lorenz, foi possível constatar que pequenas modificações nas condições iniciais acarretariam grandes alterações na evolução do quadro como um todo. Logo o sistema em questão possuía comportamento caótico, e assim a partir desta constatação Lorenz desenvolveu um trabalho que serviu como catalisador da teoria do caos. Além do exemplo citado, tem-se várias outras situações em que esta ferramenta foi utilizada para chegar a solução de diversos sistemas dinâmicos importantes.

Contudo uma situação que normalmente passa despercebida é o processo de discretização que ocorre normalmente com os sistemas dinâmicos quando estes são submetidos a um método resolutivo, por exemplo, Runge Kutta de 4ª ordem. Para que seja possível a solução é necessário primeiro que o computador transforme os dados em elementos discretos e manipule-os como tal, por que o mesmo possui um conjunto finito de números. Logo termos como  $+\infty$ , pode ser compreendido como o maior valor disponível e infinitesimal como o menor número que o computador é capaz de representar.

As observações apresentadas aqui com o passar dos anos começaram a intrigar pesquisadores de todo mundo, que em busca de resultados mais precisos começaram a refletir sobre a discrepância que existe entre o conjunto dos números reais que é estudado por nós e o que existe nos computadores e partir disso algumas dúvidas surgiram e consequentemente trabalhos que criticavam tal divergência também.

A partir destes trabalhos a competência dos computadores em realizar simulações numéricas foi colocada em xeque, pois algumas destas pesquisas que começaram a surgir no século passado descrevem como as limitações numéricas deste dispositivo podem interferir de forma significativa nos resultados obtidos quando se simulam sistemas dinâmicos, em especial os que apresentam comportamento caótico.

E um fato importante é que a preocupação com a precisão em cálculos numéricos é algo que antes mesmo do surgimento dos computadores já era levantada, um exemplo relacionado a este tópico é o trabalho de [Richardson](#page-103-8) [\(1911,](#page-103-8) [1927\)](#page-103-9), no qual uma técnica chamada extrapolação é proposta para obter uma estimativa mais precisa a partir da combinação de duas estimativas menos precisas. A extrapolação de Richardson é um método utilizado para gerar resultados de alta precisão, quando se usam fórmulas de Newton-Cotes de baixo grau, que apesar de ter
sido proposta a mais de 100 anos atrás ainda é utilizada [\(Freitas,](#page-101-0) [2002\)](#page-101-0). Logo, por que algo tão importante e fundamental, que possui trabalhos relevantes, não foi amplamente difundido?

Para poder dar mais fomento ao assunto alguns trabalhos que citam tal tema ou desenvolvem algum estudo na área serão apresentados a seguir. O objetivo principal de tal revisão é evidenciar que este assunto não é novo.

# 2.1 Trabalhos relevantes

O primeiro trabalho a ser apresentado foi proposto por [Matsumoto](#page-102-0) [\(1966\)](#page-102-0) que mostra que uma pequena alteração da condição inicial pode eventualmente, dar origem a uma trajetória inteiramente diferente. Logo seria correto afirmar que o erro de arredondamento é suficiente para obter um resultado totalmente errado?

Em seguida tem-se o artigo de [Hammel et al.](#page-101-1) [\(1987\)](#page-101-1), em que os autores citam a importância da simulação numérica e a sua larga utilização em estudos em geral. Outro ponto levantado é sobre a sensibilidade dos sistemas caóticos a condições iniciais, pois pequenas pertubações ou erros podem interferir de forma determinante no resultado final. A partir dessas afirmações os autores lançam a dúvida sobre a confiabilidade dos resultados obtidos numericamente quando se trabalha com sistemas caóticos, pois os mesmo têm conhecimento dos erros inseridos pelo computador, devido ao arredondamento e truncamento de valores numéricos. Para investigar esse assunto eles utilizam o computador Cray X-MP que para época era uma das mais potentes máquinas existentes e que comparado aos dias atuais possui um precisão próxima da *double*. A partir das simulações realizadas nesse computador do mapa logístico quando o parâmetro de controle  $r = 3.8$  e condição inicial  $x_0 = 0.4$ , [Hammel et al.](#page-101-1) [\(1987\)](#page-101-1) propôs o seguinte teorema:

**Teorema 2.1.1.** Existe uma órbita verdadeira  $x_n$  do mapa logístico para qual  $p_n$  está a uma distância de 10<sup>-7</sup> de  $x_n$  mesmo após 10<sup>7</sup> iterações.

Os autores salientam que após  $10^7$  iterações a órbita numérica  $p_n$  não fica mais próxima da órbita verdadeira  $x_n$ . Com este resultado os autores dizem ter provado a propriedade do sombreamento numérico, pois como originalmente proposta por [Anosov](#page-100-0) [\(1967\)](#page-100-0); [Bowen](#page-100-1) [\(1975\)](#page-100-1) ela não é válida para o mapa logístico, por que o mesmo é não-hiperbólico.

No trabalho de [Hasler](#page-101-2) [\(1987\)](#page-101-2) é citado que o comportamento caótico observado em laboratórios pode ser causado por alguma pertubação e que simulações podem ser extremamente prejudicadas devido a acumulação dos erro de arredondamento.

Em [Banks et al.](#page-100-2) [\(1992\)](#page-100-2) os autores fazem uma análise da definição de estabilidade proposta por [Devaney](#page-101-3) [\(1989\)](#page-101-3), pois segundo eles sistemas dinâmicos caóticos receberam uma grande atenção nos últimos anos, mesmo não havendo uma definição matemática universalmente aceita de caos. Na definição proposta por [Devaney](#page-101-3) [\(1989\)](#page-101-3) são apresentadas 3 características como essenciais para que ocorra caos.

**Definição 2.1.1** (Devaney, 1989). Adote que  $X$  é um espaço métrico. Um mapa contínuo  $f$ :  $X \to X$  é dito ser caótico em X se:

- 1. é transitiva;
- 2. Os pontos periódicos de  $f$  são densos em  $X$ ;
- 3. possui sensibilidade as condições iniciais.

[Dawson et al.](#page-101-4) [\(1994\)](#page-101-4) estuda a existência ou não de trajetórias verdadeiras de sistemas dinâmicos caóticos próximas de trajetórias geradas por meio de simulação em computadores. O motivo desta dúvida segundo os autores reside no fato que solução obtidas em computadores podem ser prejudicadas por pequenos erros de arredondamento e truncamento. Esta necessidade de uma resposta reside no fato que se houver uma diferença significativa entre os resultados numéricos e o real os autores acreditam que o investigador não pode prosseguir o seu trabalho. Eles citam que este problema para sistemas caóticos é muito grande, por exemplo, um modelo de previsão do tempo quando alimentado por condições dotadas de pequenos erros pode levar a resultados errados e inúteis.

[Adler et al.](#page-100-3) [\(2001\)](#page-100-3) apresentam um estudo de caso em que o mapa logístico exibe um comportamento dependente da precisão. Uma afirmação interessante feita pelo autor é que uma maior precisão não conduz necessariamente a uma maior exatidão e, na verdade, o contrário pode ser verdade. O trabalho apresenta uma hipótese em que o computador interfere consideravelmente no estudo de caos.

De acordo com [Shuai et al.](#page-103-0) [\(2000\)](#page-103-0) os computadores são indispensáveis ao estudo de sistemas caóticos. No entanto, em função da sensibilidade exponencial de soluções caóticas com o ruído, pequenos erros na solução podem crescer muito rapidamente com o tempo de modo a que o ruído devido ao truncamento pode alterar drasticamente a solução, criando então uma pseudo-trajetória. Para as pseudo-trajetórias, uma questão importante é a propriedade do sombreamento, que lida com a existência de pseudo-trajetórias que ficam próximas das trajetórias verdadeiras.

Os autores de [\(Oberkampf et al.,](#page-102-1) [2002\)](#page-102-1) discutem sobre os problemas das soluções numéricas com erro que geralmente são ignorados em análises de avaliação de risco e em simulações não determinísticas. Tentando contribuir para solução do problema numérico é proposta uma estrutura para identificação de erro e incertezas na modelagem de simulações computações. A estrutura é idealizado para modelos que são dados por um conjunto de equações diferenciais parciais (PDE), que devem ser resolvidas numericamente, embora os autores acreditam que tal *framework* poderá ser aplicado na modelagem em geral.

Em [Freitas](#page-101-0) [\(2002\)](#page-101-0) é apresentada um discussão sobre como obter de forma efetiva a magnitude do erro ou como limitar as incertezas em um cálculo. No entanto como o próprio autor diz este assunto ainda é matéria prima para muitas pesquisas atualmente. Todavia um fato curioso é que um dos métodos utilizado para amenizar o erro foi proposto a mais de 100 anos atrás, i.e, o método de extrapolação *ℎ* <sup>2</sup> de Richardson (1910). Outro ponto importante levantado pelo autor é que não é usual estimar o erro em simulações numéricas, porque um método de avaliação só será válido se as outras fontes de erro forem quantificadas.

Neste ponto é interessante definir que a técnica de verificação consiste no processo de determinar se o modelo matemático foi resolvido corretamente. Roache (1998) define verificação como resolução correta de equações. Enquanto a validação é o processo de determinar a precisão do modelo de simulação para o domínio de aplicação. Roache (1998) define validação como resolução das equações corretas. Um fato interessante levantado pelo autor é quanto a importância de se ter um modelo correto e um método correto para lidar com este modelo, por que segundo ele o método de resolução empregado pode ser o responsável pela geração de erros. Portanto uma especificação completa da validação seria, resolver as equações corretas usando o método correto. O autor chega a especificar a importância da verificação e da validação dizendo que o primeiro objetivo é minimizar os erros no código e no modelo de equações e em segundo lugar é estabilizar os limites de incertezas em simulações.

A extrapolação de Richardson é empregada em [Franke e Frank](#page-101-5) [\(2008\)](#page-101-5) e a sua forma generalizada por [Roache](#page-103-1) [\(1998\)](#page-103-1) foi aplicada com sucesso por [Cadafalch et al.](#page-100-4) [\(2002\)](#page-100-4) para vários problemas de fluxo de turbulência, incluindo, transferência de calor e de reação química e mostrou-se obter em geral estimativas viáveis da banda de erro, por isso o autor cita que a extrapolação de Richardson pode ser um caminho para o controle do erro em simulações.

A extrapolação de Richardson é empregada em [Franke e Frank](#page-101-5) [\(2008\)](#page-101-5) e a sua forma generalizada por [Roache](#page-103-1) [\(1998\)](#page-103-1) foi aplicada com sucesso por [Cadafalch et al.](#page-100-4) [\(2002\)](#page-100-4) para vários problemas de fluxo de turbulência, incluindo, transferência de calor e de reação química e mostrou-se obter em geral estimativas viáveis da banda de erro, por isso o autor cita que a extrapolação de Richardson pode ser um caminho para o controle do erro em simulações.

Em [Holbig et al.](#page-102-2) [\(2009\)](#page-102-2) é citado que em trabalhos com computação científica, em especial para a resolução de aplicações reais de grande porte utilizando números em ponto-flutuante, deve-se preocupar com o controle dos erros gerados pela computação numérica, por que há a possibilidade de se obter um resultado totalmente incoerente dependendo do sistema em análise. Uma forma para tentar amenizar este problema segundo os autores é o cálculo com alta exatidão. Esta técnica consiste na realização de cálculos intermediários sem arredondamentos como se fossem em precisão infinita, logo o resultado exato real e o resultado representado diferem por um único arredondamento e, caso este seja representado através de intervalos, pode-se aplicar arredondamentos para cima e para baixo nesse valor real, transformando a resposta em um intervalo que contém o resultado real exato, onde os valores do intervalo representam os dois números de máquina localizados antes e depois do resultado exato que se deseja representar.

Em [Lozi](#page-102-3) [\(2013\)](#page-102-3) é apresentada uma revisão com tom de crítica, sobre os estudos e as conclusões obtidas a partir de sistemas dinâmicos não-lineares quando estes necessitam de simulações numéricas, pois segundo o autor os resultados destes estudos podem estar contaminados por erros oriundos do arredondamento e truncamento. Além disso, é salientado que se os sistemas apresentam comportamento caótico os problemas aumentam, pois estes sistemas possuem uma alta dependência as condições iniciais. Alguns dos sistemas analisados pelo autor são: o mapa de Hénon, o mapa logístico, o mapa de Lozi, o circuito de Chua, o atrator de Lorenz e o atrator de Rossler. Como pode ser observado todos os sistemas analisados foram e ainda são amplamente estudados. Quanto as conclusões do trabalho o autor diz que em certas situações onde o sistema estudado apresenta alta complexidade, logo é necessário o uso de simulação numérica, a única resposta é que não há uma resposta totalmente confiável. É ressaltado também que muitos estudos realizados atualmente não são conduzidos com o cuidado necessário e isto leva a teorias falhas. Por último o autor deixa claro que são necessários mais estudos para investigar a relação entre computação numérica e o comportamento teórico de soluções caóticas de sistemas dinâmicos.

[Liao e Wang](#page-102-4) [\(2014\)](#page-102-4) apresentam uma simulação numérica em que eles afirmam ser uma solução confiável da equação caótica de Lorenz para um intervalo [0*,*10000]. Para chegar a tal conclusão os autores levam em consideração a dependência as condições iniciais de tal equação e que a propriedade do sombreamento apesar de dar suporte a algumas simulações não se aplica a tal situação. Para realizar tal simulação os autores utilizaram 1200 CPUs do National Supercomputer Center in Tianjin, China e TH-1A para auxiliar nos cálculos, com precisão de 4180 dígitos de precisão múltipla.

Algumas das observações levantadas pelos autores são que simulações numéricas de sistemas caóticos não dependem apenas das condições iniciais, mas também do algoritmo utilizado e da precisão numérica em cada iteração e que algumas simulações de sistemas caóticos não possuem fundamentação suficiente para que sejam ditas ser aproximadamente corretas.

Como conclusão os autores destacam que as técnicas disponíveis na literatura, tais como, "tempo de sombreamento", "máximo tempo de computação efetiva" e "máximo tempo para dissociação", levam a conclusão que as simulações confiáveis de sistemas dinâmicos caóticos devem ser executadas em um intervalo finito.

Em [Galias e Tucker](#page-101-6) [\(2015\)](#page-101-6) é criticado o atrator do mapa de Hénon para os valores de parâmetros tradicionalmente utilizados,  $(a,b) = (1,4;0,3)$ , pois segundo os autores existe uma dúvida quanto ao atrator deste mapa ser estranho/caótico. Para tentar sanar tal dúvida os autores investigam a existência de órbitas periódicas para valores muitos próximos dos valores clássicos para os parâmetros (a,b) = (1,4;0,3). Como conclusão para os resultados obtidos, tem-se que a probabilidade do atrator do mapa de Hénon ser periódico é extremamente pequena e que é grande a possibilidade do atrator de Hénon ser caótico, entretanto, os autores deixam claro que a existência de janelas periódicas extremamente próximas para valores de (a,b) próximo dos valores clássicos sugere que algo acontece e que mais estudos devem ser realizados. Logo a pergunta " *Is the Hénon attractor chaotic?* " não é descartada.

[Lozi e Pchelintsev](#page-102-5) [\(2015\)](#page-102-5) apresentam um novo método, que segundo eles é confiável, para o cálculo numérico de soluções caóticas de sistemas dinâmicos, e tal método é aplicado ao atrator de Chen. Contudo antes de apresentar tal método os autores destacam a importância do mesmo através da seguinte observação: a prova teórica da existência de atratores hiperbólicos

ou estranhos é extremamente difícil para se obter manualmente, logo as provas obtidas com o auxilio computador seriam uma possibilidade se não houvesse um problema de confiabilidade com os resultados obtidos. O método proposto é descrito pelos autores como uma combinação de vários "ingredientes" numéricos que são: série de potência, computação de alta precisão juntamente com partes de trajetória e computação com avanço e retrocesso para alcançar a precisão necessária.

Como conclusão eles afirmam que as trajetórias do atrator de Chen não estão próximas, e que erro computacional é muito menor do que o raio da região circular em volta da condição inicial escolhida. Além disso, é dito que o resultado não pode ser melhorado através da diminuição do passo  $\Delta t$  integração, uma vez que pode ocasionar erro de integração.

Em [van den Berg e Lessard](#page-104-0) [\(2015\)](#page-104-0) os autores iniciam o trabalho justificando que para o estudo de sistemas não-lineares os computadores são uma ferramenta de fundamental importância. Contudo os autores levantam a seguinte pergunta: o quão confiáveis são os nossos cálculos? Segundo eles esta questão se sustenta devido ao fato que para a solução de equações diferenciais ordinárias e equações diferencias parciais normalmente grandezas infinitesimais são requisitadas, contudo, tais grandezas em certos momentos não são corretamente representadas, devido a erros como arredondamento e truncamento. Para solucionar este problema os autores citam uma nova área da ciência que surgiu para suprir tal demanda, cálculo numérico rigoroso para sistemas dinâmicos. Tal área tem como objetivo fornecer uma declaração matematicamente rigorosa que possibilite validar as simulações numéricas. Como forma de mostrar o potencial de área eles citam o exemplo de que recentemente o cálculo numérico rigoroso foi utilizado para provar a existência do atrator estranho no sistema de Lorenz. Uma observação levantada pelos autores, muito interessante é que a computação rigorosa avaliada ao longo das simulações podem auxiliar na "construção" da matemática. Como exemplo da afirmação anterior, tem-se as provas assistidas por computador, onde não é o computador que faz o trabalho, neste caso ele auxilia o processo, assim surge o que os autores chamam de "quase-analítico", pois a maior parte da análise é feita manualmente, e em seguida para um verificação final um lista finita de desigualdade é calculada pelo computador.

O trabalho de [da Silva e Nepomuceno](#page-100-5) [\(2016\)](#page-100-5) tem como objetivo evidenciar que o teorema proposto por [Hammel et al.](#page-101-1) [\(1987\)](#page-101-1) não se verifica quando é feita uma mudança no condicionamento da equação logística. Sendo que tal mudança leva a um condicionamento matematicamente equivalente ao normalmente utilizado na literatura. O motivo de tal resultado inesperado é justificado pelos autores por meio da nota que existe na norma IEEE-754/2008 em que é dito que os axiomas básicos da matemática não são contemplados, logo a propriedade da distributiva por exemplo não é observado na aritmética de ponto flutuante.

Por último em [Nepomuceno e Martins](#page-102-6) [\(2016\)](#page-102-6) uma metodologia muito útil na simulação de modelos polinomiais NARMAX (*nonlinear autoregressive moving average model with exogenous inputs*) é proposta. Tal procedimento baseia-se na comparação entre duas pseudo-órbitas obtidas através de dois modelos matematicamente equivalentes, mas com diferentes representações em ponto flutuante. O método elaborado foi aplicado nos seguintes modelos: mapa do seno; circuito de Chua e o oscilador de Duffing-Ueda, sendo que o mesmo é suficiente para a viabilização de uma simulação quando a precisão requerida é maior do que o *lower bound error* (limite inferior para o erro).

Algumas considerações importantes feitas pelos autores são que: não foi encontrado nenhum artigo que lida com o erro de propagação devido a precisão finita dos polinômios NAR-MAX; o limite inferior do erro é uma ferramenta simples e prática, capaz de viabilizar o desenvolvimento da computação numérica de simulações de sistemas dinâmicos; que pode ser calculado facilmente através da metade da distância entre duas pseudo-órbitas em cada iteração  $\overline{n}$ .

A seguir quatro trabalhos relacionados ao tema são descritos com mais detalhes, pois diferentemente dos anteriores, os autores deixam mais claro como chegaram aos seus resultados e com isso facilitam um maior entendimento do assunto e do que foi proposto pelos mesmos.

## 2.2 Implicações das limitações numéricas

Praticamente toda a computação numérica utiliza a aritmética de ponto flutuante e quase todos os computadores atuais fazem uso da norma 754 [IEEE](#page-102-7) [\(2008\)](#page-102-7). A computação numérica ainda está longe de ser uma ferramenta que disponibiliza resultados totalmente corretos. A aritmética de ponto flutuante é uma operação sistemática da aritmética dos números reais e é representada por um subconjunto finito dos números reais.

Comumente a grande maioria dos pesquisadores utiliza o modo de precisão dupla (*double*). Em [Yabuki e Tsuchiya](#page-104-1) [\(2013\)](#page-104-1) é evidenciada as diferenças dos resultados obtidos quando se utiliza modo de precisão dupla com 64 bits e o de 80 bits, denominado precisão dupla estendida. Como meio de apresentar as diferenças [Yabuki e Tsuchiya](#page-104-1) [\(2013\)](#page-104-1) realizam a simulação do mapa logístico, utilizando os dois modos de computação para assim mostrar o impacto dos erros numéricos.

Além de avaliar o impacto do modo computacional [Yabuki e Tsuchiya](#page-104-1) [\(2013\)](#page-104-1) analisam uma outra questão que na concepção de muitos não influencia o resultado final de um simulação numérica. Esta questão é a não implementação dos axiomas básicos da multiplicação e da adição no computador. É possível encontrar tal afirmação na norma 754 [IEEE](#page-102-7) [\(2008\)](#page-102-7).

Para analisar o impacto da ausência dos axiomas básicos da multiplicação e adição o autor faz uso do seguinte formato da equação logística, que é comumente encontrada nos trabalhos presentes na literatura

<span id="page-43-0"></span>
$$
x_{n+1} = rx_n(1 - x_n). \tag{2.1}
$$

Aplicando os axiomas básicos [Yabuki e Tsuchiya](#page-104-1) [\(2013\)](#page-104-1) obtiveram as seguintes equações que equivalem matematicamente a equação padrão [2.1](#page-43-0) do mapa logístico.

| IJ             | $x_{n+1} = (ax_n)(1,0-x_n)$   |
|----------------|-------------------------------|
| L <sub>2</sub> | $x_{n+1} = a(x_n(1,0-x_n))$   |
| L <sub>3</sub> | $x_{n+1} = (a - ax_n)x_n$     |
| I A            | $x_{n+1} = a(x_n - x_n x_n)$  |
| L5             | $x_{n+1} = ax_n - (ax_n)x_n$  |
| 16             | $x_{n+1} = ax_n - a(x_n x_n)$ |

Tabela 2.1: Equações do mapa logístico. Fonte: [Yabuki e Tsuchiya](#page-104-1) [\(2013\)](#page-104-1).

E como forma de corroborar as suas afirmações [Yabuki e Tsuchiya](#page-104-1) [\(2013\)](#page-104-1) realizam a simulação do mapa logístico para o modo *double* 64 bits usando os formatos (L1) e (L6) do mapa logístico, e a partir disso compara as diferenças dos dois por meio da subtração dos valores obtidos para cada um dos formatos e plota isto em um gráfico. O limites do parâmetro de controle adotados são  $a_{min} = 3.0$  e  $a_{max} = 4.0$ , número de iterações  $M = 1000$ , e condição inicial  $x_0 = 0,1.$ 

Para analisar o impacto do modo computacional o autor realiza o mesmo procedimento proposto na simulação anterior, alterado apenas o modo de precisão dupla de 64 bits para precisão dupla estendida 80 bits, conforme visto na Fig. [2.1](#page-44-0)

A partir do que foi apresentado fica fácil de compreender que pequenos detalhes podem

<span id="page-44-0"></span>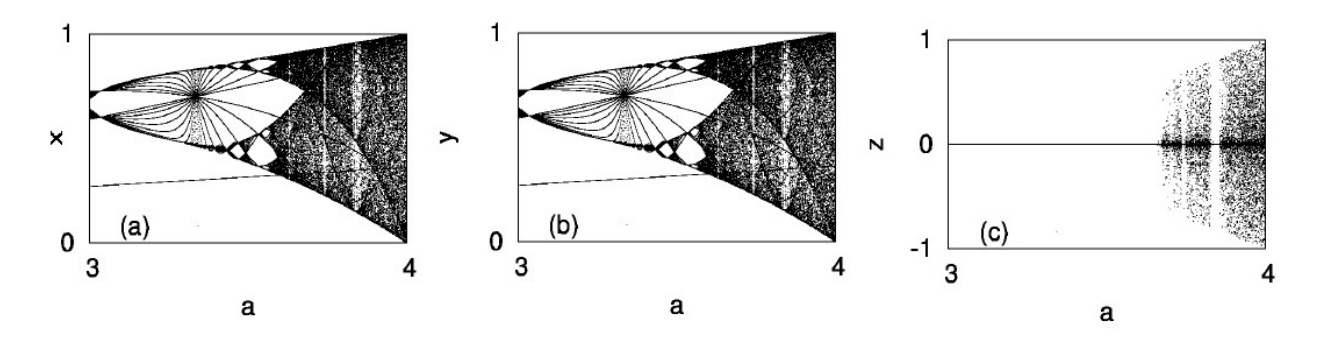

Figura 2.1: (a) O diagrama de bifurcação para a expressão (L1). (b) O diagrama para (L5). (c) O diagrama para a diferença entre (a) $x_n$  e (b)  $y_n$ . Obtidos usando 64 bits . Fonte: [Yabuki e Tsuchiya](#page-104-1) [\(2013\)](#page-104-1)

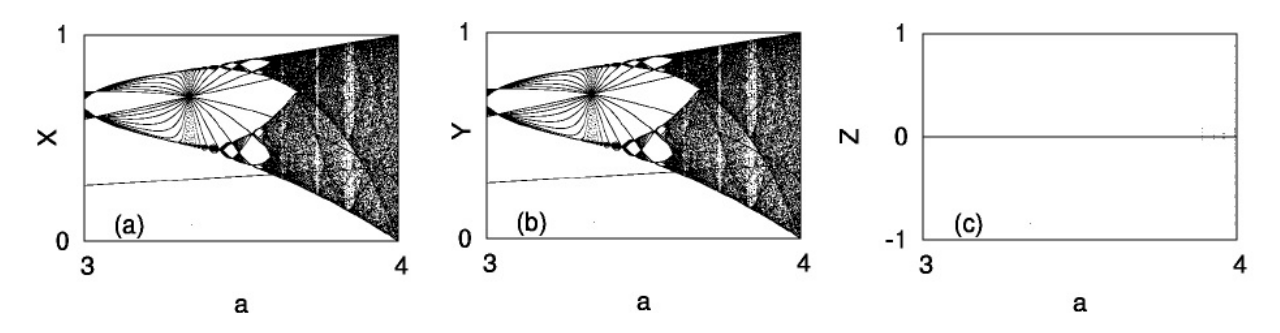

Figura 2.2: (a) O diagrama de bifurcação para a expressão (L1). (b) O diagrama para (L5). (c) O diagrama para a diferença entre (a) $x_n$  e (b)  $y_n$ . Obtidos usando 80 bits. Fonte: [Yabuki e Tsuchiya](#page-104-1) [\(2013\)](#page-104-1)

prejudicar o resultado final de uma simulação numérica, logo é pertinente afirmar que o conhecimento prévio dos procedimentos necessários e das ferramentas que serão utilizadas na simulação são necessários.

## 2.3 Uma forma de aferir o erro em funções recursivas

Em simulações de funções recursivas é comum que os pesquisadores optem por realizar muitas iterações, na esperança de que com estas "várias" iterações o sistema chegue a convergência. Contudo em [Nepomuceno](#page-102-8) [\(2014\)](#page-102-8) é possível concluir que em algumas situações, "muitas" iterações podem levar para uma resposta incorreta ao invés de levar a convergência, pois a propagação do erro foi tanta que este comprometeu a resposta final.

Visando contornar este problema [Nepomuceno](#page-102-8) [\(2014\)](#page-102-8) propôs um teorema que possibilita avaliar em simulação de funções recursivas até que ponto (número de iterações) o resultado é confiável. Além disso, fazendo uso da computação intervalar [Nepomuceno](#page-102-8) [\(2014\)](#page-102-8) apresenta

uma definição que contempla a convergência de pontos fixos em computadores. A seguir a definição e o teorema propostos por [Nepomuceno](#page-102-8) [\(2014\)](#page-102-8) são apresentados.

**Definição 2.3.1** (Nepomuceno, 2014). Se  $d(\hat{f}_n(\hat{x}^*), \hat{f}_{n-1}(\hat{x}^*)) > \delta_n + \delta_{n+1}$ , então  $\hat{x}^*$  é um ponto fixo, em que  $\hat{f}_n$  e  $\hat{f}_{n-1}$  são uma aproximação de  $f_n$  de  $f_{n-1}$  respectivamente,  $\hat{x}^*$  aproximação de  $x^*$ ,  $\delta_n$  e  $\delta_{n+1}$  erro obtido devido as iterações  $n \in n+1$ .

Para qualquer  $f_n$  existe um erro  $\delta_n$  associado. Adote  $\hat{\varepsilon}$  tal que

$$
\hat{\varepsilon} > \kappa = \sup(\delta_n) + \sup(\delta_m). \tag{2.2}
$$

**Teorema 2.3.1.** Se a sequência de funções  $\{f_n\}$  definida sobre E converge uniformemente sobre E, então para todo  $\hat{\varepsilon} > \kappa$  existe um inteiro N tal que  $n \geq N$  e  $m \geq N$ ,  $x \in I$  e  $\hat{x} \in J$ implica em

<span id="page-45-1"></span>
$$
\kappa < d(\hat{f}_n(\hat{x}), \hat{f}_m(\hat{x})) > \hat{\varepsilon}.\tag{2.3}
$$

Para evidenciar as potencialidades do teorema [Nepomuceno](#page-102-8) [\(2014\)](#page-102-8) apresenta o seguinte exemplo problema.

Dado o mapa logístico proposto por [\(May,](#page-102-9) [1976\)](#page-102-9)

$$
x_{n+1} = f(x_n) = rx_n(1 - x_n). \tag{2.4}
$$

Adote  $r = 327/100$  e a condição inicial  $x_0 = 100/327$ . Agora substitui-se na equação logística e obtém-se

$$
x_1 = \frac{327}{100} \cdot \frac{100}{327} \cdot \left(1 - \frac{100}{327}\right) = \frac{327 - 100}{327} = \frac{227}{327},\tag{2.5}
$$

<span id="page-45-0"></span>
$$
x_2 = \frac{327}{100} \cdot \frac{227}{327} \cdot \left(1 - \frac{227}{327}\right) = \frac{227}{100} \cdot \frac{100}{327} = \frac{227}{327},\tag{2.6}
$$

então  $x_1 = x_2 = x_3 = \ldots = x_n = \frac{227}{327}$ , logo conclui-se que Eq. [\(2.6\)](#page-45-0) converge para apenas um ponto fixo. Contudo aplicando o seguinte algoritmo:

Algoritmo 1  $\overline{1}$   $\overline{r} \leftarrow 327/100;$ 2  $x_0 \leftarrow 100/327;$ 3  $N \leftarrow 200$ : 4 for  $n \leftarrow 0$  to N do 5  $x_{n+1} \leftarrow r \cdot x_n (1 - x_n);$ 6 end

<span id="page-46-1"></span><span id="page-46-0"></span>Tabela 2.2: Algoritmo para simulação do mapa logístico. Fonte: [Nepomuceno](#page-102-8) [\(2014\)](#page-102-8).

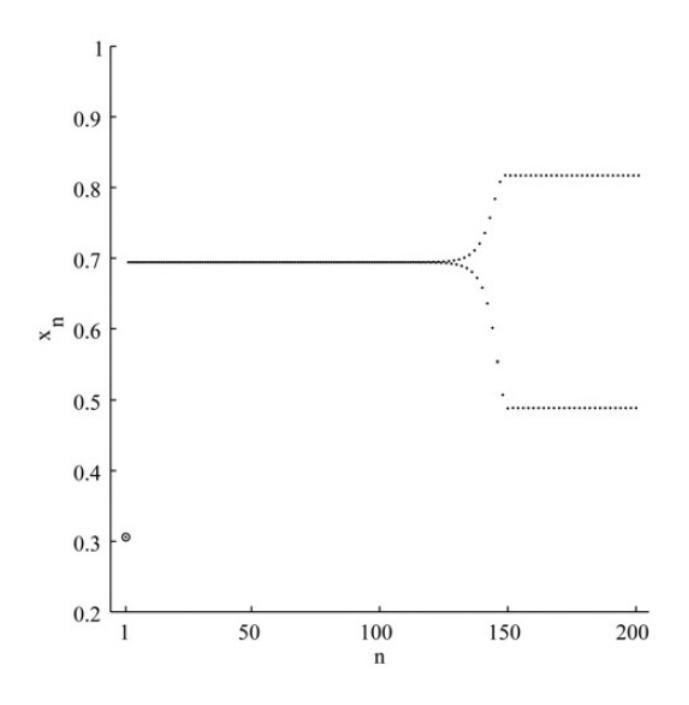

Figura 2.3: Simulação de  $x_n$  em (1.1) com  $r = 327/100$  e  $x_0 = 100/327$ . Fonte: [Nepomuceno](#page-102-8) [\(2014\)](#page-102-8).

A partir da Fig. [\(2.3\)](#page-46-0) é possível constatar que o resultado obtido para  $n \approx 140$  é

$$
x_n \simeq 0,4887
$$
 e  $x_{n+1} \simeq 0,817$ 

Portanto o resultado obtido pelo computador está incorreto. [Nepomuceno](#page-102-8) [\(2014\)](#page-102-8), afirma que o computador não apresentou os mesmo resultados que os cálculos analíticos, por que não pode representar precisamente os parâmetros e reproduzir fielmente os resultados das operações dos números reais. Após evidenciar que a resposta numérica obtida não está correta o mesmo aplica o seu teorema na simulação numérica. Com isso chega-se a conclusão que para o problema em questão após 4 iterações não é possível garantir a confiabilidade do resultado obtido, pois para um número maior que este o erro começa se propagar ao ponto de, após 140 iterações, obter um resposta que não é verdadeira.

Por meio do Teorema [2.3.1,](#page-45-1) tem-se na Tab. [\(2.2\)](#page-46-1) o cálculo apresentado por [Nepomuceno](#page-102-8)

[\(2014\)](#page-102-8) para o ponto fixo que foi mostrado no exemplo problema, levando em consideração a quantidade de interações ideal para que não haja perda de informação devido ao acumulo de erros.

Tabela 2.3: Simulação das 4 primeiras iterações quando se aplica o Teorema 3 proposto no trabalho de [Nepomuceno](#page-102-8) [\(2014\)](#page-102-8).

| n | $\widehat{x}_n$     | $d(\widehat{x}_n, \widehat{x}_{n-1})$ |                                    |
|---|---------------------|---------------------------------------|------------------------------------|
|   | 0 0,305810397553517 |                                       | $2,77555756156289 \times 10^{-17}$ |
|   | 1 0.694189602446483 | 0,388379204892966                     | $3,25197734863617 \times 10^{-16}$ |
|   | 2 0,694189602446483 | $2,22044604925031 \times 10^{-16}$    | $1,52284898079424 \times 10^{-15}$ |
|   | 3 0,694189602446483 | $3,33066907387547 \times 10^{-16}$    | $5,43916855498739 \times 10^{-15}$ |

# 2.4 Computação intervalar aplicada ao mapa logístico

Em [Rodrigues Jr. e Nepomuceno](#page-103-2) [\(2015\)](#page-103-2) é aplicado a computação intervalar para chegar a resposta correta. Para ser possível realizar a computação intervalar [Rodrigues Jr. e Nepomuceno](#page-103-2) [\(2015\)](#page-103-2) utilizam as funções,

```
system_dependent('setround',-Inf) e
```

```
system_dependent('setround',+Inf),
```
do Matlab. Uma visão do algoritmo implementado por [Rodrigues Jr. e Nepomuceno](#page-103-2) [\(2015\)](#page-103-2) e apresentado na Algoritmo 2.

A partir dos resultados obtidos por [Rodrigues Jr. e Nepomuceno](#page-103-2) [\(2015\)](#page-103-2) no Matlab com o código que foi apresentado no Algoritmo 2 foi possível constatar que apenas oito raízes puderam ser perfeitamente armazenadas pelo computador que usa um sistema *double* ou de 64 bits. Estes resultados são satisfatórios pois a resposta obtida está em concordância com a obtida analítica em [Nepomuceno](#page-102-8) [\(2014\)](#page-102-8). Logo pode-se concluir que a computação intervalar é algo promissor.

## 2.5 Computação intervalar aplicada ao mapa de Hénon

Em [Galias](#page-101-7) [\(2013\)](#page-101-7) é reforçada a importância da computação intervalar, segundo o autor a computação intervalar é dito como sendo o método de computação rigorosa. Esta afirmação do autor pode ser vista como válida principalmente em simulações de sistemas não-lineares que

## Algoritmo 2

 $X_0^- \leftarrow round^-(x_0);$  $X_0^+ \leftarrow round^+(x_0);$ **para**  $n \leftarrow 0$  **at**é *N* **faça**  $X_{n+1}^- \leftarrow round^-(r \cdot X_n^-(1 - X_n^-));$  $X_{n+1}^+ \leftarrow round^+(r \cdot X_n^+(1 - X_n^+));$  $X_n = [X_{n+1}^- \ X_{n+1}^+]$ ;  $\textbf{se} \ X_n \cap X_{n+1} \neq \emptyset \ \textbf{então}$  $X_n$  é ponto fixo fim se fim para

Tabela 2.4: Algoritmo para cálculo do mapa logístico. Fonte: [Rodrigues Jr. e Nepomuceno](#page-103-2) [\(2015\)](#page-103-2).

possui comportamento caótico, pois como dito por [Ott](#page-103-3) [\(2002\)](#page-103-3) pequenas mudanças na condição inicial implicam em resultados que diferem totalmente do esperado.

Como forma de evidenciar os erros de arrendondamento, [Galias](#page-101-7) [\(2013\)](#page-101-7) calcula a trajetória do mapa de Henón. Na simulação o erro inicial está no nível baixo (*<* 10<sup>−</sup><sup>16</sup>), cresce rapidamente com um comportamento exponencial e após aproximadamente 80 iterações o mesmo está próximo de 1.

Apesar de afirmar a potencialidade da computação intervalar o mesmo afirma que é necessária técnicas robustas para analise da computação intervalar, por que após várias interações é possível obter uma superestimação do intervalo onde a reposta se encontra[.Galias](#page-101-7) [\(2013\)](#page-101-7) menciona que uma resposta que se encontra entre mais infinito e menos infinito esta correta, contudo não é viável.

## 2.6 Conclusões do capítulo

O interessante sobre o tópico imprecisão numérica parecer atual o mesmo não é por que mesmo não sendo diretamente atacado a preocupação já é citada por diversos trabalhos há muito tempo.

O presente capítulo apresentou uma revisão sobre como o problema da imprecisão numérica

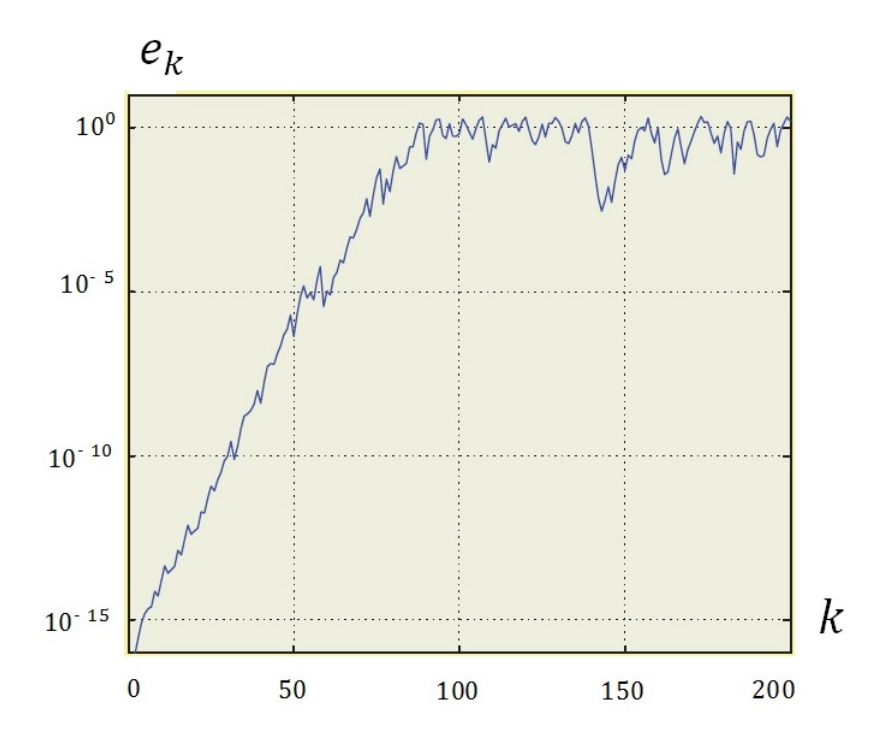

Figura 2.4: Propagação dos erros de arredondamento durante a computação da trajetória do mapa de Hénon para uma condição inicial  $(0,0)$ ;  $e_k$  representa a distância Euclidiana entre a solução obtido por meio da precisão dupla e a solução verdadeira. Fonte: [Galias](#page-101-7) [\(2013\)](#page-101-7).

se difundiu e discutiu alguns trabalhos na área e as suas implicações. Em que quatro se destacaram pela clareza das informações apresentadas, [Yabuki e Tsuchiya](#page-104-1) [\(2013\)](#page-104-1); [Nepomuceno](#page-102-8) [\(2014\)](#page-102-8); [Rodrigues Jr. e Nepomuceno](#page-103-2) [\(2015\)](#page-103-2); [Galias](#page-101-7) [\(2013\)](#page-101-7).

Em [Yabuki e Tsuchiya](#page-104-1) [\(2013\)](#page-104-1), pode ser visto a influência do modo de precisão e da estrutura das equações utilizadas na obtenção do resultado final.

Em [Galias](#page-101-7) [\(2013\)](#page-101-7) é discutido as implicações da imprecisão numérica na obtenção de órbitas, pontos fixos, trajetórias, dentre outros itens pertinentes a sistemas não-lineares e também são apresentados métodos que segundo o autor são grandes facilitadores da analise intervalar, que segundo ele é uma técnica que possibilita o cálculo numérico rigoroso.

Em [Nepomuceno](#page-102-8) [\(2014\)](#page-102-8) fazendo uso de um exemplo numérico foi possível motivar o leitor sobre a necessidade de um método adequado para o tratamento dos erros obtidos a cada iteração de uma função recursiva. Este método foi proposto e suas potencialidades foram apresentadas por meio do cálculo correto do ponto fixo do problema apresentado como motivacional.

Por último em [Rodrigues Jr. e Nepomuceno](#page-103-2) [\(2015\)](#page-103-2) foi possível observar por meio as implicações dos erros de arredondamento no resultado final e também uma técnica para investigar o problema de imprecisão, a computação intervalar.

# CAPÍTULO 3

# Fundamentação Teórica

*"Revesti-vos de toda a armadura de Deus (...) para que possais resistir no dia mau e, havendo feito tudo, ficar firmes."*

Efésios 6

## 3.1 Sistemas não-lineares discretos

#### 3.1.1 Caso unidimensional

Considere o mapa:

$$
x_{n+1} = f(x_n). \t\t(3.1)
$$

Uma órbita<sup>[1](#page-50-0)</sup> é formada pelos pontos gerados pelas sucessivas aplicações de  $f$ , dada uma condição inicial  $x_0$ . Logo, essa sequência é formada pelos pontos  $x_0, x_1 = f(x_0), x_2 = f(x_1)$ ,  $\cdots$ ,  $x_n = f(x_{n-1})$ . O ponto fixo  $x^*$  de um mapa é um ponto para o qual  $x_{n+1} = x_n = x^*$ , quando *n* tende ao infinito. Ou seja, partindo de  $x^*$ , permanece-se em  $x^*$ . Assim tem-se que  $x^*$ satisfaz a seguinte relação:

$$
x^* = f(x^*). \tag{3.2}
$$

A estabilidade de  $x^*$  é estudada analisando o comportamento das sucessivas iterações que partem de um ponto  $x_n$  localizado na vizinhança de  $x^*$  [\(Monteiro,](#page-102-10) [2006\)](#page-102-10). Se a sequência de

<span id="page-50-0"></span><sup>&</sup>lt;sup>1</sup>Normalmente, usam-se os termos "órbita" e "ponto fixo" para sistemas de tempo discreto e, respectivamente, "trajetória" e "ponto de equilíbrio" para sistemas de tempo contínuo [\(Monteiro,](#page-102-10) [2006\)](#page-102-10).

pontos obtida aproxima-se de  $x^*$ , então esse ponto é assintoticamente estável; se a sequência se afasta,  $x^*$  é instável.

Adote que  $x_n$  é um ponto "próximo" de  $x^*$ , portanto:

$$
x_n = x^* + \delta_n,\tag{3.3}
$$

com  $\delta_n \equiv x_n - x^*$ , tal que  $|\delta_n| \ll 1$ . Se o ponto seguinte  $x_{n+1}$ 

$$
x_{n+1} = f(x_n) = f(x^* + \delta_n),
$$
\n(3.4)

está mais próximo de  $x^*$ , portanto  $x^*$  é assintoticamente estável; se está mais distante,  $x^*$  é instável. O ponto  $x_{n+1}$  pode ser denotado como:

$$
x_{n+1} = x^* + \delta_{n+1}.\tag{3.5}
$$

Assim, a estabilidade de  $x^*$  é obtida por meio da comparação da distância entre  $|\delta_n|$  e  $|\delta_{n+1}|$ . Se  $|\delta_{n+1}| < |\delta_n|$ , implica então que  $x^*$  é assintoticamente estável e se o contrário ocorre tem-se que  $x^*$  é instável.

Por exemplo, adote que a distância  $|\delta_n|$  seja infinitesimal. Expandindo  $f(x_n)$  em torno de  $x^*$ , e tomando apenas até o termo linear nessa expansão, obtém-se:

<span id="page-51-0"></span>
$$
f(x_n) = f(x^* + \delta_n) \simeq f(x^*) + \left(\frac{df(x)}{dx}\bigg|_{x=x^*}\right) \cdot \delta_n + \Theta(\delta_n)^2.
$$
 (3.6)

Considerando que  $f(x_n) = x_{n+1} = x^* + \delta_{n+1}$  e que  $x^* = f(x^*)$ , a Eq. [\(3.6\)](#page-51-0) pode ser escrita por:

$$
\delta_{n+1} = \lambda \delta_n,\tag{3.7}
$$

tendo como autovalor  $\lambda$  dado por:

$$
\lambda = \frac{df(x)}{dx}\bigg|_{x=x^*}.\tag{3.8}
$$

Logo, para  $|\delta_{n+1}| < |\delta_n|$ , ocorre que  $-1 < \lambda < 1$ , o que equivale a à estabilidade assintótica. Se  $0 < \lambda < 1$ , as sucessivas iterações se aproximam de  $x^*$  de forma monótona, isto é, a

diferença  $x_n - x^*$  tem sempre o mesmo sinal. Todavia se  $-1 < \lambda < 0$ , as sucessivas iterações aproxima-se de  $x^*$  de maneira oscilatória; isto é, a diferença  $x_n - x^*$  troca de sinal a cada iteração [Monteiro](#page-102-10) [\(2006\)](#page-102-10).

Resumindo:

 $\blacktriangleright$  Para  $\lambda > 1$ , as sucessivas iterações afastam-se de forma monótona de  $x^*$ ;

 $\blacktriangleright$  Para  $\lambda < -1$ , elas afastam-se de modo oscilatório;

► Se  $\lambda = +1$  ou  $\lambda = -1$ , não se pode determinar a estabilidade de  $x^*$  por esse método, caso  $f(x)$  seja não-linear.

► Se  $-1 < \lambda < 0$ , as sucessivas iterações aproxima-se de  $x^*$  de maneira oscilatória; isto é, a diferença  $x_n - x^*$  troca de sinal a cada iteração

## 3.1.2 Órbita periódica

Em mapas, uma órbita periódica de período-*k* é composta por *k* pontos diferentes  $x_1, x_2, \cdots, x_k$ que se repetem periodicamente. Assim, de  $x_1$  obtém-se  $x_2$  de  $x_2$  obtém-se  $x_3$ , e assim por diante, até que, de um determinado ponto  $x_k$ , volta-se ao ponto de partida  $x_1$ . Logo, o ciclo se repete e os pontos que formam esse ciclo obedecem a:

$$
x_2 = f(x_1)
$$
  
\n
$$
x_3 = f(x_2) = f(f(x_1)) = f^{(2)}(x_1)
$$
  
\n
$$
\vdots \quad \vdots
$$
  
\n
$$
x_k = f(x_{k-1}) = f(f(x_{k-2})) = \dots = f^{(k-1)}(x_1),
$$
  
\n
$$
x_{k+1} = f(x_k) = f(f(x_{k-1})) = \dots = f^{(k)}(x_1) = x_1,
$$

a notação  $f^{(n)}$  significa tomar a *n*-ésima iteração sucessiva a partir de  $x_1$ .

Por exemplo, -1 e 0 formam uma órbita de período-2 no mapa  $x_{n+1} = (x_n)^2 - 1$ . Os pontos que constituem esse ciclo são ponto fixos de  $f^{(2)}(x)$ ; ou seja, eles são soluções da equação  $f^{(2)}(x) = x$ . Portanto, estudar a estabilidade de uma órbita de período-2 equivale a estudar a estabilidade dos pontos fixos de  $f^{(2)}(x)$ .

A estabilidade de uma órbita de período-*k* é determinada da seguinte maneira. Considere

que essa órbita seja formada pelos pontos  $x_1^*, x_2^*, \cdots, x_k^*$ , que são os ponto fixos de  $f^{(k)}(x)$ . O autovalor  $\lambda$  associado ao ponto fixo  $x_1^*$  vale:

$$
\lambda = \frac{df^{(k)}(x)}{dx}\bigg|_{x=x_1^*}.\tag{3.9}
$$

Aplicando a regra da cadeia no cálculo de  $\lambda$ , obtém-se:

$$
\lambda = \frac{df(x)}{dx}\bigg|_{x=x_1^*} \frac{df(x)}{dx}\bigg|_{x=x_2^*} \cdots \frac{df(x)}{dx}\bigg|_{x=x_k^*}.
$$
\n(3.10)

Isto é, o valor de  $\lambda$  é dado pelo produto da derivada da função  $f$  calculada em cada ponto que pertence à órbita periódica. Os autovalores associados aos demais pontos fixos  $x_2^*, x_3^*, \cdots, x_k^*,$ são dados por essa mesma expressão. Assim, todos os pontos que formam uma órbita periódica tem a mesma estabilidade [\(Monteiro,](#page-102-10) [2006\)](#page-102-10).

#### 3.1.3 Teorema de Hartman-Grobman

,

,

,

Dado  $P$  um ponto fixo de um sistema não-linear e  $\vec{A}$  a matriz jacobiana, do sistema linear associado, calculado em P. Os autovalores de  $\vec{A}$  podem ser separados em três grupos:  $\sigma_e$ ,  $\sigma_i$  e  $\sigma_c$ , de acordo com o valor em módulo dos autovalores. Os subscritos  $e, i, e, c$  são as iniciais de estável, instável e central, respectivamente. Logo:

 $\lambda \in \sigma_e$  se  $|\lambda| < 1$ 

 $\lambda \in \sigma_i$  se  $|\lambda| > 1$ 

$$
\lambda \in \sigma_c \ \text{se} \ |\lambda| = 1
$$

em que  $\lambda \in C$ . O sub-espaço gerado pelos autovetores cujos autovalores pertencem a  $\sigma_e$ é denotado como sub-espaço estável  $E_e$ ; aquele gerado pelos autovetores cujos autovalores pertencem a  $\sigma_i$  é chamado de sub-espaço instável  $E_i$ , e aquele correspondente a  $\sigma_c$ , de subespaço central  $E_c$  [\(Monteiro,](#page-102-10) [2006\)](#page-102-10).

O teorema de Hartman-Grobman para mapas garante que a estabilidade de um ponto fixo hiperbólico pode ser determinada analisando a versão linearizada do sistema. Logo, o teorema é válido apenas quando  $E_c$  é vazio. Se P revela-se não-hiperbólico, pode se tentar determinar a sua estabilidade pelo método direto de Lyapunov.

#### 3.1.4 Método direto de Lyapunov

Adote que um sistema de equações de diferenças do tipo:

$$
x_{n+1} = f(x_n, y_n),
$$
\n(3.11)

$$
y_{n+1} = g(x_n, y_n), \tag{3.12}
$$

com ponto fixo em  $(x^*, y^*) = (0,0)$ . Geralmente, tenta-se determinar a estabilidade dessa solução de equilíbrio através do cálculo dos autovalores da matriz jacobiana  $\vec{A}$  do sistema linear associado. Esse procedimento é inconclusivo quando um ou mais autovalores possuem módulo igual a 1. Para casos como esses, pode-se tentar determinar a estabilidade do ponto fixo através do método direto de Lyapunov.

Adote que  $V(x_n, y_n)$  uma função contínua, definida em uma vizinhança do ponto fixo (0,0). Para um sistema um sistema de tempo discreto,  $V(x_n, y_n)$  é considerada uma função de Lyapunov se ela é definida positiva numa bola  $B$  centrada na origem do espaço de fases e se, nessa região,  $\Delta V = V(x_{n+1}, y_{n+1}) - V(x_n, y_n) \le 0$ . Agora se  $\Delta V \ge 0$  para  $(x_n, y_n) \ne (0, 0) \in B$ , então (0,0) é um ponto fixo localmente estável. Por último se  $\Delta V = 0$  somente em (0,0), então tal ponto fixo é localmente assintoticamente estável. Se  $B$  cobre todo espaço de fases, tem-se estabilidade global.

# 3.2 Definição de estabilidade

### 3.2.1 Pontos fixos estáveis

Um ponto fixo  $x^*$  é chamado estável quando a seguinte afirmação é verdadeira: para toda condição inicial  $x_0$  próxima de  $x^*$ , o sistema não apenas permanece próximo de  $x^*$  e sim  $x(t) \rightarrow$  $x^*$  quando  $t \to \infty$  ou  $x(k) \to x^*$  quando  $k \to \infty$  em tempo discreto [\(Scheinerman,](#page-103-4) [1996\)](#page-103-4).

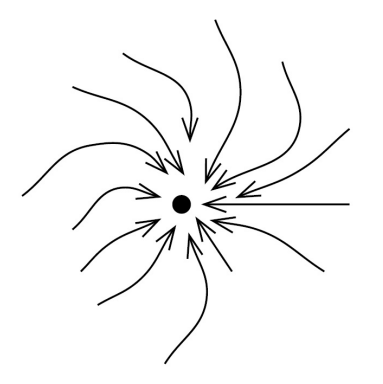

Figura 3.1: Ponto fixo estável. Fonte: [Scheinerman](#page-103-4) [\(1996\)](#page-103-4).

## 3.2.2 Ponto fixo marginalmente estável

Um ponto fixo  $x^*$  é chamado marginalmente estável ou neutro se a seguinte afirmação é satisfeita: para toda condição inicial  $x_0$  próxima de  $x^*$ , o sistema permanece próximo de  $x^*$ , mas não converge para  $x^*$  [\(Scheinerman,](#page-103-4) [1996\)](#page-103-4).

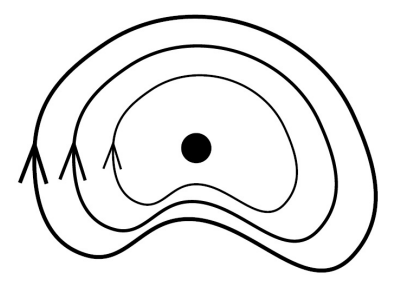

Figura 3.2: Ponto fixo marginalmente estável. Fonte: [Scheinerman](#page-103-4) [\(1996\)](#page-103-4).

## 3.2.3 Ponto fixo instável

Um ponto fixo  $x^*$  é chamado instável se ele não é estável e nem marginalmente estável. Em outras palavras, existem condições iniciais  $x_0$  muito próximas de  $x^*$  que divergem de  $x^*$ [\(Scheinerman,](#page-103-4) [1996\)](#page-103-4).

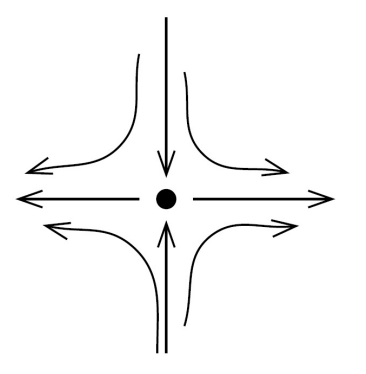

Figura 3.3: Ponto fixo instável. Fonte: [Scheinerman](#page-103-4) [\(1996\)](#page-103-4).

Paiva, B. P. O.

# 3.3 Ponto flutuante de acordo com a norma IEEE 754-2008

#### 3.3.1 O padrão IEEE 754

O conceito de ponto flutuante está presente nos computadores desde meados da década de 1950, entretanto, durante as duas décadas seguintes cada empresa tinha o seu padrão de ponto flutuante. Logo existiam problemas de incompatibilidade de software. Para solucionar este problema, um grupo de cientistas e engenheiros, liderados pelo *Institute for Eletrical Engineering and Electronics Engineers - IEEE*, desenvolveu um padrão para a representação e aritmética de ponto flutuante [\(Overton,](#page-103-5) [2001\)](#page-103-5).

A IEEE 754-2008 é uma norma que define os critérios que devem ser seguidos por fabricantes de computadores e consultores de software no tratamento da aritmética binária para números de ponto flutuante relativo ao armazenamento, técnicas de arredondamento, *underflow*, *overflow* e operações aritméticas básicas [\(Viana,](#page-104-2) [1999\)](#page-104-2).

### 3.3.2 Notação de números no computador

Um número real é armazenado no computador como ponto flutuante, que é um formato de representação digital de números reais usado nos computadores. O nome ponto flutuante origina-se do movimento do ponto ou a vírgula decimal do número para a posição seguinte ao primeiro dígito não nulo [\(Campos e Lima,](#page-100-6) [2005\)](#page-100-6). O número  $x$  tem a sua representação como ponto flutuante da seguinte maneira:

<span id="page-56-0"></span>
$$
x = \pm S \cdot B^E,\tag{3.13}
$$

sendo  $S$  e  $E$  denominados de significante (ou mantissa) e expoente. Para os computadores em geral utiliza-se somente a base 2, também chamado de sistema de numeração binário (0 e 1) [\(Weber,](#page-104-3) [2001\)](#page-104-3). Para um número binário  $x$  a expansão da mantissa quando este não é zero e dada por [Overton](#page-103-5) [\(2001\)](#page-103-5):

<span id="page-56-1"></span>
$$
S = (b_0 b_1 b_3 \dots) \text{ com } b_0 = 1. \tag{3.14}
$$

Os bits após o ponto binário denominam-se parte fracionária da mantissa e as equações [3.13](#page-56-0) e [3.14](#page-56-1) são chamadas representações normalizadas de  $x$  [\(Overton,](#page-103-5) [2001\)](#page-103-5).

### 3.3.3 Representação dos número segundo a IEEE 754

Segundo a norma IEEE 754 os dois formatos básicos para os computadores são: *single*, que usa 32 bits e o *double* com 64 bits [IEEE](#page-102-7) [\(2008\)](#page-102-7). A distribuição dos bits tanto no formato *single* como no *double*, pode ser conferido em Tab. [\(3.1\)](#page-57-0).

| Sistema                    |       | Sinal $(\pm)$   Expoente (E) | Mantissa (S) |
|----------------------------|-------|------------------------------|--------------|
| Single $(32 \text{ bits})$ | 1 bit | 8 bits                       | 23 bits      |
| Double (64 bits)           | 1 bit | 11 bits                      | 52 bits      |

<span id="page-57-0"></span>Tabela 3.1: Disposição dos bits segundo padrão IEEE para sistemas de 32 e 64 bits. Fonte: [Overton](#page-103-5) [\(2001\)](#page-103-5).

Para uma melhor compreensão do processo de representação será descrito a seguir como um número é convertido no computador de acordo com a norma IEEE 754 quando o formato adotado é o de 32 bits *single*.

Em [Overton](#page-103-5) [\(2001\)](#page-103-5) é possível conferir a faixa de variação dos expoentes e da mantissa na representação binária de um número no computador através da tabela intitulada "IEEE Single Format". Nesta mesma tabela tem-se na primeira linha a representação do número zero, que pode ser conferido em [\(3.15\)](#page-57-1) :

<span id="page-57-1"></span>
$$
|\pm| 00000000 | 0000000000000000000000000|.
$$
 (3.15)

A norma 754 [IEEE](#page-102-7) [\(2008\)](#page-102-7), define que o primeiro bit da mantissa é sempre diferente de zero em números normalizados. A esse primeiro bit da se o nome de bit escondido, pois o computador não usa sua memória para armazená-lo. Com isso é assegurado a unicidade de representação. Em função disso, todas as linhas, exceto a do zero, começam com um bit 1 (que se trata do bit escondido).

Agora analisando o expoente tem-se a representação deslocada, logo a representação binária do expoente é dado por  $E + 127$ . A faixa de  $E$  vai do número binário 1 a 254, o que equivale a  $E_{min} = -126$  e  $E_{max} = 127$ .

Assim o menor número positivo normalizado é :

$$
| 0 | 00000001 | 00000000000000000000000 |.
$$
 (3.16)

Esse valor é denotado por:

$$
N_{min} = (1{,}000 \cdots 0)_{2} \times 2^{-126} = 2^{-126} \approx 1{,}2 \times 10^{-38}.
$$
 (3.17)

Enquanto que o maior número positivo normalizado é :

| 0 | 11111110 | 11111111111111111111111 |*.* (3.18)

Esse valor é denotado por:

$$
N_{max} = (1,111\cdots 1)_2 \times 2^{127} = (2 - 2^{23}) \times 2^{127} \approx 3,4 \times 10^{38}.
$$
 (3.19)

Para o formato *double* que utiliza 64 bits, tem-se que as definições são semelhantes a do formato *single*. Na Fig. [\(3.4\)](#page-58-0) é possível comparar os intervalos de variação dos formatos apresentados.

<span id="page-58-0"></span>

| Formato | $E_{min}$  | $E_{max}$ | $N_{min}$                                                                                            | $N_{max}$                                    |
|---------|------------|-----------|----------------------------------------------------------------------------------------------------|----------------------------------------------|
| Single  | $-126$ 127 |           | $2^{-126} \approx 1.2 \times 10^{-38}$                                                               | $\approx 2^{128} \approx 3.4 \times 10^{38}$ |
| Double  |            |           | $-1022$ 1023 $2^{-1022} \approx 2.2 \times 10^{-308}$ $\approx 2^{1023} \approx 1.8 \times 10^{308}$ |                                              |

Figura 3.4: Faixa dos formatos de ponto flutuante do IEEE

<span id="page-58-1"></span>Enquanto que na Fig. [\(3.5\)](#page-58-1) é possível conferir a precisão dos formatos *single*, *double* e *extended*.

| Formato  | Precisão | Epsilon da Máquina                                  |
|----------|----------|-----------------------------------------------------|
| Single   | $p=24$   | $\varepsilon = 2^{-23} \approx 1.2 \times 10^{-7}$  |
| Double   | $p=53$   | $\varepsilon = 2^{-52} \approx 2.2 \times 10^{-16}$ |
| Extended | $p=64$   | $\varepsilon = 2^{-63} \approx 1.1 \times 10^{-19}$ |

Figura 3.5: Precisão dos formatos de ponto flutuante do IEEE

Quanto a precisão, em especial do padrão *single*, tem-se que para  $p = 24$  correspondente a aproximadamente 7 dígitos decimais, ou de modo equivalente:

$$
log_{10}(2^{24}) \approx 7. \tag{3.20}
$$

Uma observação importante quanto ao padrão *extended* é que apesar de possuir uma precisão maior o mesmo não é amplamente utilizado, logo opta-se neste trabalho que o padrão *double* é a melhor opção visto que a grande maioria dos pesquisadores tem acesso a ele, enquanto que

poucos, possui acesso a padrões com precisão maior.

#### 3.3.4 Número normalizado e sub-normalizado segundo IEEE 754

O número zero não pode ser normalizado e tem representação especial, com mantissa nula e expoente menor possível [\(Viana,](#page-104-2) [1999\)](#page-104-2). A impossibilidade de se normalizar um número estende-se a outros números, pois a normalização resultaria em um expoente fora da faixa de representação suportada pelo formato da máquina. Esses números usam a combinação de expoente zero, parte fracionária não zero e são chamados de números sub-normalizados. Números sub-normalizados apresentam precisão reduzida à medida que o valor do expoente aumenta. [Overton](#page-103-5) [\(2001\)](#page-103-5).

Sendo  $N_{min}$  e  $N_{max}$  o menor e o maior valor positivo normalizado passivo de representação, tem-se que um número real não é ponto flutuante se alguma das duas afirmativas é verdadeira [Overton](#page-103-5) [\(2001\)](#page-103-5):

- x está fora da faixa normalizada, ou seja, é maior do que  $N_{max}$ , menor do que  $-N_{max}$ , está entre 0 e  $N_{min}$  ou ainda entre  $-N_{min}$  e 0.
- $\bullet$  A expansão binária do número requer mais do que os p bits disponíveis no formato em uso.

Para as duas situações apresentadas é necessário aproximar  $x$  por um valor diferente do número real original, arredondando esse valor para o número flutuante mais próximo, em caso de empate o valor mais próximo que possua o último bit significativo igual a zero é escolhido.

#### Overflow, underflow e o erro de conversão dos números para o computador

Em função de uma maior quantidade de bits para armazenar dados, o sistema de 64 bits apresenta uma maior precisão e uma faixa maior de números do que o de 32 bits. Os números que se encontram no intervalo entre zero e o menor valor sub-normalizado possível de ser representando pelo formato em questão são ditos iguais a zero pelo computador, logo tem-se um arredondamento chamado *underflow*. De forma equivalente para os números maiores que o maior número sub-normalizado possível de ser representado pela máquina, representa-se como infinito e a essa ocorrência dá se o nome de *overflow* [Viana](#page-104-2) [\(1999\)](#page-104-2).

A imprecisão obtida pelos dois processos de arredondamento citados não existe apenas para números que ultrapassam os limites inferiores ou superiores da máquina. Esta existe também quando se tem um número que se encontra entre dois pontos flutuantes seguidos, logo para poder representar este número é necessário um arredondamento. Para entender melhor isto é necessário observar que para um ponto flutuante com precisão  $p$  é expresso por:

$$
x = \pm (1, b_1 b_2 \dots b_{p-2} b_{p-1})_2 \times 2^E,
$$
\n(3.21)

o menor ponto flutuante  $x$  maior que 1 é dado por:

$$
x = (1,000...1)2 = 1 + 2-(p-1),
$$
\n(3.22)

a distância entre esse número e 1 é chamada de épsilon da máquina  $\epsilon$ 

$$
\epsilon = (0,000\ldots 01)_2 = 2^{-(p-1)}.\tag{3.23}
$$

Portanto para um ponto flutuante dado, é possível determinar a distância dele para o próximo número que a máquina é capaz de armazenar [\(Rodrigues Jr. e Nepomuceno,](#page-103-2) [2015\)](#page-103-2). A essa distância dá se o nome de *ulp (unit in the last place)* ou unidade na última posição, que é dada por:

$$
ulp(x) = \epsilon \times 2^{E}.
$$
\n(3.24)

Para uma melhor compreensão um exemplo será apresentado. A *ulp* do número (2)<sub>10</sub> que em binário é igual a  $(10)_2$  ou ainda segundo a notação de ponto flutuante como  $(1,0\times 2^1)_2$ , no sistema de 64 bits é:

$$
p = 53
$$
  $E = 1$   
 $ulp(2) = 2^{-(53-1)} \times 2^1 = 4,4409 \times 10^{-16}$ 

Nenhum dos números existentes entre os números normalizados  $x \cdot e y = x + u(p(x))$  pode ser armazenado pelo computador com precisão *double*, logo ocorre um arredondamento para um

.

dos dois pontos flutuantes mais próximos. Uma observação importante que pode ser extraída do exemplo é que quanto maior o número, maior é a sua *ulp*, o que implica em um maior intervalo de números não representados pelo computador.

#### 3.3.5 Arredondamento

O arredondamento é um processo necessário em computação, pois como pode ser conferido na seção anterior, se o valor a ser representado  $x$  está fora da faixa normalizada ou a expansão binária necessita de um quantidade maior de bits que a precisão para ter uma representação exata ocorre então, que nestes casos não é possível representar de forma fiel o número desejado, logo em ambas as situações, é necessário aproximar  $x$  por uma representação que deve ser o mais próximo possível da original.

Como os valores que estarão disponíveis no computador são aproximados, é necessário primeiro definir os mesmos corretamente.

**Definição 3.3.1.** Seja o número  $x = o$  número flutuante mais próximo de  $x$  que é menor ou igual a x. Seja  $x_+$  o número flutuante mais próximo de x que é maior ou igual a x.

Por exemplo, seja  $x$  representado por

$$
x = (1, b_1 b_2 \cdots b_{p-2} b_{p-1} b_p b_{p+1} \cdots)_2 \times 2^E.
$$
 (3.25)

O número flutuante mais próximo que é menor ou igual a  $x \notin$ :

$$
x_{-} = (1, b_1 b_2 \cdots b_{p-2} b_{p-1} \cdots)_2 \times 2^{E}.
$$
 (3.26)

Assim o valor  $x_$  é obtido pelo truncamento da expressão binárias da mantissa em que se descartam  $b_p b_{p+1}$ .

Agora um exemplo em que o número  $x$  não é um número flutuante, assim

$$
x_{+} = ((1, b_1 b_2 \cdots b_{p-2} b_{p-1} b_p b_{p+1})_2 + (0, 00 \cdots 01)_2) \times 2^{E}.
$$
 (3.27)

O intervalo entre  $x_ - e x_ + \acute{e}$ 

<span id="page-61-0"></span>
$$
2^{-(p-1)} \times 2^E. \tag{3.28}
$$

O valor apresentado na Eq. [\(3.28\)](#page-61-0) é igual a  $ulp(x_+)$ . E quanto ao valor de x tem-se que se  $x > N_{max}$  então  $x_- = N_{max}$  e  $x_+ = +\infty$ . Agora se  $x \in \mathcal{C}$  positivo mas menor que  $N_{min}$  então  $x_$  é subnormal ou zero e  $x_+$  é subnormal ou  $N_{min}$ . Caso  $x$  fosse negativo a situação seria o inverso.

A norma IEEE 754 define o valor arredondado correto de x, denotado por  $round(x)$ . Se x é um número flutuante então  $round(x) = x$ . Senão, o valor depende do modo de arredondamento:

- Arredondamento para baixo:  $round(x) = x$ ;
- Arredondamento para cima:  $round(x) = x_{+};$
- Arredondamento em direção a zero:  $round(x) = x_{-}(x > 0)$  ou  $round(x) = x_{+}(x < 0);$
- Arredondamento para o mais próximo:  $round(x)$  é tanto  $x_$  ou  $x_+$  dependendo de qual for mais próximo de  $x$ . Se houver um empate, aquele com o último bit significativo igual a zero é escolhido.

Contudo o arredondamento para o mais próximo é o modo mais utilizado [\(Rodrigues Jr. e](#page-103-2) [Nepomuceno,](#page-103-2) [2015\)](#page-103-2).

#### Erro absoluto e relativo de arredondamento

Seja  $x$  um número real. Define-se como erro absoluto de arredondamento

$$
abserr(x) = |round(x) - x|.
$$
\n(3.29)

O erro absoluto de arredondamento é menor que o intervalo entre  $x_$  e  $x_+$ . Então

$$
abserr(x) = |round(x) - x| < 2^{-(p-1)} \times 2^{E}.\tag{3.30}
$$

Portanto isso significa que  $abserr$  é menor que uma  $ulp$ . Com o arredondamento para o mais próximo, tem-se

$$
abserr(x) = |round(x) - x| < 2^{-p} \times 2^{E},\tag{3.31}
$$

ou metade de uma  $ulp$ .

O erro de arredondamento relativo para um número  $x$  é definido por

$$
relerr(x) = |\delta| = \left|\frac{round(x) - x}{x}\right|.
$$
\n(3.32)

O erro relativo satisfaz o limite

$$
relerr(x) = |\delta| = \left|\frac{round(x) - x}{x}\right| < \frac{2^{-(p-1)} \times 2^E}{2^E} = 2^{-(p-1)} = \epsilon. \tag{3.33}
$$

Para o arredondamento para o mais próximo, tem-se

$$
|\delta| < \frac{1}{2}\epsilon. \tag{3.34}
$$

O número de bits em acordo para o arredondamento para o mais próximo é:

$$
-log_2(relerr(x)) > p.
$$
\n(3.35)

O número de dígitos decimais em concordância é

$$
-log_{10}(relerr(x)) > -log_{10}(\epsilon). \tag{3.36}
$$

Para o formato single,  $round(x)$  e x concordam em pelo menos 7 casas decimais.

**Teorema 1:** Seja  $x \in \mathbb{R}$  normalizado em um sistema binário de ponto flutuante com precisão . Então

$$
round(x) = x(1+\delta),
$$

para um  $\delta$  que satisfaz

 $|\delta| \leq 2^{-(p-1)},$ 

ou para modo de arredondamento para o mais próximo

$$
|\delta| < \frac{1}{2}\epsilon = 2^{-p}.
$$

### 3.3.6 Operações segundo a norma IEEE 754

Quando se trata de operações básicas como adição, subtração, divisão e multiplicação, operação de resto e raiz quadrada e conversão de formato tem-se que a norma busca o arredondamento correto, que pode ser entendido como um arredondamento que se adequá ao resultado de destino.

Um dos motivadores desta necessidade de um arredondamento correto reside no fato que o resultado de uma operação entre dois pontos flutuantes não é necessariamente um ponto flutuante.

Para compreender melhor como são feitas as operações no computador deve-se observar as seguintes equações

$$
x \oplus y = round(x + y) = (x + y)(1 + \delta)
$$
\n(3.37)

$$
x \ominus y = round(x - y) = (x - y)(1 + \delta)
$$
\n(3.38)

$$
x \otimes y = round(x \times y) = (x \times y)(1 + \delta)
$$
\n(3.39)

$$
x \oslash y = round(x \div y) = (x \div y)(1 + \delta) \tag{3.40}
$$

em que

$$
|\delta| < \frac{1}{2}\epsilon. \tag{3.41}
$$

Um ponto interessante entre as operações e o arredondamento está no fato que a disponibilidade dos modos de arredondamento para baixo e para cima permite que o programador faça qualquer computação duas vezes, em cada um dos modos. Os dois resultados definem um intervalo em que o resultado exato deve estar contido. Essa metodologia dá origem a computação por intervalos.

#### 3.3.7 O conjunto dos números representados no computador

O conjunto dos números reais, denotado por R é um corpo ordenado completo [\(Lima,](#page-102-11) [2006\)](#page-102-11). Para ser um corpo, um conjunto deve respeitar os axiomas da adição e multiplicação. E segundo [IEEE](#page-102-7) [\(2008\)](#page-102-7), o conjunto dos números representados no computador, definido como  $D$  por [Ne](#page-102-8)[pomuceno](#page-102-8) [\(2014\)](#page-102-8) não é um corpo. Logo propriedades básicas como: associativa, comutativa,

inversos e distributiva não podem ser empregadas no computador. Um simples exemplo que corrobora a afirmação anterior é que se  $x = 1 \times 10^{30}$ ,  $y = 1 \times 10^{50}$  e  $z = -1 \times 10^{50}$ , a soma  $(x + y) + z \neq x + (y + z)$ , portanto a propriedade associativa não é verificada. Outros axiomas também não podem ser confirmados no computador porque as operações feitas na máquina envolvem processos de arredondamento em cada etapa e isso pode fazer com que resultados errados surjam devido a pequenas modificações na estrutura da equação [\(Rodrigues Jr.](#page-103-2) [e Nepomuceno,](#page-103-2) [2015\)](#page-103-2)

# 3.4 Aritmética intervalar

A aritmética intervalar é o mais simples e eficiente de todos os modelos numéricos validados [\(Araujo,](#page-100-7) [2016;](#page-100-7) [Moore,](#page-102-12) [1966\)](#page-102-12). Também chamada de análise intervalar, trata-se de um técnica de computação numérica baseada em intervalos, onde cada valor real  $x$  é representado por um intervalo  $\overline{X}$  de valores na aritmética de ponto flutuante. Os intervalos são adicionados, subtraídos e multiplicados, de tal modo que cada intervalo computado  $\overline{X}$  contém o valor desconhecido da correspondente quantidade real  $x$  [\(Figueiredo e Stolfi,](#page-101-8) [1997\)](#page-101-8).

### 3.4.1 Conceitos básicos

Um intervalo fechado  $[a, b]$  equivale a um conjunto de valores reais definidos por:

$$
[a,b] = \{x \in \mathbb{R} | a \le x \le b\}.
$$
\n(3.42)

Para que dois intervalos  $X = [\underline{X}, \overline{X}]$  e  $Y = [\underline{Y}, \overline{Y}]$  possam ser ditos iguais, é necessário que  $\underline{X} = \underline{Y} e \overline{X} = \overline{Y}$  [\(Moore,](#page-102-12) [1966\)](#page-102-12).

Um intervalo que possui o seu limite inferior igual ao superior recebe o nome de degenerado. Dessa forma, um valor real x pode ser apresentado como um intervalo degenerado  $x = [x, x]$ .

#### Interseção, união e união Convexa

Dados  $X = [\underline{X}, \overline{X}]$  e  $Y = [\underline{Y}, \overline{Y}]$ , a interseção destes intervalos e definida como:

$$
X \cap Y = [max\{\underline{X}, \underline{Y}\}, min\{\overline{X}, \overline{Y}\}]. \tag{3.43}
$$

Entretanto, se  $\overline{Y} < \underline{X}$  ou  $\overline{X} < \underline{Y}$ , diz-se que a interseção entre os intervalos é vazia, ou seja, não existem pontos em comum:

$$
X \cap Y = \emptyset. \tag{3.44}
$$

A união dos conjuntos  $X \in Y$  pode ser definida por:

$$
X \cup Y = [min{\underline{X}, \underline{Y}}], max{\overline{X}, \overline{Y}}] para X \cap Y \neq \emptyset.
$$
\n(3.45)

Usualmente, a união de dois intervalos não se trata de um intervalo único [\(Araujo,](#page-100-7) [2016\)](#page-100-7). Todavia, pode-se usar em computação por intervalo a união convexa, que se trata do menor intervalo que possui a união dos intervalos, definido como:

$$
X \underline{\cup} Y = [min{\underline{X}, \underline{Y}}], max{\overline{X}, \overline{Y}}]. \tag{3.46}
$$

É importante observar que para quaisquer intervalos  $X \in Y$ , tem-se:

$$
X \cup Y \subseteq X \sqcup Y. \tag{3.47}
$$

Ainda que as informações sejam perdidas com a utilização da união convexa para a representação da união de intervalos disjuntos, isto não é critico e apresenta-se como a maneira mais fácil de trabalhar computacionalmente [\(Araujo,](#page-100-7) [2016\)](#page-100-7).

#### Diâmetro, raio, ponto médio e valor absoluto de um intervalo

O diâmetro de um intervalo  $X = [\underline{X}, \overline{X}]$  é definido como:

$$
w(X) = \overline{X} - \underline{X}.\tag{3.48}
$$

O raio de um intervalo  $X = [\underline{X}, \overline{X}]$  é definido como:

$$
r(X) = \frac{1}{2} \left( \overline{X} - \underline{X} \right) \tag{3.49}
$$

o qual será zero apenas se o intervalo é vazio ou degenerado.

O ponto médio de  $X$  é dado por:

$$
m(X) = \frac{1}{2} \left( \overline{X} + \underline{X} \right). \tag{3.50}
$$

Agora o valor absoluto de  $X$  consiste no valor máximo dos limites do intervalo que é dado por:

$$
|X| = \max\{|\underline{X}|, |\overline{X}|\}.
$$
\n(3.51)

#### Operações básicas na aritmética intervalar

As quatro operações fundamentais entre intervalos são descritas da seguinte maneira [\(Mo](#page-102-12)[ore,](#page-102-12) [1966\)](#page-102-12):

$$
X \otimes Y = \{x \odot y | x \in X, y \in Y\},\tag{3.52}
$$

em que ⊙ representa qualquer uma das quatro operações básicas (+, −, ·, ÷),  $x \in X$  significa que  $\underline{X} \le x \le \overline{X}$  e  $y \in Y$  significa que  $\underline{Y} \le y \le \overline{Y}$ .

Considerando que as operações aritméticas entre intervalos utilizam  $X = [\underline{X}, \overline{X}]$  e  $Y =$  $[\underline{Y}, \overline{Y}]$ , tem-se que as mesmas podem ser realizadas da seguinte maneira:

• Adição

$$
X + Y = [\underline{X} + \underline{Y}; \overline{X} + \overline{Y}]. \tag{3.53}
$$

Por exemplo,  $X = [\underline{4}, \overline{6}]$  e  $Y = [\underline{3}, \overline{5}]$ , então  $X + Y = [4 + 3; 6 + 5] = [7; 11]$ .

• Subtração

Inicialmente defini-se o inverso aditivo como:

$$
-X = [-\overline{X}; -\underline{X}].\tag{3.54}
$$

Por exemplo, se  $X = [-1,2]$  então  $-X = [-2, -(-1)] = [-2, 1]$ . Com isso, a subtração pode ser definida como:

$$
X - Y = [\underline{X} - \overline{Y}; \overline{X} - \underline{Y}]. \tag{3.55}
$$

Por exemplo, se  $X = [-1, 7]$  e  $Y = [2, 9]$ , então  $X - Y = [-1 - 9; 7 - 2] = [-10, 5]$ . Neste ponto é importante ressaltar que  $X - X$  não resulta em zero, uma vez que é calculado o conjunto de todas as diferenças, quando  $x e y$  são independentes ao longo do intervalo fechado  $X = [\underline{X}, \overline{X}].$ 

Por exemplo, se  $X = [-1,3]$ , então  $X - X = [-1 - 3; 3 - (-1)] = [-4; 4]$ .

• Multiplicação

$$
X \cdot Y = [S_{min}; S_{max}], \quad \text{emque} \quad S = \{ \underline{X} \cdot \underline{Y}, \underline{X} \cdot \overline{Y}, \overline{X} \cdot \underline{Y}, \overline{X} \cdot \overline{Y} \}. \tag{3.56}
$$

Por exemplo, se  $X = [-2,5]$  e  $Y = [3,6]$ , então  $S = \{-6, -12, 15, 30\}$ . Portanto,  $X \cdot Y = [S_{min}; S_{max}] = [-12, 30].$ 

• Divisão

Inicialmente, defini-se que  $0 \notin X$ , em seguida tem-se o inverso multiplicativo denotado por:

$$
X^{-1} = \frac{1}{X} = \left[\frac{1}{\overline{X}}; \frac{1}{X}\right].
$$
 (3.57)

Logo a divisão pode ser definida como:

$$
\frac{X}{Y} = X \cdot \left(\frac{1}{Y}\right),\tag{3.58}
$$

Por exemplo, se  $X = [3,5]$  e  $Y = [2,4]$ , então  $X/Y = X \cdot \left(\frac{1}{Y}\right)$ Y  $= [3,5] \cdot \left[\frac{1}{4}\right]$  $\frac{1}{4}, \frac{1}{2}$ 2 ]︁ . Nesse ponto  $S = \{3/4, 3/2, 5/4, 5/2\}$ . Portanto,  $X \cdot (1/Y) = \{S_{min}; S_{max}\} = [3/4; 5/2]$ .

Na solução de equações do 1° grau,  $ax = b$ , em que os coeficientes  $a e b$  são conhecidos dentro dos limites certos intervalos  $A \in B$ , respectivamente, não se pode afirmar que  $A \cdot \left(\frac{B}{4}\right)$  $\boldsymbol{A}$  $=$   $B$ .

### 3.4.2 Propriedades algébricas da aritmética intervalar

• Comutatividade e Associatividade

As operações de adição e multiplicação intervalares são comutativas e associativas para quaisquer três intervalos  $X, Y \in \mathbb{Z}$ :

$$
X + Y = Y + X \tag{3.59}
$$

$$
X + (Y + Z) = (X + Y) + Z \tag{3.60}
$$

$$
X \cdot Y = Y \cdot X \tag{3.61}
$$

$$
X(YZ) = (XY)Z.
$$
\n(3.62)

• Elementos Neutros da Adição e da Multiplicação

Os intervalos degenerados 0 e 1 são, o elemento neutro da adição e da multiplicação, respectivamente, nos sistemas intervalares para qualquer  $X$ , logo

$$
0 + X = X + 0 = X,\t(3.63)
$$

$$
1 \cdot X = X \cdot 1 = X,\tag{3.64}
$$

$$
0 \cdot X = X \cdot 0 = 0. \tag{3.65}
$$

• Elementos Inversos

Na aritmética intervalar não existem elementos inversos na adição nem na multiplicação, exceto para intervalos degenerados. Contudo é possível verificar que  $0 \in (X - X)$  e  $1 \in (X/X)$ 

$$
X + (-X) = [\underline{X}, \overline{X}] + [-\overline{X}, -\underline{X}], \tag{3.66}
$$

$$
\frac{X}{X} = [\underline{X}/\overline{X}, \overline{X}/\underline{X}] \ \text{se} \ \ 0 < \underline{X}.\tag{3.67}
$$

$$
\frac{X}{X} = [\overline{X}/\underline{X}, \underline{X}/\overline{X}] \ \ \text{se} \ \ \overline{X} < 0. \tag{3.68}
$$

• Distributividade

A distributiva não se aplica a aritmética intervalar, pois os resultados obtidos são diferentes. Entretanto, a sub-distributividade é válida, em que:

$$
X(Y+Z) \subseteq XY + XZ. \tag{3.69}
$$

Caso  $x$  seja um real qualquer ou os sinais dos intervalos  $Y \in Z$  sejam iguais torna-se possível aplicar a propriedade distributiva de forma completa:

$$
x(Y+Z) = xY + xZ,\tag{3.70}
$$

$$
X(Y+Z) = XY + XZ \quad \text{desde que} \quad YZ > 0. \tag{3.71}
$$

• Cancelamento

Se tratando de adição intervalar, garante-se a lei de cancelamento, onde:

$$
X + Z = Y + Z \rightarrow X = Y,\tag{3.72}
$$

Para as demais operações não se pode garantir a propriedade do cancelamento.

## 3.4.3 Intervalos simétricos

Um intervalo  $X = [\underline{X}, \overline{X}]$  é dito simétrico se  $\underline{X} = -\overline{X}$ , logo o ponto médio é igual a zero, por exemplo: [−1*,* 1].

## 3.4.4 Funções intervalares

O cálculo da função  $f(x) = x^2$  com  $x \in \mathbb{R}$  possui resultado diferente caso seja calculado como  $x \cdot x$ . Para  $X = [\underline{X}, \overline{X}]$  é evidente que o conjunto  $f(X) = \{x^2 | x \in X\}$  pode ser expresso por:

$$
f(X) = \begin{cases} \frac{(x^2, \overline{x^2})}{(\overline{x^2}, \underline{x^2})} & \text{se} \quad 0 \le \underline{X} \le \overline{X} \\ \frac{(x^2, \underline{x^2})}{(\overline{x^2}, \underline{x^2})} & \text{se} \quad \underline{X} \le 0 \le \overline{X} \\ (0, \max[\underline{x^2}, \overline{x^2}]) & \text{se} \quad \underline{X} \le 0 \le \overline{X} \end{cases}
$$

Por exemplo, se  $X = [-1, 1]$ , então  $X^2 = [-1, 1]^2 = [0, 1]$  (terceiro caso). Enquanto que,  $X \cdot X = [-1, 1] \cdot [-1, 1] = [-1, 1].$ 

Como pode ser conferido, ocorre uma superestimação para o segundo caso e isto deve-se a dependência intervalar. Portanto, na definição de produto intervalar adota-se que os valores variam de forma independente, mesmo que representem o mesmo intervalo [\(Araujo,](#page-100-7) [2016\)](#page-100-7). Logo esta dependência intervalar deve ser analisada de forma criteriosa, pois faixas de intervalos podem ser muito amplas, fazendo com que os limites divirjam muito do valor real.

#### 3.4.5 O problema da superestimação dos intervalos

Segundo [Figueiredo e Stolfi](#page-101-8) [\(1997\)](#page-101-8), o principal problema da aritmética intervalar reside no fato de seus resultados serem muitos conservadores, logo o intervalo calculado pode ser muito amplo. Este problema é muito sério, quando os intervalos obtidos são utilizados em um próximo estágio em cadeias de computação. Pode-se atribuir como causa desse conservadorismo o fato de que os valores desconhecidos dos argumentos pode variar de maneira independente sobre um intervalo dado [\(Araujo,](#page-100-7) [2016\)](#page-100-7). Um exemplo é que o intervalo  $X \in \mathbb{R}$ , subtraído por ele mesmo não resulta em [0*,*0] quando se utiliza a aritmética intervalar. O motivo disso ocorrer, deve-se a rotina de subtração que não considera que dois intervalos dados representam a mesma quantidade, uma vez que podem denotar duas quantidades independentes com o mesmo intervalo de variação [\(Moore,](#page-102-12) [1966\)](#page-102-12). Todavia essas considerações dependem de como foram definidas as operações básicas, logo tal afirmação pode ser válida para uma certa situação e para outra não.

Portanto uma forma de evitar a superestimação é minimizando o número de ocorrências de uma mesma variável em certa expressão, com isso obtêm-se estimativas mais estreitas para a faixa.

# 3.5 Analise do mapa logístico

Dado o mapa logístico proposto por [\(May,](#page-102-9) [1976\)](#page-102-9)

$$
x_{n+1} = f(x_n) = rx_n(1 - x_n),
$$
\n(3.73)

em que  $n \in \mathbb{N}$  e  $r \in \mathbb{R}$ .
De acordo com [Monteiro](#page-102-0) [\(2006\)](#page-102-0) quando adota-se  $x_0 \in [0,1]$ , tem-se que para  $0 \le r \le 4$ ,  $x_n$ pertence ao intervalo [0,1] e para  $r > 4$  é obtido, em alguma das interações um valor negativo, o que indica que  $x_n \to -\infty$ .

#### 3.5.1 Análise do mapa logístico

Quando analisa-se o mapa logístico considerando que o parâmetro de controle pertence ao intervalo  $0 \le r \le 4$ , calcula-se os pontos fixos em função de *r* fazendo  $f(x^*) = x^*$ . Assim, são obtidos os pontos fixos  $x_1^* = 0$  e  $x_2^* = 1 - (1/r)$  e os autovalores associados a  $x_1^*$  e  $x_2^*$  valem, respectivamente,  $\lambda_1 = r$  e  $\lambda_2 = 2 - r$ 

Em [Monteiro](#page-102-0) [\(2006\)](#page-102-0) é dito que  $x_1^* = 0$  será assintoticamente estável para  $0 \le r < 1$  e instável para  $r \geq 1$ . Agora em  $r = 1$  os pontos fixos trocam de estabilidade. Logo, em  $(x^*, r) =$ (0,1) ocorre uma bifurcação transcrítica supercrítica. Logo  $x_2^* = 1 − (1/r)$  é assintoticamente estável para  $1 < r < 3$ .

Dando continuidade à análise tem-se que caso  $r = 3$ , o autovalor associado ao ponto fixo  $x_2^*$  será  $\lambda_2 = -1$ . Segundo [Monteiro](#page-102-0) [\(2006\)](#page-102-0)  $x_2^*$  sofre uma bifurcação de duplicação de período, portanto, para  $r > 3$  surge uma órbita de período-2 formada pelos pontos  $x_3^*$  e  $x_4^*$  que são definidos da seguinte maneira.

$$
x_3^* = f(x_4^*) = f(f(x_3^*)) = f^{(2)}(x_3^*),
$$
  
\n
$$
x_4^* = f(x_3^*) = f(f(x_4^*)) = f^{(2)}(x_4^*),
$$
\n(3.74)

Para se obter a estabilidade da órbita de período-2, segundo [Monteiro](#page-102-0) [\(2006\)](#page-102-0) é necessário avaliar a estabilidade dos pontos fixos  $x_3^*$  e  $x_4^*$ . É sabido que a órbita é assintoticamente estável se  $x_3^*$  e  $x_4^*$  são pontos fixos assintoticamente estáveis de  $f^{(2)}$ . Logo calcula-se os autovalores associados aos pontos fixos fazendo:

$$
\lambda_3 = \frac{df^{(2)}(x)}{dx}\Big|_{x=x_3^*}
$$
  

$$
\lambda_4 = \frac{df^{(2)}(x)}{dx}\Big|_{x=x_4^*}
$$
 (3.75)

obtém-se que:

$$
\lambda_3 = \lambda_4 = -r^2 + 2r + 4. \tag{3.76}
$$

Para que a órbita de período-2 seja assintoticamente estável é necessário a definição:

$$
-1 < -r^2 + 2r + 4 < +1 \tag{3.77}
$$

portanto,

$$
3 < r < 1 + \sqrt{6} \approx 3,449490\tag{3.78}
$$

Para  $r = 1 + \sqrt{6}$ , tem-se que  $\lambda_3 = \lambda_4 = -1$  e a órbita de período-2 sofre uma bifurcação de duplicação de período. Portanto para  $r=1+\sqrt{6},$  segundo [Monteiro](#page-102-0) [\(2006\)](#page-102-0), os pontos fixos de  $f^{(2)}$  perdem sua estabilidade e se bifurcam, gerando uma órbita de período-4 assintoticamente estável, cujos pontos são obtidos a partir de  $x^* = f^{(4)}(x^*)$ .

Conforme se aumenta o valor do parâmetro de controle  $r$ , ocorrem sucessivas bifurcações *flip*, gerando órbitas de períodos 8, 16, 32, 64 ...

### 3.5.2 Construção do diagrama de bifurcação

Segundo [Monteiro](#page-102-0) [\(2006\)](#page-102-0) para construção do diagrama de bifurcação segue-se o seguinte algoritmo:

- 1. escolhem-se um valor de  $r$  (que é a mesma coisa de  $\mu$ ) e uma condição inicial;
- 2. usando um programa de computador, itera-se o mapa "muitas" vezes (por exemplo, 10.000 vezes), na esperança de que o sistema atinja seu comportamento assintótico (iterando "apenas" 10.000 vezes, não se obtêm as órbitas periódicas com período maior do que 10.000);
- 3. tenta-se eliminar o comportamento transiente do sistema, jogando fora os (5.000) "primeiros" pontos, e assinalam-se no diagrama os (5.000) pontos restantes (ao se destacar os 5.000 primeiros pontos, elimina-se parte das órbitas fechadas cujo período é maior do que 5.000);
- 4. repete-se o procedimento para outro valor de  $r$  (por exemplo, 0,001 maior do que o anterior).

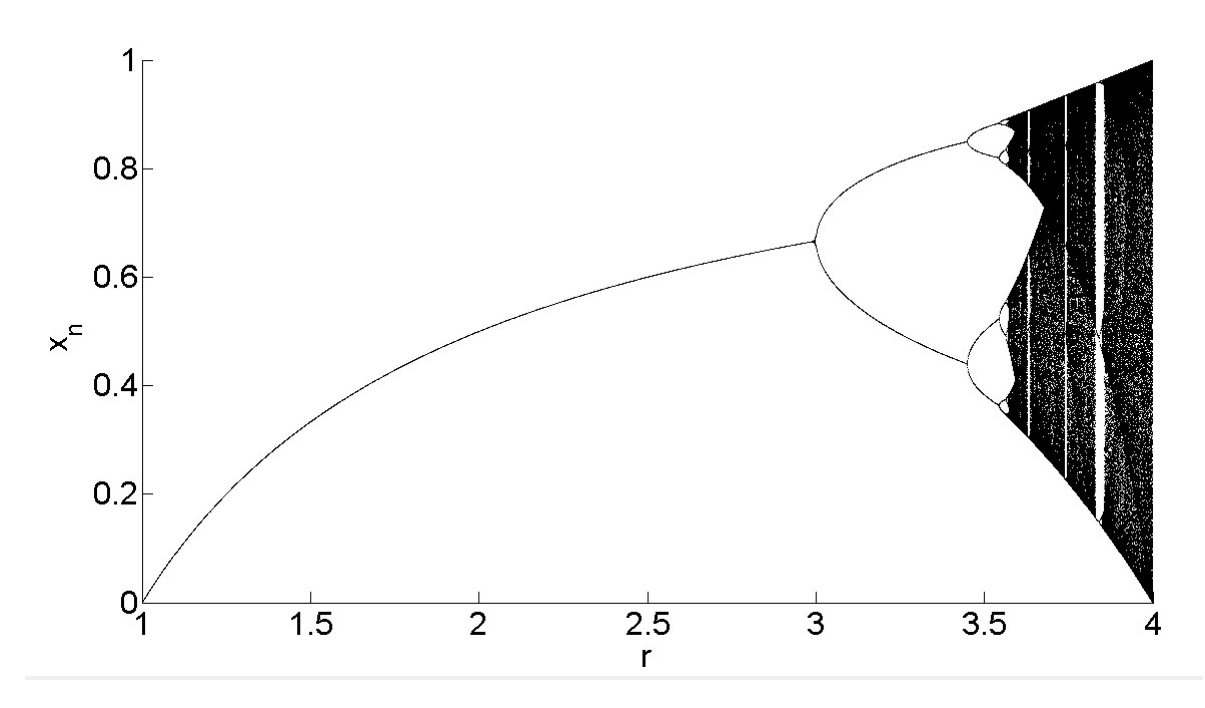

Figura 3.6: Diagrama de bifurcação do mapa logístico segundo [Monteiro](#page-102-0) [\(2006\)](#page-102-0).

Os diagramas de bifurcação do mapa logístico normalmente encontrados na literatura se assemelham ao apresentado por [Monteiro](#page-102-0) [\(2006\)](#page-102-0). E para estes tem-se que o Algoritmo 3 é suficiente para sua obtenção.

### Algoritmo 1

 format long 2  $X = [$  ];  $r_{min} = 1;$  $r_{max} = 4;$  $dr = 0.001;$  $n = (r_{max} - r_{min})/dr;$  $x_0 = 0.6;$  for  $r = r_{min}$  :  $dr : r_{max}$ **for**  $i \leftarrow 0$  **to** *n* **do**  $|x_{i+1} \leftarrow r \cdot x_i(1-x_i);$ <br>11 end end  $X = [X; x(5001 : end)];$ 13 end 14 hold on for  $i = 1 : n$  $|r = r_{min} + dr * (i - 1);$ <br>17  $|x = X(i, :);$  $| x = X(i, :);$  $| \text{plot}(x.*0+r, x,'k.');$ 19 end 20 hold off

Tabela 3.2: Algoritmo normalmente utilizado para obter o diagrama de bifurcação do mapa logístico.

## CAPÍTULO 4

# Metodologia

*" Se não puder voar, corra. Se não puder correr, ande. Se não puder andar, rasteje, mas continue em frente de QUALQUER JEITO."*

Martin Luther King

Nesta seção serão apresentadas as principais contribuições da pesquisa desenvolvida nos últimos dois anos. Investigou-se principalmente as implicações das limitações numéricas na simulação de sistemas discretos caóticos, tal como o mapa logístico. Como pode-se conferir a seguir ficou clara a influência da condição inicial, da técnica de arredondamento e do condicionamento da equação em simulações numéricas do mapa logístico. Além disso, é proposto uma nova definição de estabilidade que acredita-se ser a mais pertinente quando se trabalha com sistemas discretos.

### 4.1 A influência da condição inicial

Em concordância com [Monteiro](#page-102-0) [\(2006\)](#page-102-0), é sabido que os vários comportamentos não-lineares do mapa logístico ocorrem à medida que se varia o parâmetro  $r$ . Entretanto, surge uma dúvida a respeito do que poderia acontecer, caso a condição inicial também depende-se do parâmetro de controle, pois, na literatura não existe até então, nenhuma restrição para a condição inicial, quando a mesma está dentro do intervalo [0,1].

Para iniciar a busca por uma resposta foi definido primeiro o domínio:

$$
I = \{x \in \mathbb{R} | 0 < x < 1\},\tag{4.1}
$$

da equação logística e o conjunto das condições iniciais dependentes do parâmetro de controle *A*, estando  $A \subset I$ , com:

$$
A = \{ a \in I \mid a = 1/r \},\tag{4.2}
$$

em que  $r > 1$ .

Aplicando então  $x_0 = a$  na Eq. [\(1.1\)](#page-28-0), obtém-se que:

<span id="page-77-0"></span>
$$
x_1 = f(a) = r \frac{1}{r} \left( 1 - \frac{1}{r} \right) = \frac{r - 1}{r},\tag{4.3}
$$

<span id="page-77-1"></span>
$$
x_2 = f(x_1) = r \cdot \left(\frac{r-1}{r}\right) \cdot \left(1 - \frac{r-1}{r}\right) = \frac{r-1}{r},\tag{4.4}
$$

e  $x_1 = x_2 = x_3 = ... = x_n$ , então  $d(f^p(a), x^*) \to 0$  quando  $p \to \infty$ . Logo

$$
x = \frac{r-1}{r},\tag{4.5}
$$

é um ponto fixo da Eq. [1.1,](#page-28-0) que pode ser estável ou instável.

## 4.2 Modos de arredondamento e sua influência no processo de convergência

Adotando como referencial a definição de ponto fixo proposta por [Nepomuceno](#page-102-1) [\(2014\)](#page-102-1), tem-se que:

**Definição 4.2.1.** Se  $d(\hat{f}_n(\hat{x}^*), \hat{f}_{n-1}(\hat{x}^*)) \leq \delta_n + \delta_m$ , então  $\hat{x}^*$  é um ponto fixo. Em que  $\hat{f}_n$  e  $\hat{f}_{n-1}$  são uma aproximação de  $f_n$  e  $f_{n-1}$  respectivamente,  $\hat{x}^*$  é uma aproximação de  $x^*$ ,  $\delta_n$  e  $\delta_m$ é o erro obtido através da iteração de  $n e m$ .

Logo se a distância entre dois pontos consecutivos é menor que o erro acumulado, a simulação deve ser interrompida. A partir da análise da definição de ponto fixo proposta por [Nepomuceno](#page-102-1) [\(2014\)](#page-102-1) e também das técnicas utilizadas para se realizar a análise intervalar em computadores, surgiu um questionamento quanto a influência do modo de arredondamento na convergência e consequentemente no resultado final obtido.

Para buscar uma resposta a esta pergunta foi necessário primeiro investigar na literatura quais eram as funções a serem utilizadas quando desejava-se variar o modo de arredondamento em uma simulação numérica feita no software Matlab. Tais funções não possuem um descrição detalhada nem na literatura quanto menos no "*help*" do Matlab. Contudo em [Rump](#page-103-0) [\(2005\)](#page-103-0) essas funções são empregadas e uma breve descrição das mesmas é fornecida.

A seguir os modos de arredondamento para o Matlab são apresentados com uma descrição da sua funcionalidade.

Modo de arredondamento para −∞:

```
system_dependent('setround',-Inf),
```
neste modo de arredondamento tem-se que quando o valor a ser representado  $x$  não é um ponto flutuante é feito um arredondamento para o número  $x_$ que é o ponto flutuante mais próximo de  $x$  que é menor que  $x$ .

Modo de arredondamento para  $+\infty$ 

system\_dependent('setround',+Inf),

neste modo de arredondamento tem-se que quando o valor a ser representado  $x$  não é um ponto flutuante é feito um arredondamento para o número  $x_+$  que é o ponto flutuante mais próximo de  $x$  que é maior que  $x$ .

Modo de arredondamento para o mais próximo:

system\_dependent('setround',0.5),

neste modo de arredondamento tem-se que quando o valor a ser representado  $x$  não é um ponto flutuante é feito um arredondamento para o ponto flutuante mais próximo de  $x$ , que pode ser o  $x_-\text{ ou }x_+.$ 

### 4.3 Estabilidade baseada em um conjunto de pontos fixos

Levando em consideração o que foi obtido nas Eq. [\(4.3\)](#page-77-0) e [\(4.4\)](#page-77-1), um fato curioso surge, quando o ponto fixo é dito ser instável, pois um ponto fixo estável possui uma órbita que converge para o mesmo, ou de uma forma mais simples, um conjunto de pontos que, quando alcançados levam ao ponto fixo. Enquanto o ponto fixo instável não, pois de acordo com [Wiggins](#page-104-0) [\(2003\)](#page-104-0) um ponto fixo instável é aquele que não é estável.

Todavia, tem-se que um ponto fixo do tipo  $x^* = \frac{r-1}{r}$  $\frac{-1}{r}$ , pode ser alcançado quando  $x_0 = 1/r$ , portanto, mesmo um ponto fixo instável possui um ponto que converge para ele além dele próprio. O seguinte procedimento é capaz de gerar esses pontos:

- 1. Obtém-se o ponto fixo  $x^*$  quando  $x_0 = a$ ;
- 2. Faz-se a função inversa  $f^{-1}(x)$ para  $x = x^*$  e obtém-se duas soluções que são  $y_1 =$  $[1/r, 1-1/r];$
- 3. Dentre as duas raízes escolhe-se  $y_{1,1} = 1/r$  e aplica-se a função inversa para  $x = y_{1,1}$ ;
- 4. A partir da segunda aplicação da função inversa surgem duas novas raízes. Para escolher qual solução será aplicada à função inversa nesta iteração e nas demais será adotado que  $y_n = max[s_{n,1}, s_{n,2}].$

Por meio da aplicação da metodologia citada anteriormente é possível investigar possíveis pontos que levam ao ponto fixo dito ser instável. E no caso destes pontos existirem uma hipótese sobre a estabilidade baseada em conjunto de pontos surge como uma proposta pertinente, pois para tempo discreto a melhor opção de definição de estabilidade deveria basear-se em conjuntos de pontos e não em região fechada como atualmente é usado após a generalização da definição proposta para sistemas de tempo contínuo.

#### 4.3.1 Exemplo

Adote  $r = 4$  e considere a sequência  $\{y_n\} \in Y$  com  $y_1 = 1/4$ . Adote que  $[\lambda_{1,1}, \lambda_{1,2}]$  são as duas soluções da equação  $f(x) - y_1 = 0$  e  $y_2 = max[\lambda_{1,1}, \lambda_{1,2}]$ . O *n*-ésimo termo de  $y_n$  é dado por  $y_n = max[\lambda_{n,1}, \lambda_{n,2}]$ . Alguns dos cálculos obtidos são apresentados abaixo:

$$
y_1 = \frac{1}{4}, \tag{4.6}
$$

$$
y_2 = \frac{\sqrt{3} + 2}{4},\tag{4.7}
$$

$$
y_3 = \frac{\sqrt{2 - \sqrt{3}} + 2}{4}, \tag{4.8}
$$

$$
y_4 = \frac{\sqrt{2-\sqrt{2-\sqrt{3}}+2}}{4}, \tag{4.9}
$$

se o cálculo da função inversa continuasse, seria possível concluir que o valor de  $y_n$  teria o formato da Eq. [4.10.](#page-80-0)

<span id="page-80-0"></span>
$$
y_n = \frac{\sqrt{\dots\sqrt{2-\sqrt{2-\sqrt{3}}}} + 2}{4} \tag{4.10}
$$

A Fig. [\(4.1\)](#page-80-1) apresenta a sequência  $\{y_n\}$  para os 20 primeiros valores. A partir do que foi obtido é possível escolher um  $N > 0$  tal que  $d(y_N, y_{N-2p}) < \varepsilon$  para todos os inteiros positivos  $p \, \mathbf{e} \varepsilon > 0$ ,  $y_n \, \mathbf{e}$  convergente. Neste caso,  $y_n \to 3/4$  quando  $n \to \infty$ .

<span id="page-80-1"></span>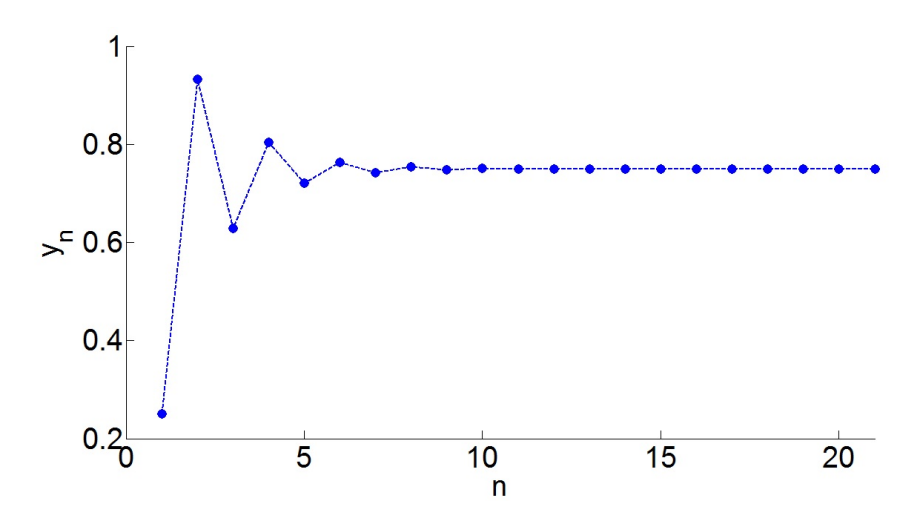

Figura 4.1: Sequência  $\{y_n\}$  para os 20 primeiros valores de  $y_n \to 3/4$  quando  $n \to \infty$ .

### 4.3.2 Definição de estabilidade

Logo uma definição de estabilidade para pontos fixos baseada em conjunto de pontos se faz necessária e é apresentada a seguir:

**Definição 4.2:** Adote  $\varepsilon \geq 0$ ,  $S \subseteq I$  e  $s \in S$  tal que  $d(f^p(s), x^*) \leq \varepsilon$  quando  $p \to \infty$ . O conjunto S é chamado de conjunto estável do ponto fixo  $x^*$ .

Algumas consequências da Definição 3.2

• Se *f* não possui pontos fixos, então  $S = \emptyset$ ;

Logo se a função não possui pontos fixos tem-se que o conjunto *S* é vazio.

• Se  $S = \{x^*\}$  então  $x^*$  é instável;

Quando o conjunto *S* é formado apenas pelo ponto fixo em questão pode-se enfim dizer que o mesmo é instável.

- Se  $S = \{x \in I \mid d(x^*, x) < \delta\}$  então  $x^*$  é localmente estável;
- Se  $S = I$  então  $x^*$  é globalmente estável.

## 4.4 A influência do condicionamento da equação logística na simulação numérica

Em [Hammel et al.](#page-101-0) [\(1987\)](#page-101-0) o seguinte teorema foi proposto para simulação da equação logística quando  $r = 3,80$  e  $x_0 = 0.4$ .

**Teorema 3.1.1:** Existe uma orbita verdadeira  $\{x_n\}$  do mapa logístico para qual  $p_n$  ( $p_n$  representa o n-ésimo ponto obtido pelo computador Cray X-MP) está a uma distância de 10<sup>-7</sup> de  $x_n$ para  $10^7$  iterações (i.e., para  $n = 0, 1, 2, ..., 10^7$ )[\(Hammel et al.,](#page-101-0) [1987\)](#page-101-0).

Além da condição adotada para definição do teorema, [Hammel et al.](#page-101-0) [\(1987\)](#page-101-0) afirma que para  $r = 3,6$ ; 3*,625*; 3*,65*; 3*,7*; 3*,75*; 3*,86*; 3*,91* e condição inicial  $x_0 = 0.4$  para todos os valores de descrito a conclusão do teorema é verdadeira.

A partir da análise do teorema proposto por [Hammel et al.](#page-101-0) [\(1987\)](#page-101-0), e tendo conhecimento dos trabalho de [Yabuki e Tsuchiya](#page-104-1) [\(2013\)](#page-104-1) e [Nepomuceno](#page-102-1) [\(2014\)](#page-102-1). Surge uma dúvida quanto a validade do teorema apresentado frente a uma mudança no condicionamento da equação logística e também do modo de arredondamento.

O condicionamento da equação logística a ser utilizado para comparar com o formato normalmente empregado na literatura é apresentado na Eq. [\(4.11\)](#page-82-0).

<span id="page-82-0"></span>
$$
x_{n+1} = a \cdot x_n - a \cdot x_n \cdot x_n \tag{4.11}
$$

O motivo pela escolha deste condicionamento reside no fato de o mesmo não empregar nenhuma dos axiomas básicos da multiplicação e divisão e também por não envolver potência, pois em alguns testes simples envolvendo comparação entre potências e as mesmas representadas como multiplicação foi possível observar divergência em alguns casos.

Em todas as simulações a condição inicial a ser utilizada será a mesma proposta por [Ham](#page-101-0)[mel et al.](#page-101-0) [\(1987\)](#page-101-0)  $x_0 = 0.4$ . Em relação ao parâmetro de controle r os autores deste trabalho escolherem 4 dos 8 valores para o qual o teorema se verifica segundo [Hammel et al.](#page-101-0) [\(1987\)](#page-101-0), = 3*,*65; 3*,*75; 3*,*80; 3*,*86.

## CAPÍTULO 5

# Resultados

### 5.1 A influência da condição inicial

Como se deseja analisar um ponto fixo instável do mapa logístico, deve-se então escolher um valor de  $r$  para o qual seja obtido o ponto desejado.

Analisando diagramas de bifurcação, como os propostos por [\(Monteiro,](#page-102-0) [2006;](#page-102-0) [Ott,](#page-103-1) [2002\)](#page-103-1) pode-se afirmar que quando  $r = 4$  o sistema possui diversos pontos fixos instáveis associados às condições iniciais possíveis.

Contudo, para uma condição inicial  $x_0 = 1/4$  pertencente ao conjunto *A* encontra-se um ponto fixo \* = 3*/*4, que é dito instável quando se analisa o autovalor associado, que para este ponto fixo:

$$
\lambda = \frac{df(x)}{dx}\bigg|_{x=3/4} = -2\tag{5.1}
$$

Logo, para verificar se o ponto fixo instável obtido não possui um conjunto de pontos que levam a ele, é aplicado o procedimento definido na metodologia. Alguns dos cálculos feitos são apresentados abaixo (Eq. [5.2\)](#page-85-0)

$$
y_1 = \frac{1}{4}
$$
  
\n
$$
y_2 = \frac{\sqrt{3} + 2}{4}
$$
  
\n
$$
y_3 = \frac{\sqrt{2} - \sqrt{3} + 2}{4}
$$
  
\n
$$
y_4 = \frac{\sqrt{2} - \sqrt{2} - \sqrt{3} + 2}{4}
$$

<span id="page-85-0"></span>
$$
y_n = \frac{\sqrt{\dots \sqrt{2 - \sqrt{2 - \sqrt{3}}}} + 2}{4} \tag{5.2}
$$

Na literatura, não é apresentada nenhuma restrição quanto à condição inicial, desde que o valor esteja no intervalo [0,1], logo, é pertinente plotar o diagrama de bifurcação para  $x_0 = 1/r$ e  $1 \le r \le 4$  (veja Fig. [5.1\)](#page-85-1).

Contudo, a simulação apresenta um resultado errado, pois segundo a metodologia proposta, para uma condição inicial  $x_0 = 1/r$  o valor de  $x_n$  é igual ao ponto fixo  $1 - 1/r$ . Logo, algo de errado ocorreu no processo numérico de obtenção da resposta, pois o resultado correto deveria ser o apresentado na Fig. [5.2.](#page-86-0) Neste caso, o erro ocorre devido à imprecisão numérica. [Nepomu](#page-102-1)[ceno](#page-102-1) [\(2014\)](#page-102-1), apresentou uma metodologia, para evitar esse tipo de situação de um modo geral. Observe, que isso pode ocorrer para infinitos pontos, uma vez que, os pontos fixos instáveis possuem infinitas condições iniciais que permitem que sejam levados a eles.

<span id="page-85-1"></span>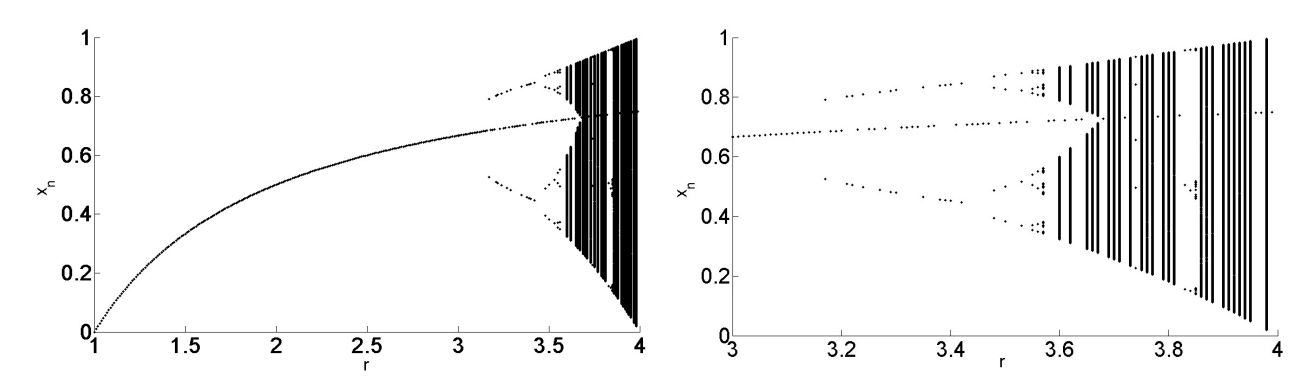

Figura 5.1: Diagrama de bifurcação do mapa logístico quando à condição inicial é  $x_0 = 1/r$ , para  $1 \leq r \leq 4$  (à esquerda) e  $3 \leq r \leq 4$  (à direita), obtidos numericamente.

<span id="page-86-0"></span>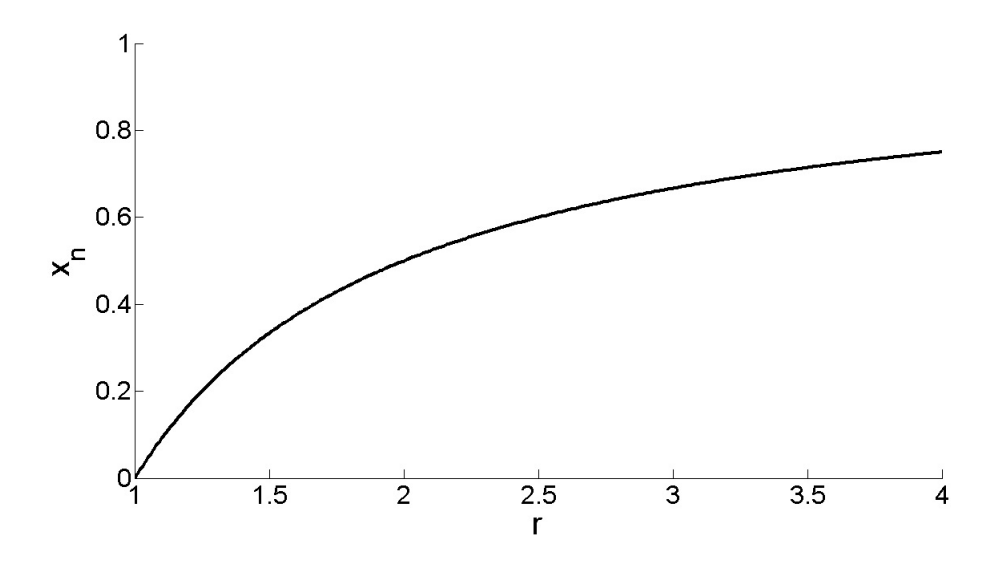

Figura 5.2: Diagrama de bifurcação do mapa logístico quando à condição inicial é  $x_0 = 1/r$ , para  $1 \leq r \leq 4$ , obtido analiticamente.

## 5.2 Modos de arredondamento e sua influência no processo de convergência

Adote que  $r = 4$  e uma condição inicial  $x_0 = 1/r$ . Através de análise analítica para estes valores predefinidos são obtidos os seguintes resultados:

<span id="page-86-1"></span>
$$
x_1 = f(1/4) = 4 \cdot \frac{1}{4} \left( 1 - \frac{1}{4} \right) = \frac{4-1}{4} = \frac{3}{4}
$$
 (5.3)

$$
x_2 = f(3/4) = 4 \cdot \frac{3}{4} \left( 1 - \frac{3}{4} \right) = \frac{4-1}{4} = \frac{3}{4}
$$
 (5.4)

 $e x_1 = x_2 = \ldots = x_n$ , logo  $d(f^p(1/4, x^*) \to 0$  quando  $p \to \infty$ . Em particular,  $d(f^p(1/4), x^*) =$ 0 quando  $p = 1$ . Assim pode-se dizer que  $x^* = 3/4$  é o ponto fixo de [\(5.3\)](#page-86-1).

O Algoritmo 1 (veja Tab. 5.1) é usado para simular o mapa logístico quando o modo de arredondamento para o mais próximo é o empregado. O resultado é apresentado na Figura [5.3.](#page-87-0) A partir do que foi mostrado na Fig. [5.3](#page-87-0) e por meio do expoente de Lyapunov, esta série é facilmente identificada como caótica.

Agora, é apresentado os resultados da simulação utilizando o modo de arredondamento para −∞ e +∞, como pode ser observado através do Algoritmo 2 (veja Tab. 5.2). A Fig. [\(5.4\)](#page-88-0) apresenta o arredondamento para  $-\infty$ . As Tab. [5.3](#page-88-1) até a [5.5](#page-89-0) apresentam os primeiros três valores obtidos por meio da simulação numérica quando se emprega os três modos de

| Algoritmo 1 |                                            |  |  |  |
|-------------|--------------------------------------------|--|--|--|
|             | $1 \rightharpoondown + 4;$                 |  |  |  |
|             | 2 $x_0 \leftarrow 1/4;$                    |  |  |  |
|             | 3 $N \leftarrow 1500;$                     |  |  |  |
|             | 4 for $n \leftarrow 0$ to N do             |  |  |  |
|             | 5 $x_{n+1} \leftarrow r \cdot x_n(1-x_n);$ |  |  |  |
|             | 6 end                                      |  |  |  |

Tabela 5.1: Algoritmo para simulação do mapa logístico.

<span id="page-87-0"></span>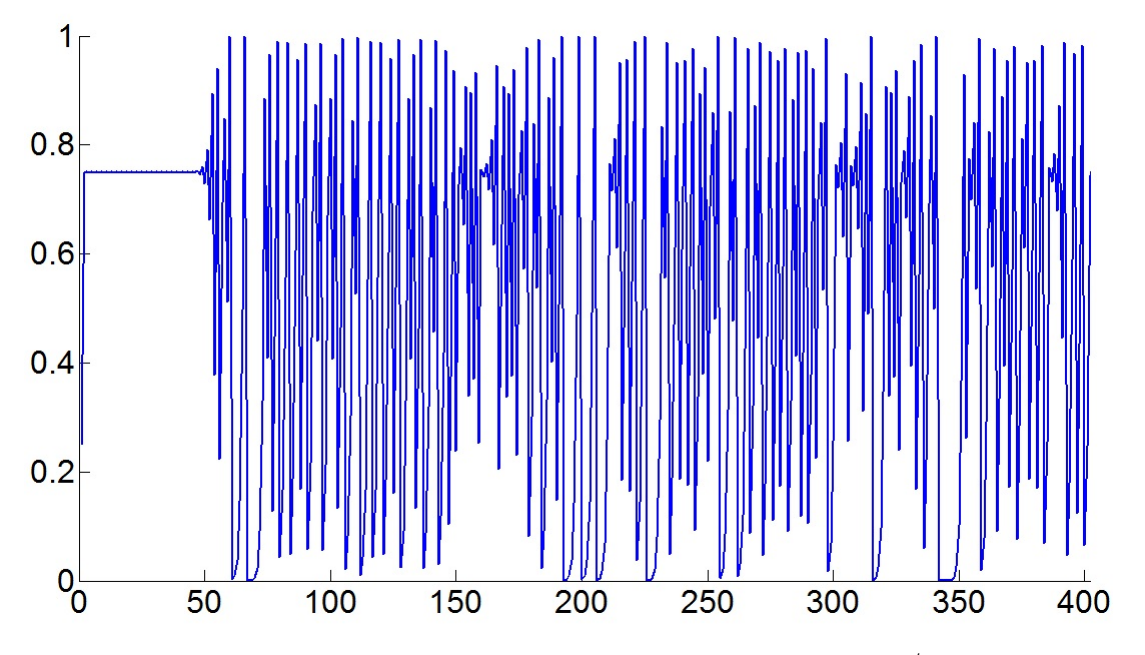

Figura 5.3: Simulação do mapa logístico quando a condição inicial é  $x_0 = 1/r$ , para  $r = 4$  com arredondamento para o mais próximo.

arredondamento disponíveis.

### 5.2.1 Discussão

É possível constatar que apenas o modo de arredondamento para  $-\infty$  apresenta o resultado correto. Os resultados obtidos com os outros dois modos de arredondamento, apresentam erros após poucas iterações.

A partir do teorema proposto por [Nepomuceno](#page-102-1) [\(2014\)](#page-102-1) para simulação de funções recursiva em computadores é possível calcular o erro a cada iteração, por exemplo, o erro acumulado para obtenção de <sup>1</sup> é igual 3*,*053113317719181 · 10<sup>−</sup><sup>16</sup> e a cada iteração este erro aumenta ou diminui, mas não deixa de existir.

Para sustentar que as simulações onde são empregados os modos de arredondamento para o mais próximo e +∞ devem ser interrompidas serão observados os valores hexadecimal obtidos. Algoritmo 2  $1 \rightharpoondown r \leftarrow 4;$ 2  $x_0 \leftarrow 1/4;$ 3  $N \leftarrow 1500;$ 4 for  $n \leftarrow 0$  to N do 5  $\mid x_{n+1} \leftarrow round(r \cdot x_n(1 - x_n));$ 6 end

<span id="page-88-1"></span>Tabela 5.2: Algoritmo para simulação do mapa logístico usando modo de arredondamento para  $p = -\infty$  ou  $p = +\infty$ .

| n                | $x_n$ (decimal)   | $x_n$ (hexadecimal) |
|------------------|-------------------|---------------------|
| $\left( \right)$ | 0.250000000000000 | 3fd0000000000000    |
| 1                | 0.750000000000000 | 3fe800000000002     |
| 2                | 0.750000000000000 | 3fe7ffffffffffffe   |
| Κ                | 0.75000000000001  | 3fe8000000000006    |
| 4                | 0.749999999999999 | 3fe7ffffffffffff6   |

Tabela 5.3: Valores iniciais calculados para o arredondamento para +∞.

<span id="page-88-0"></span>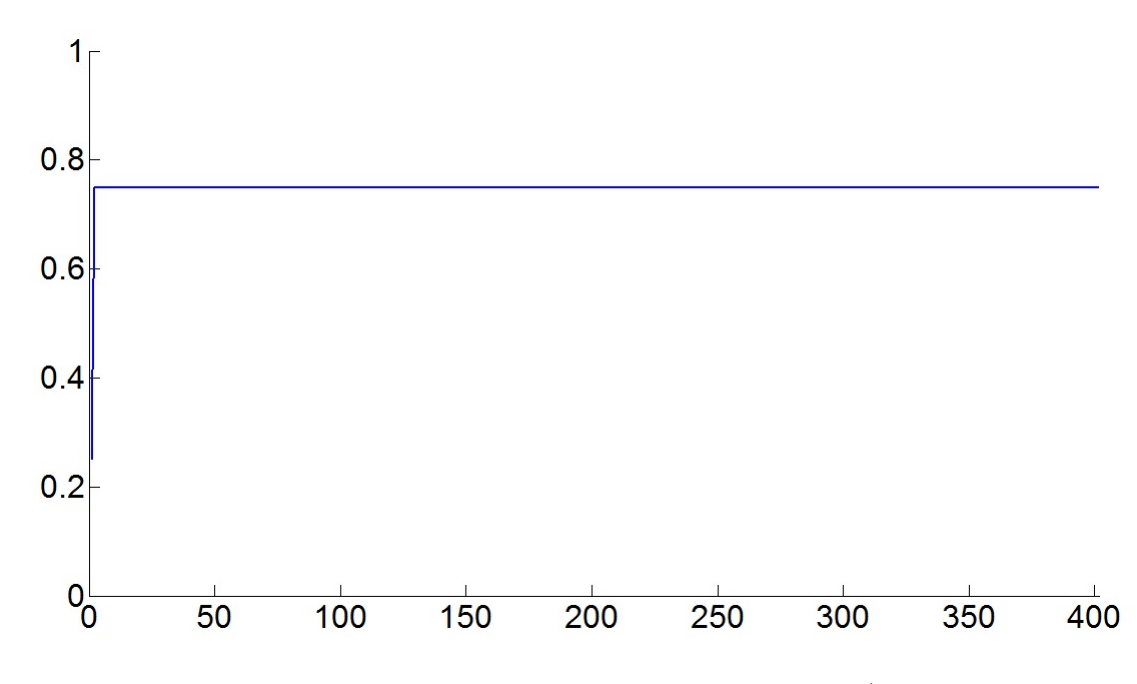

<span id="page-88-2"></span>Figura 5.4: Simulação do mapa logístico quando a condição inicial é  $x_0 = 1/r$ , para  $r = 4$ , e o modo de arredondamento é para −∞.

| n            | $x_n$ (decimal)     | $x_n$ (hexadecimal) |
|--------------|---------------------|---------------------|
|              | 0.25000000000000    | 3fd000000000000     |
| $\mathbf{1}$ | 0.750000000000000   | 3fe800000000002     |
|              | 2 0.750000000000000 | 3fe7ffffffffffffe   |
| २            | 0.75000000000001    | 3fe8000000000006    |
| 4            | 0.749999999999999   | 3fe7fffffffffffff6  |

Tabela 5.4: Valores iniciais calculados para o arredondamento para o mais próximo.

<span id="page-89-0"></span>

| n | $x_n$ (decimal)   | $x_n$ (hexadecimal) |
|---|-------------------|---------------------|
|   | 0.250000000000000 | 3fd000000000000     |
|   | 0.750000000000000 | 3fe800000000000     |
|   | 0.750000000000000 | 3fe8000000000000    |
| २ | 0.750000000000000 | 3fe800000000000     |
|   | 0.75000000000000  | 3fe800000000000     |

Tabela 5.5: Valores iniciais calculados para o arredondamento para −∞.

A partir da Tab. [5.3](#page-88-1) e [5.4](#page-88-2) é possível observar que os valores são diferentes. Contudo esta diferença é menor que a ulp (unidade na última posição) que é igual a 2*,*2204460492503131 × 10<sup>−</sup><sup>16</sup> para o padrão de 64-bit. Uma forma de confirmar a hipótese levantada é que se a diferença fosse maior do que a ulp em módulo o valor decimal seria igual a 0,750000000000001 ou 0,749999999999999.

Quando o erro acumulado é maior do que a distância entre  $x_2$  e  $x_1$ , lembrando que o os erros surgem a partir do cálculo de  $x_1$  e  $x_2$ , e que não são considerados aqui, deve-se então parar a simulação e adotar o valor obtido na terceira iteração como a reposta mais plausível.

### 5.3 Estabilidade baseada em um conjunto de pontos fixos

Adotando  $r = 4$ , a partir da metodologia proposta neste trabalho tem-se que  $x^* = 3/4$ . Esta afirmação pode ser provada analiticamente, pois para  $x_0 = 1/4$ , tem-se que  $x_1 = x_2 = \ldots$  $x_n = x^* = 3/4$ . Veja Eq. [\(5.5\)](#page-89-1) e [\(5.6\)](#page-89-2).

<span id="page-89-1"></span>
$$
x_1 = f(1/4) = 4 \cdot \frac{1}{4} \left( 1 - \frac{1}{4} \right) = \frac{4-1}{4} = \frac{3}{4}
$$
 (5.5)

<span id="page-89-2"></span>
$$
x_2 = f(3/4) = 4 \cdot \frac{3}{4} \left( 1 - \frac{3}{4} \right) = \frac{4 - 1}{4} = \frac{3}{4}
$$
 (5.6)

Entretanto, numericamente o resultado apresentado nas Eq. [\(5.5\)](#page-89-1) e [\(5.6\)](#page-89-2) é observado apenas quando se utiliza o modo de arredondamento para o −∞, pois neste caso há convergência (veja Fig. [5.5\)](#page-90-0), logo uma pessoa que não tem conhecimento das limitações numéricas chegaria a conclusão que tal ponto fixo é instável (veja Fig. [5.6\)](#page-90-1), pois o modo de arredondamento padrão da maiorias do softwares é para o mais próximo.

Como fica a situação em que o ponto fixo possui além dele mesmo mais dois pontos que convergem para ele? Estes pontos podem ser obtidos através da função inversa. Tal procedimento

<span id="page-90-0"></span>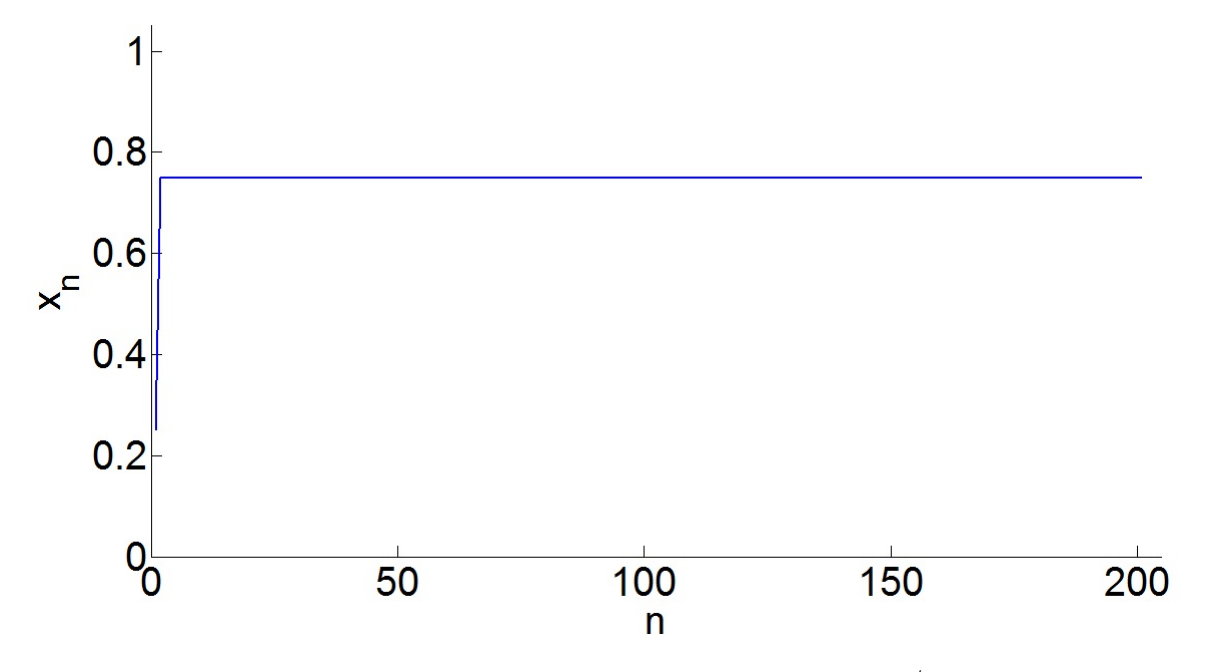

Figura 5.5: Simulação do mapa logístico quando a condição inicial é  $x_0 = 1/r$  para  $r = 4$ . Modo de arredondamento para −∞.

<span id="page-90-1"></span>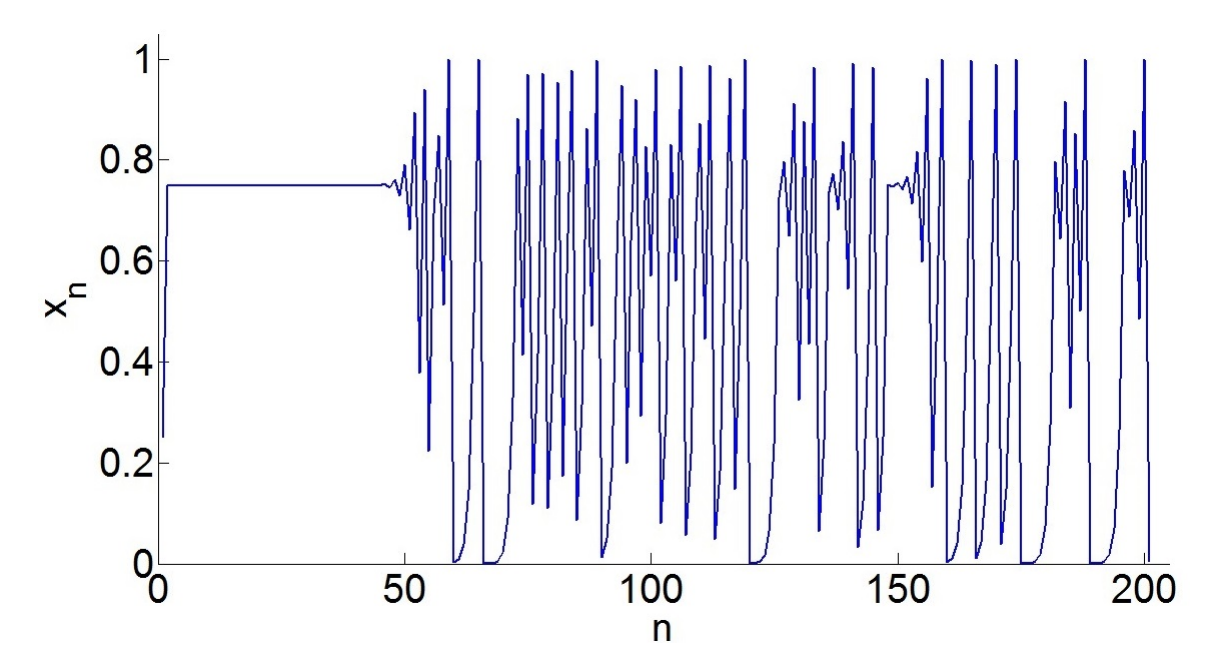

Figura 5.6: Simulação do mapa logístico quando a condição inicial é  $x_0 = 1/r$  para  $r = 4$ . Modo de arredondamento para o mais próximo.

foi apresentado na metodologia.

Utilizando um desses pontos como condição inicial,  $x_0 =$  $\sqrt{3}+2$  $\frac{3+2}{4}$  tem-se a convergência para 1*/*4 e em seguida para 3*/*4 quando o modo de arredondamento é para −∞ (veja Fig. [5.7](#page-91-0) e [5.2\)](#page-86-0), por que se outro modo de arredondamento for utilizados os resultados obtidos são os apresentados na Fig[.5.8,](#page-92-0) e este resultado não está de acordo com os resultados analíticos que foram apresentado na Eq. [5.7,](#page-91-1) [5.8](#page-91-2) e [5.9.](#page-91-3)

$$
x_1 = f\left(\frac{\sqrt{3} + 2}{4}\right) = 4 \cdot \frac{\sqrt{3} + 2}{4} \left(1 - \frac{\sqrt{3} + 2}{4}\right)
$$

$$
x_1 = \frac{8 - 7}{4} = \frac{1}{4}
$$
(5.7)

<span id="page-91-2"></span><span id="page-91-1"></span>
$$
x_2 = f(1/4) = 4 \cdot \frac{1}{4} \left( 1 - \frac{1}{4} \right) = \frac{4 - 1}{4} = \frac{3}{4}
$$
 (5.8)

<span id="page-91-3"></span>
$$
x_3 = f(3/4) = 4 \cdot \frac{3}{4} \left( 1 - \frac{3}{4} \right) = \frac{4 - 1}{4} = \frac{3}{4}
$$
 (5.9)

<span id="page-91-0"></span>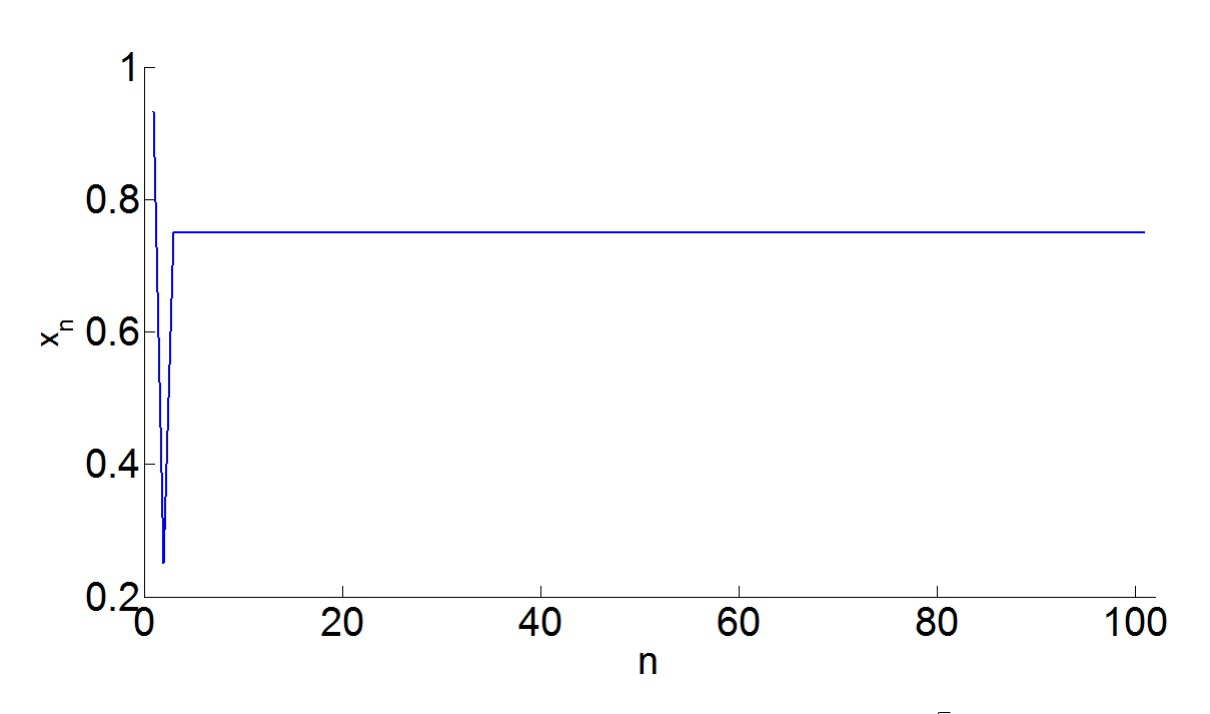

Figura 5.7: Simulação do mapa logístico quando a condição inicial é  $x_0 =$  $\sqrt{3}+2$  $\frac{3+2}{4}$  para  $1 \leq r \leq 4$ .

## 5.4 A influência do condicionamento da equação logística na simulação numérica

A seguir serão apresentados os resultados obtidos para os valores de  $r$  e  $x_0$  citados anteriormente quando é utilizado o condicionamento usualmente empregado pela grande maioria dos pesquisadores e o proposto aqui (veja Eq. [4.11\)](#page-82-0).

<span id="page-92-0"></span>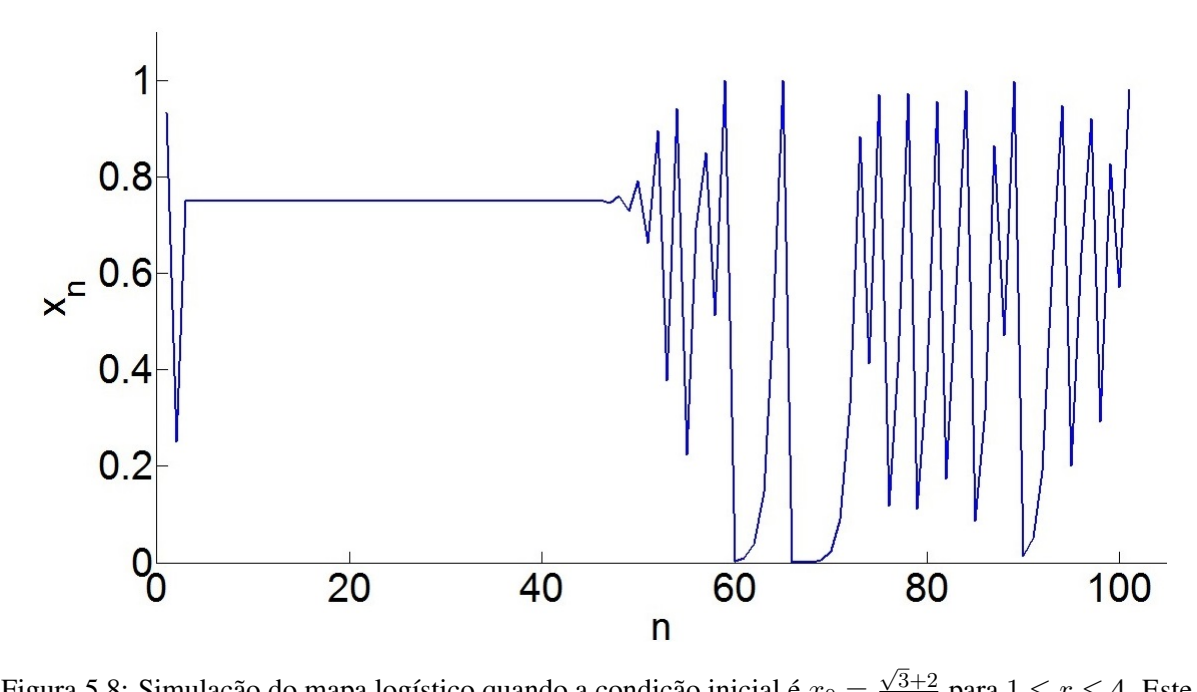

Figura 5.8: Simulação do mapa logístico quando a condição inicial é  $x_0 =$  $\frac{3+2}{4}$  para  $1 \leq r \leq 4$ . Este resultado é igual para os modos de arredondamento para o mais próximo e  $+\infty.$ 

<span id="page-92-1"></span>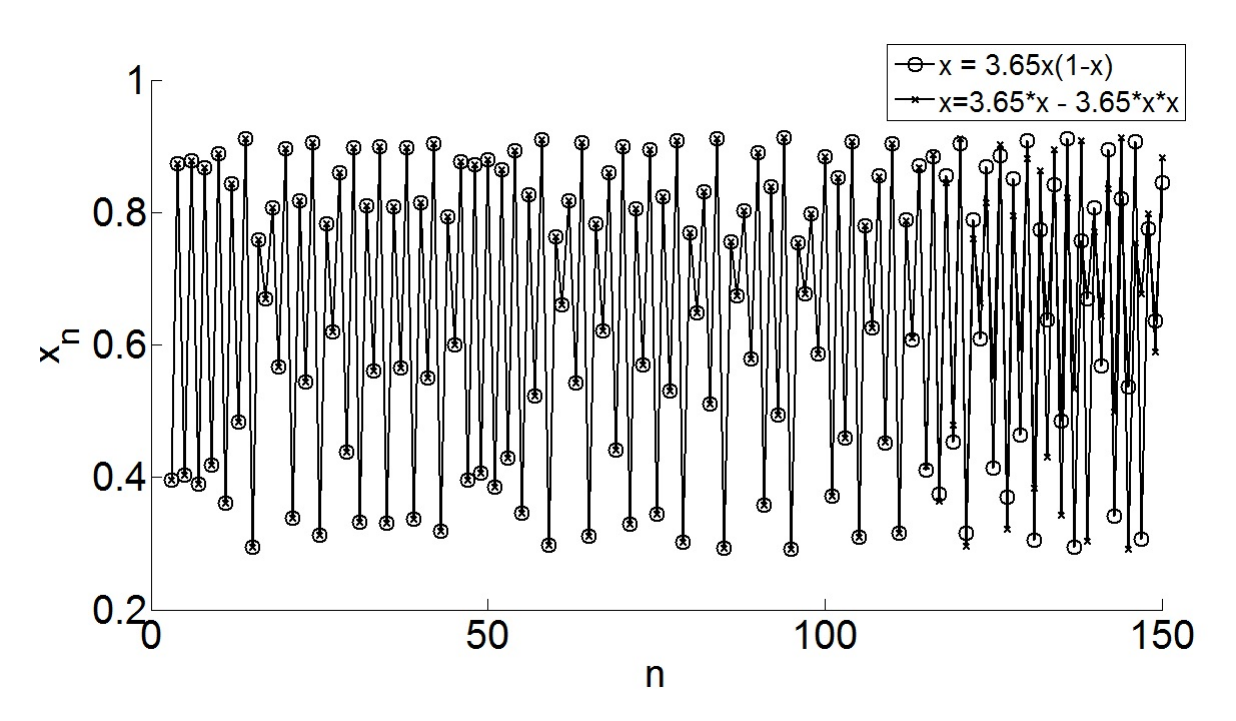

Figura 5.9: Série Temporal da equação logística para  $r = 3.65$  e  $x_0 = 0.4$ . Modo de arredondamento para o + $\infty$ .

Nas Figuras [5.9](#page-92-1) e [5.10](#page-93-0) é possível observar o distanciamento das duas séries temporais que são matematicamente equivalentes. Estas duas séries temporais chegam a apresentar um distância entre si igual a 0*,*372609049.

Nas Figuras [5.11](#page-93-1) e [5.12](#page-94-0) é possível observar o distanciamento das duas séries temporais que são matematicamente equivalentes. Estas duas séries temporais chegam a apresentar um

<span id="page-93-0"></span>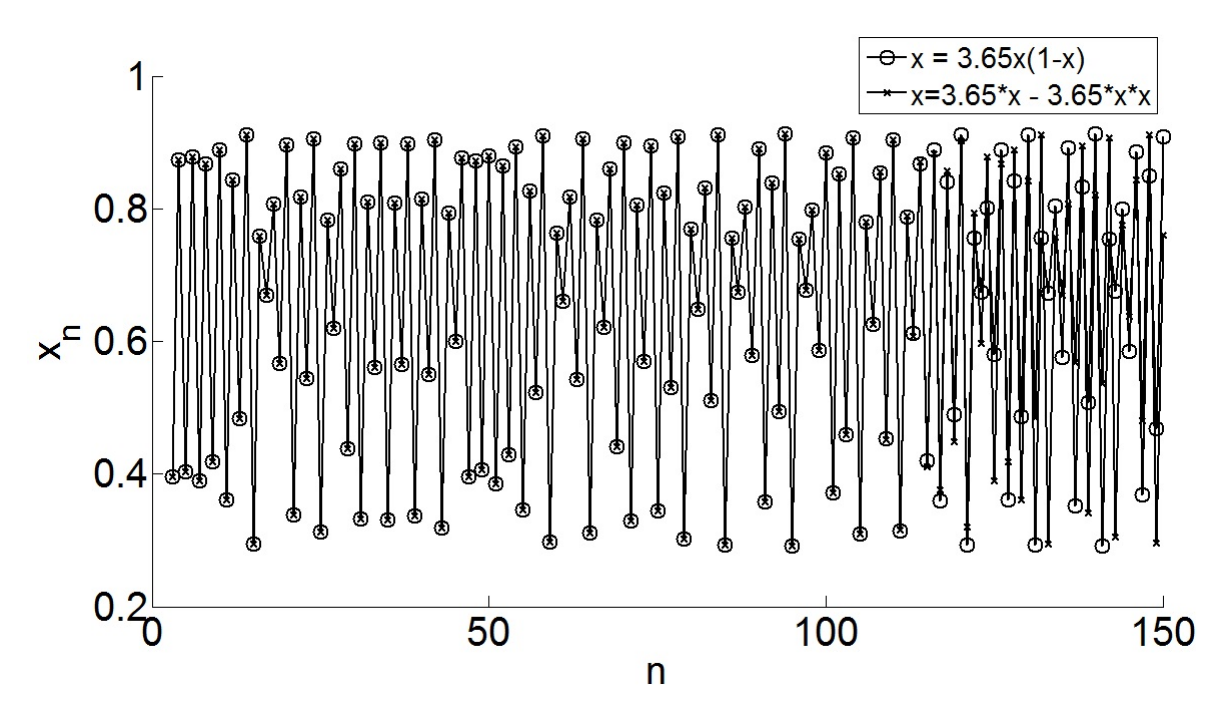

Figura 5.10: Série Temporal da equação logística para  $r = 3.65$  e  $x_0 = 0.4$ . Modo de arredondamento para o −∞.

<span id="page-93-1"></span>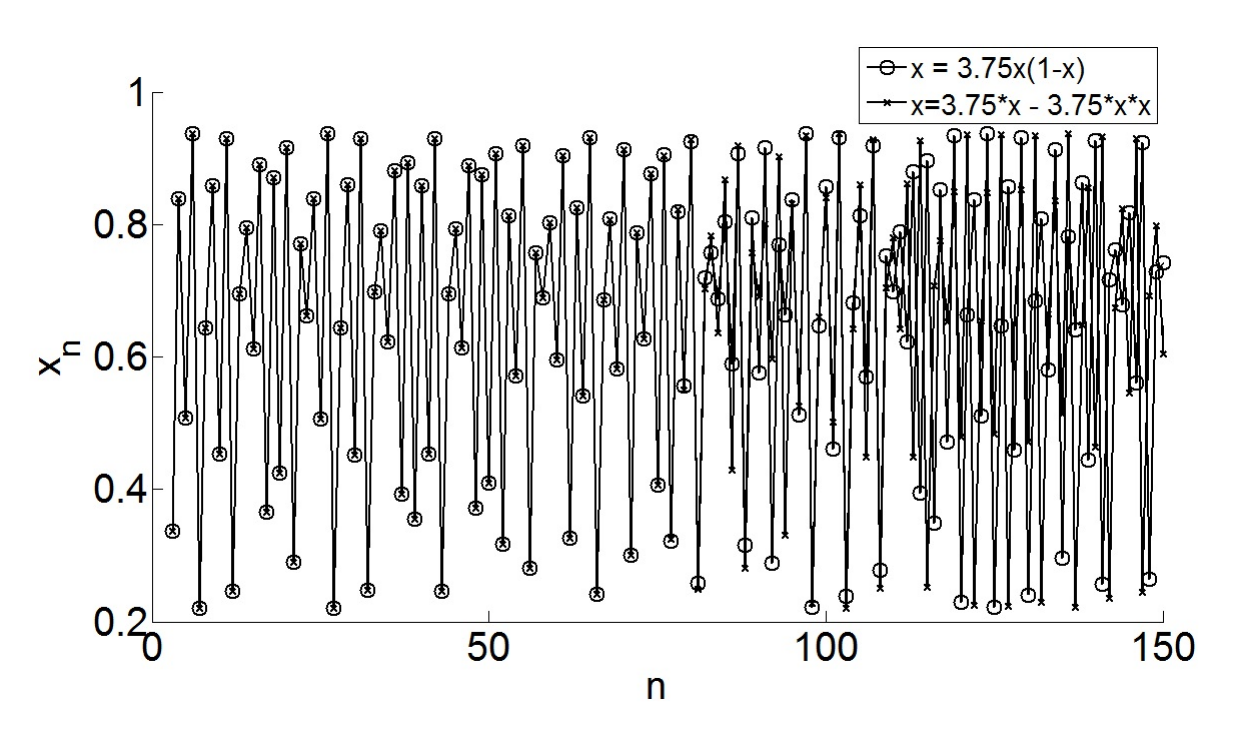

Figura 5.11: Série Temporal da equação logística para  $r = 3.75$  e  $x_0 = 0.4$ . Modo de arredondamento para o + $\infty$ .

distância entre si igual a 0*,*648906133.

Nas Figuras [5.13](#page-94-1) e [5.14](#page-95-0) é possível observar o distanciamento das duas séries temporais que são matematicamente equivalentes. Estas duas séries temporais chegam a apresentar um distância entre si igual a 0*,*751201458.

<span id="page-94-0"></span>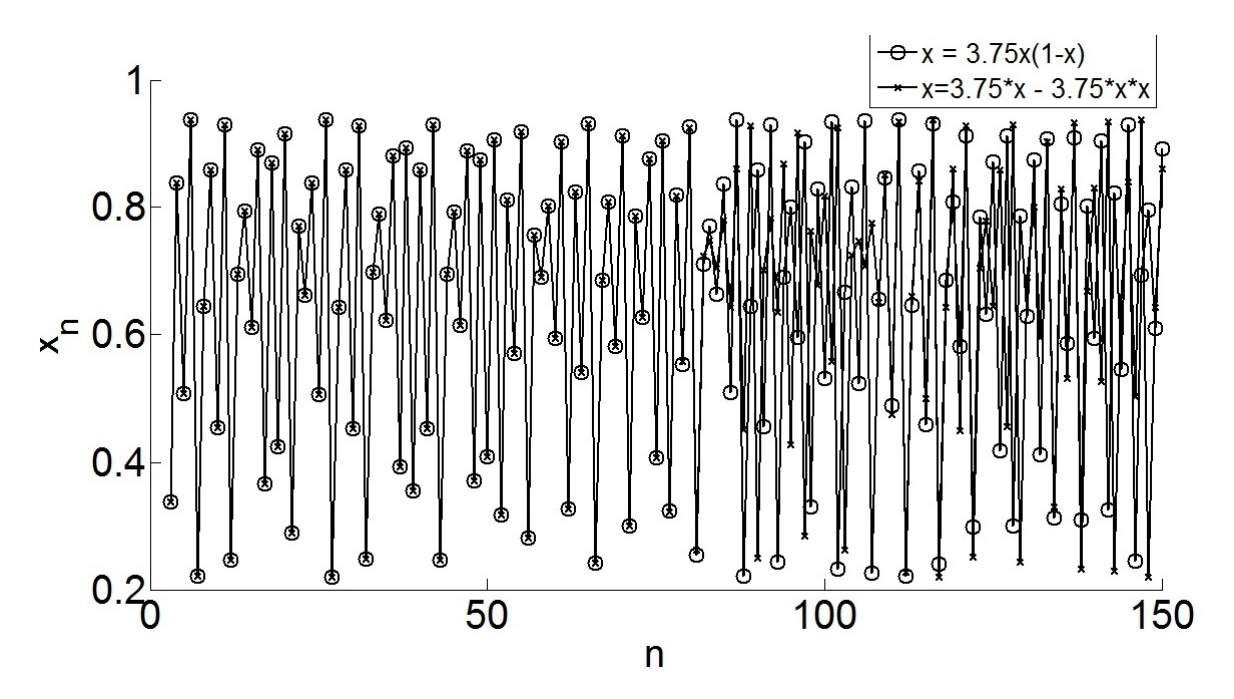

Figura 5.12: Série Temporal da equação logística para  $r = 3.75$  e  $x_0 = 0.4$ . Modo de arredondamento para o −∞.

<span id="page-94-1"></span>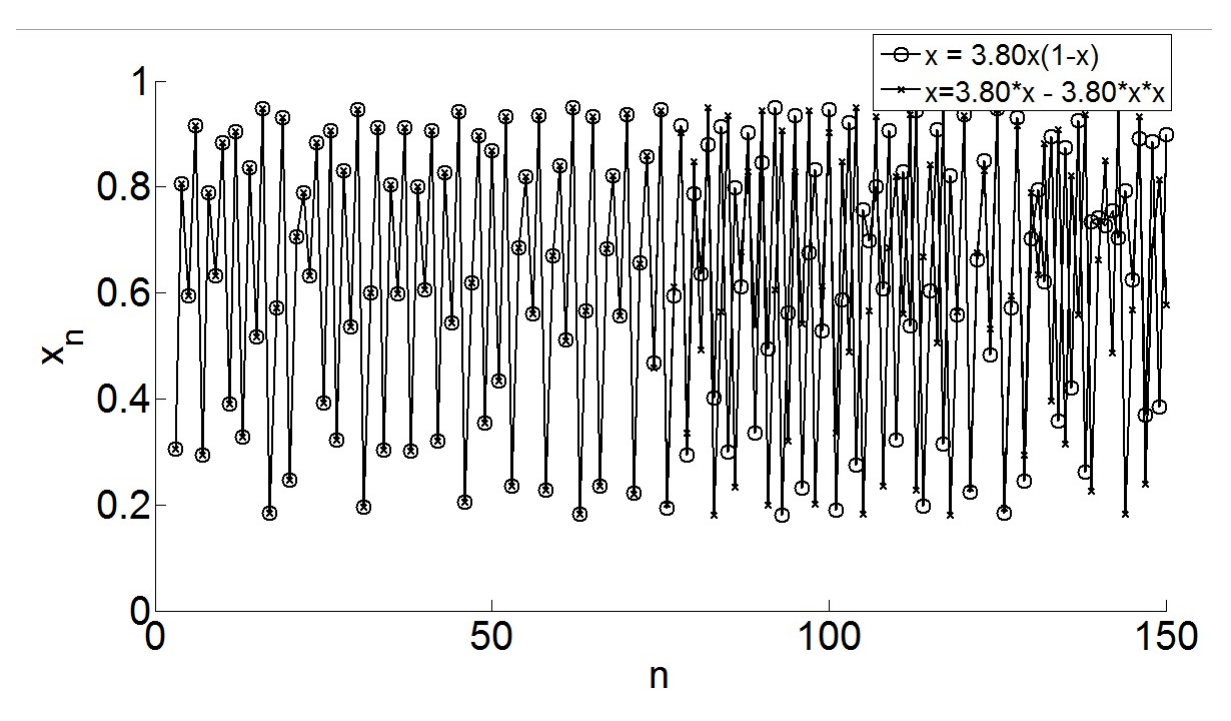

Figura 5.13: Série Temporal da equação logística para  $r = 3,80$  e  $x_0 = 0,4$ . Modo de arredondamento para o + $\infty$ .

Nas Figuras [5.15](#page-95-1) e [5.16](#page-96-0) é possível observar o distanciamento das duas séries temporais que são matematicamente equivalentes. Estas duas séries temporais chegam a apresentar um distância entre si igual a 0*,*803315553.

Avaliando as Figuras [5.15](#page-95-1) e [5.16](#page-96-0) pode-se supor que a influência dos modos de arredondamento afetam de forma diferente. Como visto para outros parâmetros de controle, demostrados

<span id="page-95-0"></span>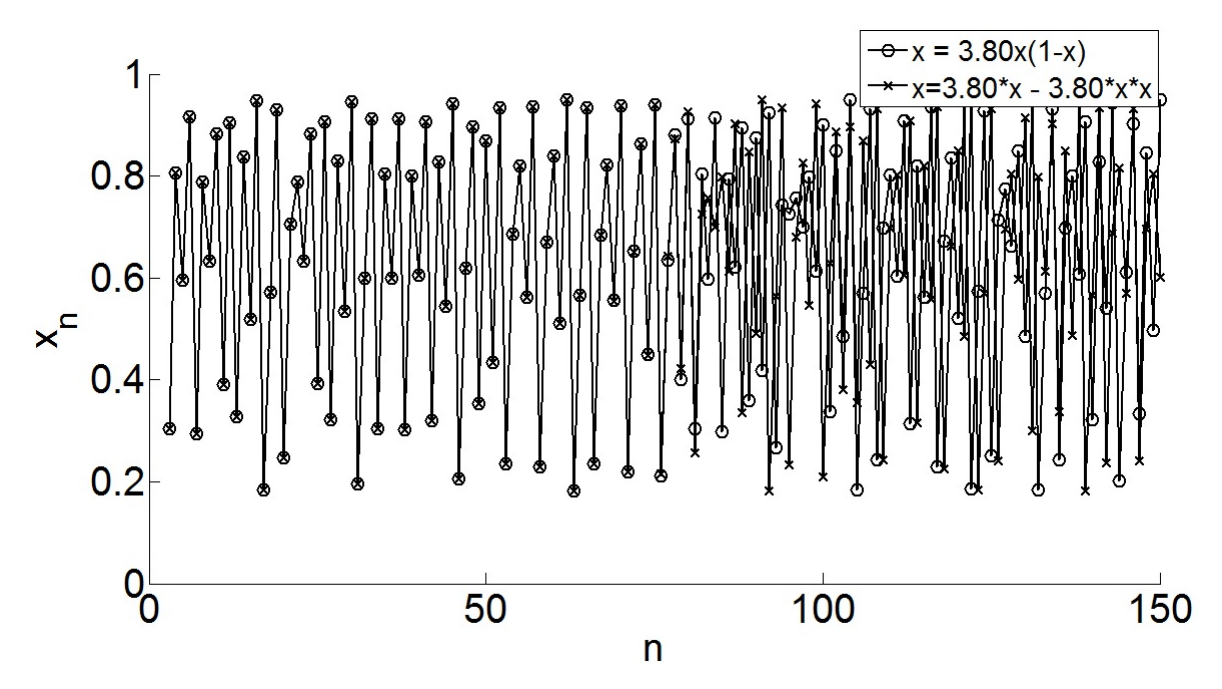

Figura 5.14: Série Temporal da equação logística para  $r = 3,80$  e  $x_0 = 0,4$ . Modo de arredondamento para o −∞.

<span id="page-95-1"></span>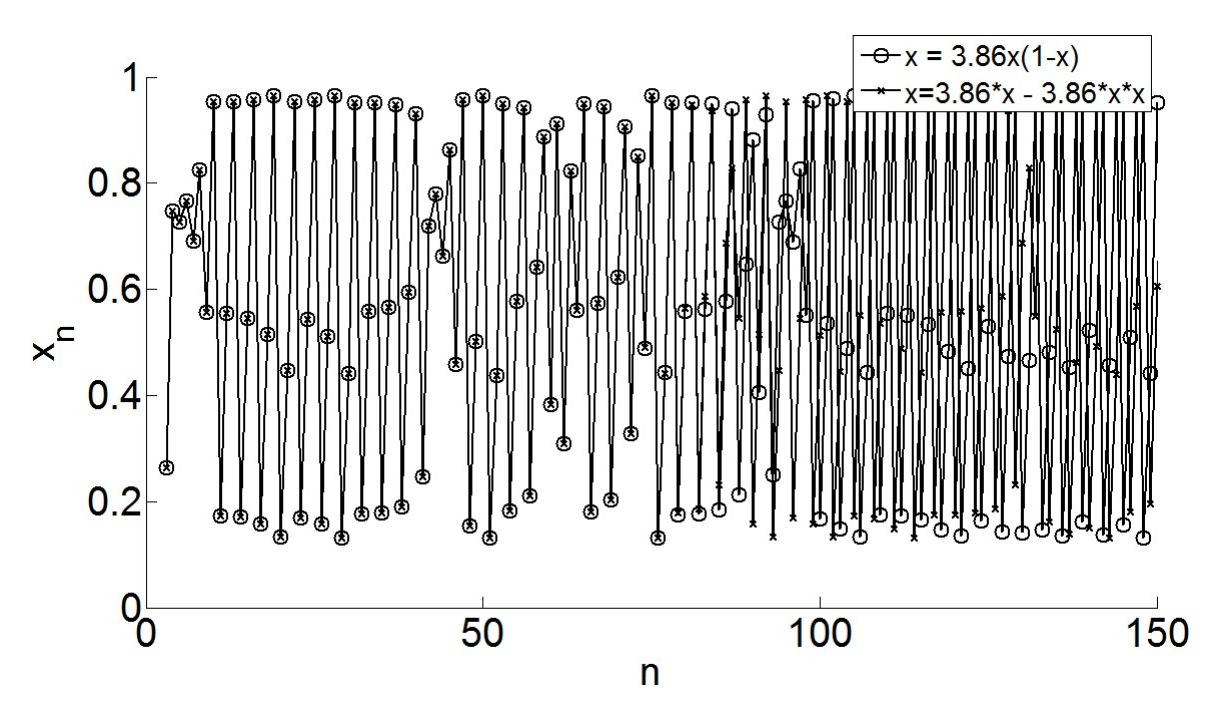

Figura 5.15: Série Temporal da equação logística para  $r = 3,86$  e  $x_0 = 0,4$ . Modo de arredondamento para o + $\infty$ .

neste trabalho.

<span id="page-96-0"></span>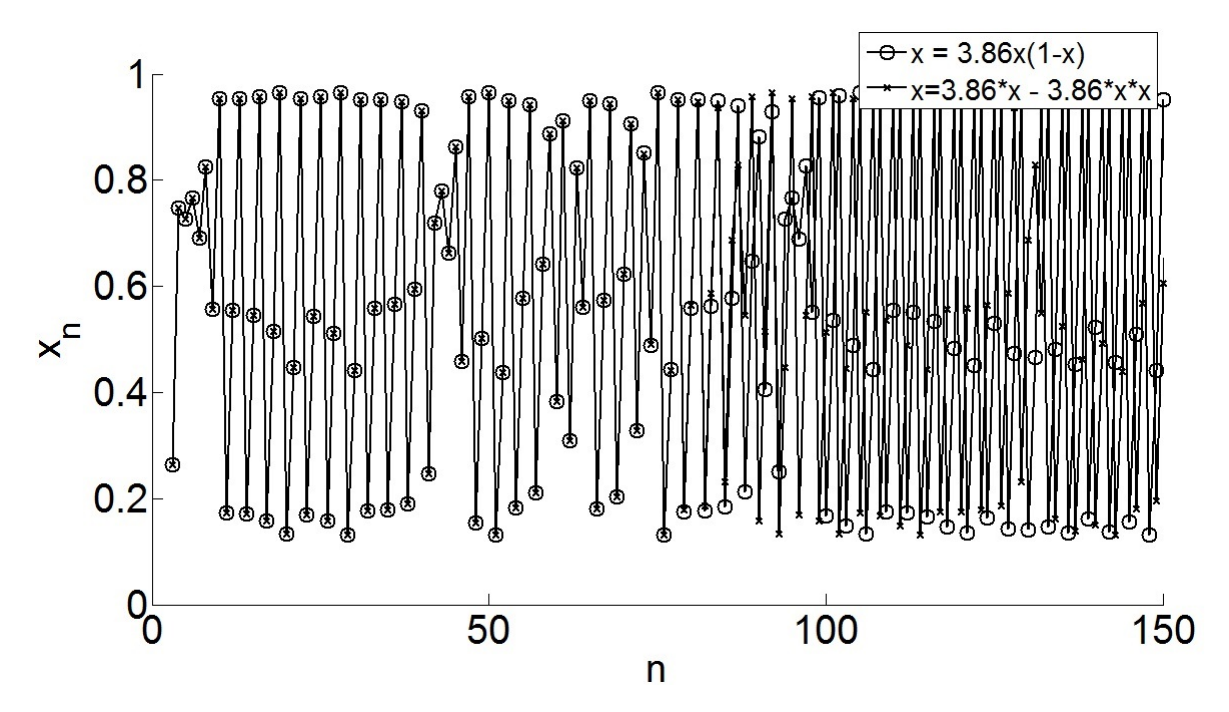

Figura 5.16: Série Temporal da equação logística para  $r = 3,86$  e  $x_0 = 0,4$ . Modo de arredondamento para o −∞.

## CAPÍTULO 6

# Conclusões

### 6.1 Considerações finais

A partir do que foi apresentado até então, sobre as implicações das limitações numéricas nas simulações de sistemas caóticos, em especial o mapa logístico, pode-se concluir que a condição inicial influencia na construção do diagrama de bifurcação do mapa logístico, sendo que tal situação se agrava ainda mais quando o diagrama é obtido numericamente. Tal constatação é notória, porque caso seja feita uma pesquisa na literatura, é possível encontrar várias simulações que remetem a um mesmo diagrama, e que a condição inicial não interfere no resultado desde que esteja no intervalo [0*,*1]. Logo de acordo com o que foi definido na metodologia o diagrama proposto nesta dissertação não está coerente com os resultados esperados pela grande maioria dos pesquisadores da área, mas ele está correto, por que foi obtido analiticamente.

Portanto, é pertinente dizer que, existe um erro na simulação, conforme mostrado em [Nepo](#page-102-1)[muceno](#page-102-1) [\(2014\)](#page-102-1). Portanto, uma hipótese pode ser levantada, quando se leva em consideração os resultados apresentados por [Nepomuceno](#page-102-1) [\(2014\)](#page-102-1) sobre funções recursivas. Qual seria então o motivo da existência desses dois diagramas (o encontrado na literatura e o apresentado aqui para  $x_0 = 1/r$  visto como correto)? Seria então o problema devido à incapacidade do computador em representar o conjunto dos números reais? Fica evidente, ao menos, que é necessário estabelecer um procedimento mais rigoroso para a construção de diagramas de bifurcação. Acredita-se que este tipo de situação possa ocorrer também em outros mapas.

Outra observação importante apresentada foi a relevância do método de arredondamento e do condicionamento na obtenção de resultados através de simulações numéricas, em especial as

que são aplicadas ao mapa logístico, pois a maioria dos *softwares* normalmente utilizam o modo de arredondamento para o mais próximo. Este modo pode ser compreendido como uma opção válida quando se envolve apenas uma operação aritmética ou quando usado para armazenar um número real. No entanto, esta aplicabilidade não se verifica para todas as situações em que existem funções, recursivas por exemplo. Todavia não há uma maneira fácil de estabelecer um modo de arredondamento correto para todas as situações.

Além disso, foi possível concluir que as intempéries numéricas e a atual definição de estabilidade, que nada mais é que uma generalização dos sistemas de tempo contínuo, podem interferir consideravelmente na análise de um ponto fixo instável. Logo, em função desta realidade foi proposta uma definição de estabilidade baseada em conjuntos de pontos para sistemas discretos. Tal definição, além de retratar melhor a realidade dos sistemas discretos tem ao seu favor alguns pontos fixos que são ditos instáveis pela definição atual, mas que podem ser visto como estáveis pela definição proposta, por que os mesmo apresentam um conjunto finito de pontos que convergem para ele, sem levar em consideração ele próprio.

Por último, tendo conhecimento sobre a sensibilidade as condições iniciais para um sistema caótico, os impactos as limitações numéricas, a dependência dos computadores para estudos de diversos sistemas, em especial os caóticos e a não aceitação universal da definição de caos, ocorreu então a seguinte dúvida: "Dado, a influência dos computadores nos resultados surge a possibilidade de não ser possível observar corretamente caos nesses dispositivos?"

## 6.2 Trabalhos futuros

Como forma de avançar na análise do comportamento do mapa logístico pretende-se, em trabalhos futuros, investigar a fundo as potencialidades da definição de estabilidade proposta para sistemas discretos, tendo como ponto de partida a definição de sensibilidade às condições iniciais que se encontram no entorno de um ponto fixo estável.

# Referências Bibliográficas

- Adler, C., Kneusel, R., e Younger, W. (2001). Chaos, number theory, and computers. *Journal of Computational Physics*, (166):165–172.
- Anosov, D. V. (1967). Geodesic flows and closed Riemannian manifolds with negative curvature. *Proceedings of the Steklov Institute of Mathematics*, 90(1):211.
- Araujo, B. M. C. (2016). Aritméticas intervalares aplicadas à solução do problema de fluxo de potência via equações de injeção de corrente. Dissertação de mestrado, UFJF, Juiz de Fora.
- Banks, J., Brooks, J., Cairns, G., Davis, G., e Stacey, P. (1992). On Devaney's definition of chaos. *The American Mathematical Monthly*, 99(4):332–334.
- Bowen, R. (1975).  $\omega$  limit sets for axiom a diffeomorphisms. *J. Differential Equations*, 18.
- Cadafalch, J., Perez-Segarra, C. D., Consul, R., e Oliva, A. (2002). Verification of finite volume computations on steady-state fluid flow and heat transfer. *Journal of Fluids Engineering*, 124:11–21.
- Campos, M. A. e Lima, P. F. (2005). Introdução ao tratamento da informação nos ensinos fundamental e médio. In Lopes, V. L. R., editor, *Notas em Matemática Aplicada do CNMAC XXVI - Congresso Nacional de Matemática Aplicada e Computacional*, volume 16, pp. 66, São Carlos - SP. SBMAC.
- da Silva, B. C. e Nepomuceno, E. G. (2016). Investigaç ão da precisão numérica de pseudoórbitas de sistemas caóticos. *Anais do NSC 2016 - 6th International Conference on Nonlinear Science and Complexity*, pp. 1–4.
- Dawson, S., Grebogi, C., Sauer, T., e Yorke, J. (1994). Obstructions to shadowing when a Lyapunov exponent fluctuates about zero. *The American Physical Society*, 73(14):1927– 1930.
- Devaney, R. L. (1989). *An Introduction to Chaotic Dynamical Systems*. Addison-Wesley.
- Feigenbaum, M. J. (1978). Quantitative universality for a class of non-linear transformations. *The Journal of Statistical Physics*, 1(19):25–52.
- Figueiredo, L. H. e Stolfi, J. (1997). Self-Validated Numerical Methods and Applications. In *Anais do 21st Brazilian Mathematics Colloquium*, IMPA.
- Franke, J. e Frank, W. (2008). Application of generalized Richardson extrapolation to the computation of the flow across an asymmetric street intersection. *Journal of Wind Engineering and Industrial Aerodynamics*, 96:1616–1628.
- Freitas, C. J. (2002). The issue of numerical uncertainty. *Applied Mathematical Modelling*, (26):237–248.
- Galias, Z. (2013). The Dangers of Rounding Errors for Simulations and Analysis of Nonlinear Circuits and Systems and How to Avoid Them. *IEEE Circuits and Systems Magazine*, 13(3):35–52.
- Galias, Z. e Tucker, W. (2015). Is the Hénon attractor chaotic? *AIP Publishing Chaos: An Interdisciplinary Journal of Nonlinear Science*, 25:1–12.
- Glass, L., Goldberg, A. L., Courtemanche, M., e Schreir, A. (1987). Nonlinear dynamics, chaos and complex cardiac arrhythmias. In *Proceedins of the Royal Society a Mathematical, Physical and Engineering Sciences*, volume 413, pp. 9–26.
- Guimarães, A. M. e Lages, N. A. C. (1987). *Introdução a Ciência da Computação*. Livros Técnicos e Científicos.
- <span id="page-101-0"></span>Hammel, S., Yorke, J., e Grebogi, C. (1987). Do numerical orbits of chaotic dynamical processes represent true orbits? *Journal of Complexity*, 3(2):136–145.
- Hasler, M. J. (1987). Electrical circuits with chaotic behavior. *Proceeding of the IEEE*, 75(8):1009–10021.
- Holbig, C. A., Diverio, T. A., e Claudio, D. M. (2009). Parallel environment with high accuracy for resolution of numerical problems. *IEEE Latin America Transactions*, 7(1).
- IEEE (2008). Institute of Electrical and Electronics Engineers (IEEE). 754-2008 standard for floating-point arithmetic. pp. 1–58.
- Liao, S. e Wang, P. (2014). On the mathematically reliable long-term simulation of chaotic solutions of Lorenz equation in the interval [0,10000]. *arXiv*, 3(1305.4222):1–10.
- Lima, E. L. (2006). *Análise Real. Funções de uma variável*, volume 1. IMPA, Rio de Janeiro.
- Lozi, R. (2013). Can we trust in numerical computations of chaotic solutions of dynamical systems? *World Scientific Publishing Co. Pte. Ltd*, 1:6398.
- Lozi, R. e Pchelintsev, A. N. (2015). A new reliable numerical method for computing chaotic solutions of dynamical systems: the Chen attractor case. *International Journal of Bifurcation and Chaos*, 25(13):1–3.
- Martinez, M. G., Canton, M. C., Canton, E. C., e Celikovsky, S. (2013). Difference map and its eletronic circuit realization. *The Journal of Nonlinear Dynamics and Chaos in Engineering Systems*, (74):819–830.
- Matsumoto, T. (1966). Chaos in eletronic circuits. *Proceeding of the IEEE*, 75(8):1033–1057.
- May, R. M. (1976). Simple mathematical models with very complicated dynamics. *The Nature Journal*, (261):459–467.
- <span id="page-102-0"></span>Monteiro, L. H. A. (2006). *Sistemas Dinâmicos*. Livraria da Física, São Paulo.
- Moore, R. E. (1966). *Interval Analysis*. Prentice Hall, New Jersey. 183 p.
- <span id="page-102-1"></span>Nepomuceno, E. G. (2014). Convergence of recursive functions on computers. *The Journal of Engineering*, pp. 1–3.
- Nepomuceno, E. G. e Martins, S. A. M. (2016). A lower bound error for free-run simulation of the polynomial NARMAX. *Systems Science & Control Engineering*, 4(1):50–58.
- Oberkampf, W. L., Deland, S. M., Rutherford, B. M., Diegert, K. V., e Alvin, K. F. (2002). Error and uncertainty in modeling and simulation. *Reliability Engineering & System Safety*, 75:333–357.

<span id="page-103-1"></span>Ott, E. (2002). *Chaos in dynamical systems*. Cambridge University Press.

Overton, M. L. (2001). *Numerical computing with IEEE floating point arithmetic.* SIAM.

- Paiva, B. P. O. e Nepomuceno, E. G. (2015). Considerações sobre a condição inicial na construção do diagrama de bifurcação para o mapa logístico. In *Anais do DINCON 2015 - Conferência Brasileira de Dinâmica, Controle e Aplicações.*, pp. 1–8.
- Pearsall, J. e Hanks, P. (1998). *The new Oxford dictionary of English*. Clarendon Press.
- Richardson, L. F. (1911). The approximate arithmetical solution by finite differences of physical problems involving differential equations, with an application to the stresses in a masonry dam. *Transactions of the Royal Society of London*, pp. 307–357.
- Richardson, L. F. (1927). The deferred approach to the limit. *Transactions of the Royal Society of London*, pp. 229–361.
- Roache, P. J. (1998). *Verification and Validation in Computational Science and Engineering*. Hermosa Pub. 464 pages.
- Rodrigues Jr., H. M. e Nepomuceno, E. G. (2015). Uso da Computação Por Intervalos para Cálculo de Ponto Fixo de um Mapa Discreto. In *Anais do DINCON 2015 - Conferência Brasileira de Dinâmica, Controle e Aplicações.*, pp. 1–8.
- <span id="page-103-0"></span>Rump, S. M. (2005). High precision evaluation of nonlinear functions. *In Proceedings of 2005 International Symposium on Nonlinear Theory and its Applications*, pp. 733–736. Bruge, Belgium.
- Saha, P. e Strogatz, S. H. (1995). The birth of period three. *Mathematics Magazine*, 68(1):42– 47.
- Scheinerman, E. R. (1996). *Invitation to Dynamical Systems*. Prentice Hall College Div. 384p.
- Shuai, J. W., Kashimori, Y., Kambara, T., e Naito, M. (2000). Truncated chaotic trajectories in periodically driven systems with largely converging dynamics. *Physics Letters A*, (267):335– 341.
- Suneel, M. (2006). Eletronic circuit realization of the logistic map. *The Journal Sadhanna: Academy Proccedings In Engineering Sciences*, (31):69–78.
- van den Berg, J. B. e Lessard, J.-P. (2015). Rigorous numerics in dynamics. *Notices of the AMS*, 62(9):1057–1061.
- Viana, G. V. R. (1999). *Padrão IEEE 754 para aritmética binária de ponto flutuante*, volume 1.
- Weber, R. F. (2001). *Fundamentos de arquitetura de computadores*. Sagra Luzzatto.
- <span id="page-104-0"></span>Wiggins, S. (2003). *Introduction to Applied Nonlinear Dynamical Systems and Chaos*. Springer-Verlag.
- <span id="page-104-1"></span>Yabuki, M. e Tsuchiya, T. (2013). Double precision computation of the logistic map depends on computational modes of the floatinf-point proceesing unit. *arXiv*, 1(1305.3128).